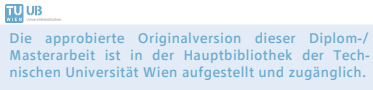

http://www.ub.tuwien.ac.at

WIEN UIB The approved original version of this diploma or master thesis is available at the main library of the Vienna University of Technology. http://www.ub.tuwien.ac.at/eng

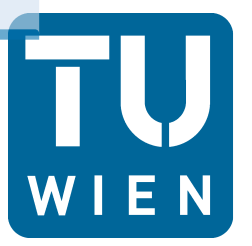

**TECHNISCHE UNIVERSITÄT WIEN Vienna University of Technology** 

DIPLOMARBEIT

# Blutflusssimulation arterieller Netzwerke mit Hilfe von 1D FEM

ausgeführt am Institut für Analysis and Scientific Computing der Technischen Universität Wien

unter Anleitung von Ao.Univ.Prof. Dipl.-Ing. Dr.tech. Felix Breitenecker

durch

Antonia Lichtenegger Proschkogasse 4 Top 2 1060 Wien

Datum Unterschrift

# Kurzfassung

Kardiovaskuläre Krankheiten sind die häufigste Todesursache in unserer Gesellschaft. Um die Diagnose und in weiterer Folge die Behandlung dieser Krankheiten zu verbessern, wird vermehrt auf dynamische Modelle des Herzkreislaufsystems zurückgegriffen. Bei der Modellauswahl sind Genauigkeit, Rechenaufwand und Identifizierbarkeit der Modellparameter entscheidende Faktoren. Modelle mit einer Raumdimension rücken auf Grund ihrer hohen Effizienz dabei immer mehr in den Fokus der Forschung.

Ziel dieser Diplomarbeit ist es, mit Hilfe der Finiten Elementen Methode den Blutfluss durch diverse Netzwerke von Arterien in einer Dimension zu simulieren.

Ausgangspunkt dafür sind die allgemeinen Navier-Stokes Gleichungen, welche die Grundlage der Strömungsmechanik bilden. Aus diesen Gleichungen wird unter zusätzlichen Annahmen ein eindimensionales Modell hergeleitet. Ein Arterienstück wird dafür durch ein axialsymmetrisches Rohr abstrahiert, welches zusätzlich bestimmte druck- und geschwindigkeitsabhängige Eigenschaften aufweist. Das führt zu einem eindimensionalen hyperbolischen Differentialgleichungssystem für die Zustandsgrößen Querschnittfläche, Fluss, Geschwindigkeit und Druck. Dieses System wird im Folgenden in Erhaltungsform gebracht und es wird eine charakteristische Analyse des Systems durchgeführt.

Die geeignete Wahl der Randbedingungen im Modell ist von entscheidender Wichtigkeit, um einerseits eine eindeutige Lösung des Problems zu erhalten und andererseits die physiologischen Vorgänge im kardiovaskulären System optimal modellieren zu können. Dabei dient der Blutdruck aus dem Herzen als Eingangsfunktion für das Modell. Der Ausfluss aus dem Arteriensystem muss ebenfalls geeignet modelliert werden. In dieser Arbeit kommt ein drei-elementiges Windkesselmodell zum Einsatz, da man mit diesem die Dehnbarkeit und den im System vorherrschenden Widerstand realistisch abbilden kann. Die Randwerte werden dabei über die charakteristischen Variablen berechnet.

Ein zentrales Thema dieser Arbeit ist die Modellierung der Bifurkationen, also die Verzweigung einer Arterie in zwei Folgende. Mit Hilfe dieser werden diverse abstrahierte arterielle Bäume simuliert. Dazu müssen an einer Bifurkation die Stetigkeit des Druckes und die Aufteilung des Flusses auf die folgenden Arterien gewährleistet sein. Das führt zu einem nichtlinearen Gleichungssystem, welches gelöst werden muss.

Da es sich bei dem eindimensionalen Modell um ein nicht analytisch lösbares System handelt, wird eine numerische Methode zur Lösung benötigt. In dieser Arbeit kommt dabei eine Finite Elemente Methode zum Einsatz, um das partielle Differentialgleichungssystem zu lösen. Dazu wird eine Diskretisierung der Gleichungen in Raum und Zeit durchgeführt. Die Diskretisierung erfolgt mit einem Taylor-Galerkin Verfahren zweiter Ordnung, wobei Basisfunktionen erster Ordnung verwendet werden. Da man bei diesem rasch an Stabilitäts- und Effizienzgrenzen stößt, wird in dieser Arbeit überdies ein Discontinuous Galerkin Verfahren mit Legendre Polynomen höherer Ordnung als Basisfunktionen, für die Diskretisierung verwendet.

Die Umsetzung der Implementierung der beiden Methoden erfolgt mit Hilfe der mathematischen Software Matlab. Um das Modell zu validieren, werden diverse Simulationen durchgeführt. Dabei werden unterschiedlich große arterielle Netzwerke betrachtet: ein Arterienstück; eine Bifurkation (drei Arterienstücke); ein abstrahierter arterieller Arterienbaum bestehend aus dreizehn zentral liegenden Arterien. Bei allen Versuchen werden mit Hilfe der zu wählenden Windkesselparameter und der die Arterien betreffenden Parameter, welche einerseits durch Versuche bestimmt und andererseits an die Physiologie angelehnt sind, physiologisch passende Resultate berechnet. Die Berechnungen werden mit bereits vorhandenen Ergebnissen von aus der Literatur stammenden Simulationen verglichen und somit validiert. Dabei können gute Übereinstimmungen festgestellt werden. Außerdem werden die zwei numerischen Verfahren, also das Taylor-Galerkin und das Discontinuous Galerkin Verfahren, anhand der Simulation eines Arterienstückes verglichen. Beide Methoden liefern die gleichen Ergebnisse, allerdings stellt sich das Discontinuous Galerkin Verfahren im Vergleich als recheneffizienter heraus.

Es zeigt sich, dass die eindimensionalen Finite Elemente Methode in der vorliegenden Implementierung die Vorgänge im Arteriensystem realistisch und recheneffizient abbilden kann.

Ein Anwendungsgebiet für das Modell ist die Früherkennung von Krankheiten des arteriellen Systems des Menschen. Mit Hilfe von Messdaten gesunder Menschen kann das Modell parametrisiert werden. Die somit erhaltenen Modellergebnisse können dann mit Messdaten von Patienten mit kardiovaskulären Krankheiten verglichen werden, um Rückschlüsse auf krankhafte Veränderungen im System ziehen zu können.

# Abstract

Cardiovascular diseases are the most common causes of death in the modern society. To improve the diagnosis and further the therapy of such diseases, dynamic models for the heart circulation system are used more and more often. In these models, the main factors which must be considered are accurateness, computing time and identifiability of the parameters. Therefore, one dimensional models, which have in fact a high efficiency, come to the center of attention.

The aim of this master thesis is to simulate the bloodstream through networks of blood vessels with the Finite Element Method in one dimension.

The starting points are the general Navier-Stokes equations which build the basis for fluid mechanics. Based on these very complex equations a one dimensional model is derived using additional assumptions. In this context, it is not only very important to understand the biological behavior of human blood vessels, but also to have a profound knowledge about blood pressure, wave propagation and other factors which will have an influence on the simulation. The precedent model condition is that an artery can be represented by an axisymmetric cylinder in which certain flow and pressure conditions exist. As result a one dimensional system of partial differential equations is derived. This system can be written in hyperbolic conservation form with the state variables crosssectional area, the flow, the velocity and the pressure.

To solve the system of partial differential equations, numerically correct boundary conditions have to be considered. To be more precise, the main questions are on the one hand, how to simulate the input from the heart, and on the other hand, how to simulate the load downstream and compliance in a physiological way. For the input, a pressure function is used. To simulate the load downstream and the compliance of the arteries, a Windkessel model consisting of three elements is used. The literature has shown that this model can simulate the physiological effects which appear in a system of arteries in a realistic way.

Furthermore, a main part of this thesis is to describe bifurcations, the branching of the arteries. By using bifurcations the considered abstract vascular networks can be simulated. In this context two conditions have to be fulfilled. Firstly, same pressure in all branches and, secondly, mass conservation at the junction. With these two conditions, a nonlinear system of equations is set up and solved to simulate bifurcations.

The partial differential equation system cannot be solved analytically. Hence, to solve it in this thesis a numerical Finite Element Method is used. To set up a Finite Element Method a discretization in space and time has to be done. In this context, a Taylor Galerkin method of second order with basic functions of first order is used. With this method, efficiency and stability limitations are reached and therefore a second method, the Discontinuous Galerkin method with high order Legendre polynomial as basic functions is considered.

The model is implemented by using the mathematical software Matlab. To verify the model, several simulations are done, using one artery, one bifurcation consisting of three arteries and an abstract arterial tree built up by thirteen central arteries. In all simulations, the parameters of the Windkessel model and the parameters of the arteries are based on experiments and on physiological values. In all tests, physiologically realistic results are obtained. After that, the calculations are verified with published results of already accomplished models. The comparison shows very good agreements. Furthermore, the two numerical methods, namely the Taylor-Galerkin and the Discontinuous Galerkin method, are compared by the simulation of one arterial segment. The same results are obtained with both methods. However, it can be seen that the Discontinuous Galerkin method has a higher computational efficiency than the Taylor-Galerkin method.

It can be concluded that the application of a one dimensional Finite Element Method approach along with the particular implementation presented can describe the effects in a system of human arteries in a realistic way and, on top of that, has a shorter computing time.

A field of application for this model is the early diagnosis of cardiovascular diseases. With measurements gained from healthy patients, the model can be parameterized. The calculations from this model can be compared with measurements from patients with cardiovascular diseases in order to conclude about abnormal changes in the cardiovascular system.

# Danksagung

Zunächst möchte ich mich an dieser Stelle bei all denjenigen bedanken, die mich während der Entstehung dieser Diplomarbeit unterstützt und motiviert haben.

Ganz besonders gilt dieser Dank Herrn Ao.Univ.Prof Dipl.-Ing. Dr.techn. Felix Breitenecker, der meine Arbeit betreut hat.

Die Arbeit entstand in Kooperation mit dem Austrian Institut of Technology, AIT, in der Abteilung Health and Environment. Ich danke Herrn Mag. Dr. Siegfried Wassertheurer, der mir die Möglichkeit gegeben hat, in seinem Team am AIT zu forschen und zu arbeiten. Herrn Dipl.-Ing. Dr. Bernhard Hametner möchte ich speziell für seine geduldige und sehr gute Begleitung während des gesamten Arbeitsverlaufs hervorheben. Er unterstütze mich tatkräftig durch wertvolle Hinweise, ein kritisches Hinterfragen und durch die Korrektur der Arbeit. Auch seine moralische Unterstützung und Motivation waren stets hilfreich. Vielen Dank für die Geduld und Mühen.

Ich danke meinem Freundeskreis, der mich während der gesamten Studienzeit immer wieder unterstützt und motiviert hat.

Daneben gilt mein Dank meinem Freund Felix, der mich als Fachfremder immer wieder auf Schwächen hinwies und so zeigen konnte, wo noch Erklärungsbedarf bestand. Auch für seine moralische Unterstützung möchte ich mich bedanken.

Nicht zuletzt gebührt meiner Familie Dank, die mir dieses Studium ermöglichte und vor allem auch emotional immer für mich da war. Meiner großen Schwester Marie danke ich für das abschließende und sorgfältige Korrekturlesen der Arbeit.

# Inhaltsverzeichnis

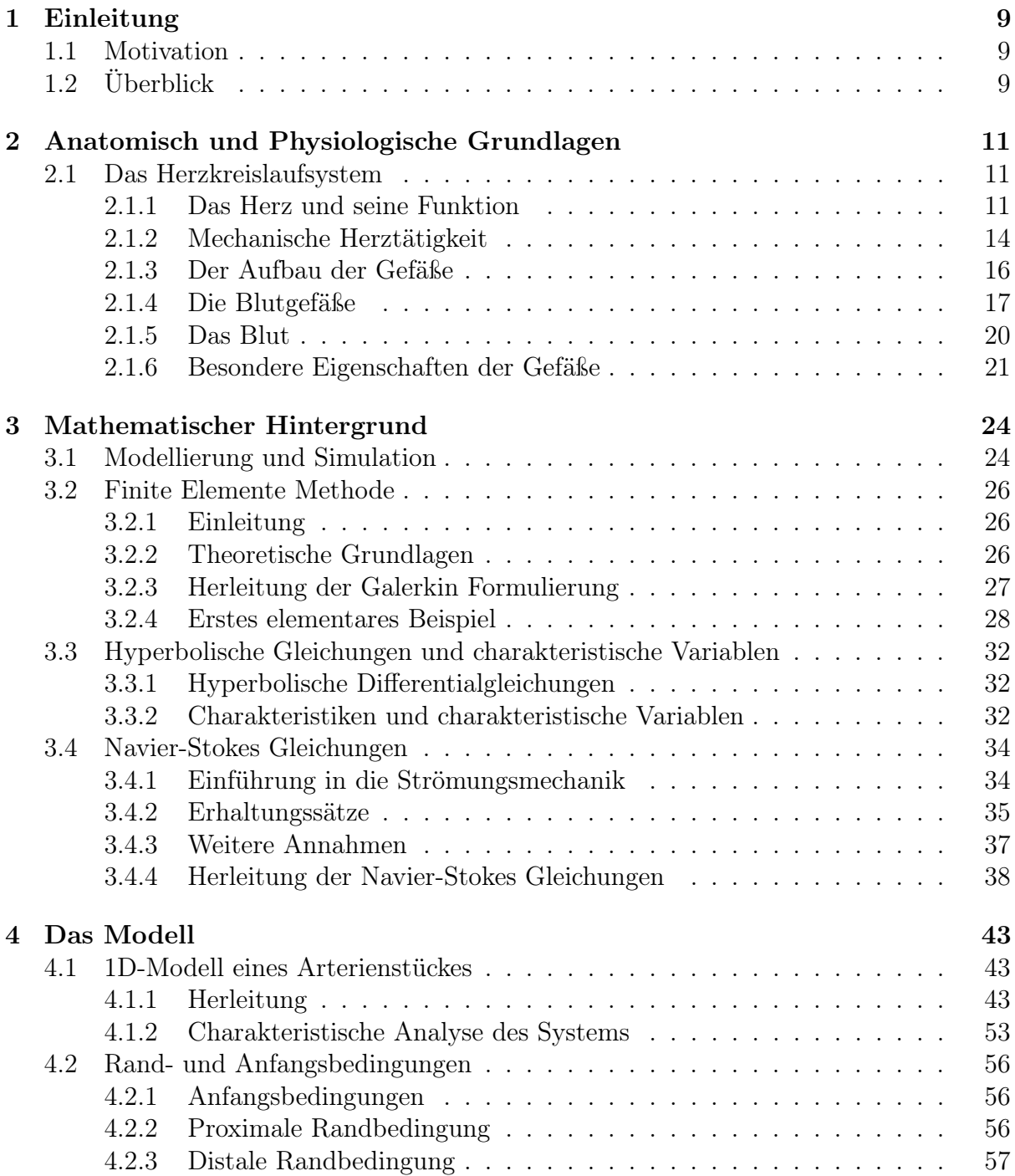

# Inhaltsverzeichnis

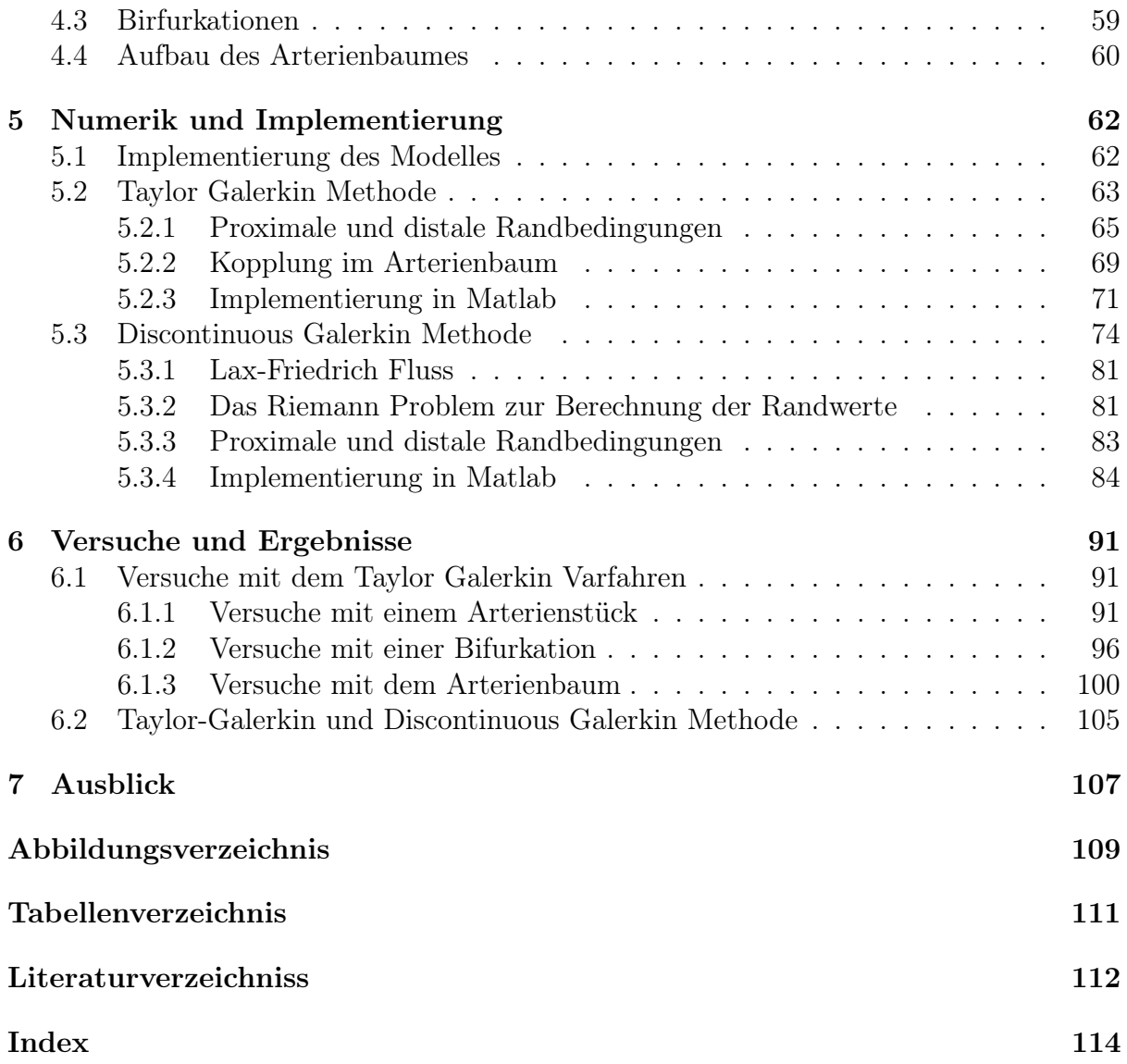

# 1 Einleitung

## 1.1 Motivation

Kardiovaskuläre Erkrankungen sind eine der häufigsten Todesursachen unsere Gesellschaft, weshalb das Interesse für ein besseres Verständnis des Herzkreislaufsystems, in den Fokus der Forschung gerückt ist. Dabei sollen vermehrt an dynamischen Modellen die verschiedensten Einflüsse der unterschiedlichsten Parameter auf das Herzkreislaufsystem untersucht werden [29].

Es soll ein eindimensionales Modell zum Einsatz kommen, da es gegenüber mehrdimensionalen Modellen wesentlich recheneffizienter ist, was in der Modellierung physiologischer Systeme eine wesentliche Rolle spielt. Insbesondere geht aus der Literatur hervor, dass man Kenngrößen des kardiovaskulären Systems mit Hilfe des verwendeten eindimensionalen Modelles sehr gut simulieren kann.

Die Forschung im Bereich der Modellbildung und Simulation des menschlichen arteriellen Netzwerks, ist ein weit verbreitetes und noch immer aktuelles Themengebiet. Diese Arbeit baut auf diversen Ergebnissen von unterschiedlichsten Forschungsteams im kardiovaskulären Bereich auf, wie zum Beispiel die der folgenden Arbeiten [2,4,5,11,12,19,25,26,28]. Es konnte bereits gezeigt werden, dass mit Hilfe der dort verwendeten eindimensionalen Modelle, Teilbereiche des arteriellen Netzwerkes des Menschen realistisch abgebildet werden können.

Das Ziel dieser Arbeit ist es daher, ebenfalls dieses eindimensionale Modell herzuleiten und mit Hilfe dessen, den Blutfluss im menschlichen, arteriellen Netzwerk zu simulieren und mit bereits vorhandenen Modellen zu verifizieren. Bei der Implementierung soll auch ein Schwerpunkt auf der Recheneffizienz liegen.

# 1.2 Überblick

Die Arbeit gliedert sich in 7 Kapitel, wobei im ersten Kapitel ein allgemeiner Überblick über den Inhalt der Arbeit geschaffen wird.

Das zweiten Kapitel beschäftigt sich mit den physiologische und anatomische Grundlagen des Herzkreislaufsystem. Dabei wird vermehrt auf die Modell relevanten Einflüsse und Größen eingegangen.

Im dritten Kapitel wird zu Beginn der benötigte mathematische Hintergrund über Modellbildung und Simulation genauer erläutert. Außerdem folgt eine kurze Einführung in die numerische Finite Elemente Methode, da sie als numerische Grundlage der Implementation zur Lösung der partieller Differentialgleichungen herangezogen wird. Danach folgt ein kurzer Abschnitt über hyperbolische Gleichungen und deren charakteristische Variablen. Am Schluss des dritten Kapitels, werden die Navier-Stokes Gleichungen aus den verschieden Erhaltungssätzen hergeleitet.

Im folgenden vierten Kapitel wird das Modell mit all den verschiedenen Teilaspekten hergeleitet. Zu Beginn werden aus den allgemeinen Navier Stokes Gleichungen das benötigte vereinfachte eindimensionale Modell hergeleitet und ein kurzer Einblick in die charakteristische Analyse des Systems gewährt. In weiterer Folge werden die einzelnen Teile des Modelles , die Arterienstücke, die Verzweigungen, die Definition der Randwerte und Anfangsbedingungen und der Aufbau des Arterienbaumes genauer betrachtet.

Im fünften Kapitel wird die Implementation des arteriellen Systems analysiert, wobei der Schwerpunkt dieses Kapitels auf der Numerik des Modellproblems liegt. Da für das System von Differentialgleichungen keine analytische Lösung existiert, wird ein Finite Elemente Verfahren zur numerischen Lösung des Problems verwendet. Um dieses Verfahren anwenden zu können, wird das gewonnene Modell in Raum und Zeit diskretisiert. In der Arbeit werden zwei verschiedene Verfahren betrachtet und deren Effizienz und Rechenaufwand verglichen. Dabei kommen zum einen ein Taylor Galerkin Verfahren mit Basisfunktionen erster Ordnung und zum anderen ein Discontinuous Galerkin Verfahren mit Elementen höherer Ordnung zum Einsatz. Die Implementation erfolgt mit Hilfe der mathematischen Software Matlab, in der mit dem Modell Simulationen und Versuche durchgeführt werden. Es wird auf den grundsätzlichen Aufbau des Matlab Codes genauer eingegangen. Eine wesentliche Rolle spielt dabei die Implementierung der Randwerte für die Arterienstücke sowie der Umgang mit den Bifurkationen im arteriellen Netzwerk.

Im sechsten Kapitel der Arbeit werden Versuche mit dem Modell durchgeführt und die beiden implementierten Methoden verglichen. Um das Modell zu verifizieren, werden die Ergebnisse mit entsprechenden Modellen aus der Literatur verglichen. Es werden Simulationen mit einem Arterienstück, mit einer Bifurkation und mit einem abstrahierten arteriellen Netzwerk durchgeführt.

Für dieses Modell soll ein Parametersatz gefunden werden, mit dem man das arterielle Netzwerk eines durchschnittlich gesunden Menschen simulieren kann. Man könnte darauf aufbauend vorhandene Messdaten mit Simulationsergebnissen vergleichen und auf mögliche pathologische Veränderungen im vaskulären System des Patienten Rückschlüsse ziehen.

Der letzte Abschnitt soll einen Ausblick darüber geben, in welche Richtung das Modell weiterentwickelt werden könnte.

# 2 Anatomisch und Physiologische Grundlagen

## 2.1 Das Herzkreislaufsystem

Die Funktion des Herzkreislaufsystemes besteht darin den menschlichen Körper mit Blut, also mit Sauerstoff und Nährstoffen, zu versorgen und den Transport von Stoffwechselendprodukten zu den Ausscheidungsorganen zu gewährleisten.

Das kardiovaskuläre System besteht aus dem Herzen und den Blutgefäßen. Das Blutgefäßsystem lässt sich in zwei große Bereiche unterteilen, in das arterielle und das venöse System. Blutgefäße, die zum Herzen führen werden als Venen bezeichnet, diejenigen die vom Herzen wegführen, als Arterien. Je weiter die Gefäße vom Herzen entfernt liegen, umso kleiner wird ihr Durchmesser [13].

#### 2.1.1 Das Herz und seine Funktion

Um einen stetigen Blutfluss zu gewährleisten benötigt der Körper eine Pumpe, das Herz. Das Herz ist ein Muskelorgan, bestehend aus zwei synchron geschalteten Pumpen, die sich rhythmisch kontrahieren und entspannen.

Die rechte Seite sammelt dabei das sauerstoffarme Blut aus den systemischen Venen und befördert dieses zur Sauerstoffanreicherung in die Lunge. Die linke Seite wiederum sammelt das sauerstoffreiche Blut und pumpt es in den gesamten Körper [15].

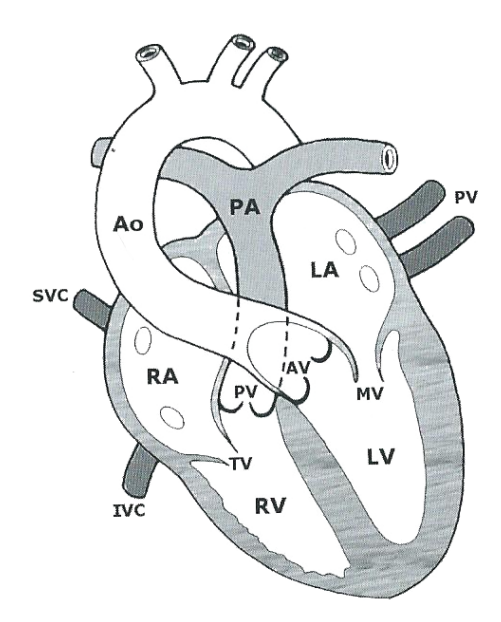

Abbildung 1: Der Aufbau des Herzens [13] (Seite 3).

Der Herzmuskel setzt sich aus einer Sonderform des quergestreiften Muskelgewebes

zusammen. Diese Muskelzellen sind an die erforderliche Dauerbelastung besonders gut angepasst.

Das Herz besteht aus vier Kammern, wobei jeweils zwei rechts und zwei links angeordnet sind. Die Abbildung 1 zeigt den Aufbau des Herzens. Die rechte Herzhälfte unterteilt sich in einen rechten Vorhof (RA) und eine rechte Herzkammer (RV). Die linke Herzhälfte in einen linken Vorhof (LA) und die linke Herzkammer (LV) [13].

Um einen kontrollieren Blutfluss zu erzielen, gibt es außerdem vier Herzklappen. Diese arbeiten wie Rückschlagventile und lassen daher einen Blutstrom nur in eine Richtung zu, und zwar von den Vorhöfen in die Kammern und von diesen in die Aorta beziehungsweise in die Pulmonalarterie. Sie unterteilen sich in die Segelklappen, (Trikuspidal- und Mitralklappe) die sich zwischen den Vorhöfen und den Kammern befinden und die Taschenklappen (Pulmonal- und Aortenklappe), die zwischen den Herzkammern und den großen Gefäßen angeordnet sind. Das Öffnen und Schließen der Klappen wird von den Drücken beidseits der Klappe bestimmt.

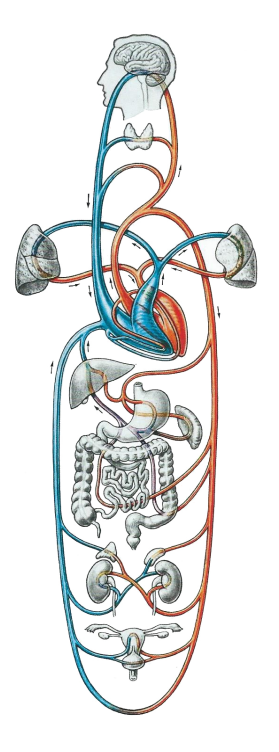

Abbildung 2: Überblick über den Blutkreislauf [15] (Seite 48).

Den Blutkreislauf unterteilt man in den kleinen Lungenkreislauf und den großen Körperkreislauf.

Zuerst sammelt sich das Blut in den Venen und gelangt über die obere und untere Hohlvene (V. cava superior/inferior) in den rechten Vorhof. Über die Trikuspidalklappe erreicht das Blut die rechte Kammer und strömt in Folge über die Pulmonalklappe und die beiden Lungenarterien (A. pulmonalis dextra und sinistra ) in die Lunge. Dort wird Kohlendioxid abgegeben und Sauerstoff aufgenommen. Über die Lungenvenen (Vv. pulomonales) gelangt das Blut in den linken Vorhof und von dort über die Mitralklappe in die linke Kammer. Das sauerstoffreiche Blut wird über die Aortenklappe in die Aorta gepumpt und in weiterer Folge im gesamten arteriellen System verteilt.

Der Lungenkreislauf umfasst daher den Transport des Blutes mittels der rechten Herzhälfte durch die Lunge und der Körperkreislauf beschreibt den Transport des Blutes von der linken Herzhälfte in den Körper.

Die Abbildung 2 gibt einen Überblick über den Blutkreislauf im menschlichen Körper.

Im Allgemeinen ist das menschliche Herz ungefähr faustgroß und wiegt bei einem ausgewachsenen Menschen zwischen 250 und 350g. Das Gesamtvolumen liegt etwa bei 0,5-0,8l. Es befindet sich in der unteren Hälfte des Mittelfellraumes (Mediastinum) zwischen den Lungenflügeln. Außerdem ist das Herz von einem Herzbeutel (Perikard) umgeben.

Der Herzbeutel besteht aus zwei Schichten, die durch einen Spalt voneinander getrennt sind. Das innere Blatt des Herzbeutels liegt direkt auf der Herzmuskelschicht und wird auch Epikard genannt. Die Herzmuskelschicht, das Myokard, ist für die Pumparbeit des Herzens verantwortlich. Der Innenraum wird von einer dünnen, glatten Epithelschicht dem Endokard ausgekleidet.

Die Versorgung des Herzens erfolgt über die Herzkranzgefäße. Sie entspringen der Aorta oberhalb der Aortenklappe.

Die Vorhöfe dienen zusätzlich als Sammelbecken, um ein möglichst rasches Füllen zu ermöglichen.

Die Muskeln kontrahieren sich im Allgemeinen nur als Reaktion auf einen entsprechenden Impuls. Im Fall des Herzens, entsteht eine Kontraktion unabhängig von einer Nervenerregung. Die Erregung entsteht im Sinusknoten, einer Gruppe spezieller Herzmuskelzellen, welche die Fähigkeit zur spontanen Depolarisation besitzen. Die Herzfrequenz beträgt in Ruhe circa 70 Schläge pro Minute. Die Erregung breitet sich vom Sinusknoten über die Vorhofmuskulatur zum nächsten Bestandteil des Reizleitungssystem, dem AV-Knoten (Atrioventrikular-Knoten), der zwischen den Vorhöfen und Kammern liegt, aus. Hierbei kommt es zu einer Verzögerung der Erregung sodass sich Vorhöfe und Kammern getrennt voneinander kontrahieren. Schließlich erreicht die Erregung über die HIS-Bündel,

die Tawara-Schenkel und die Purkinjeschen Fasern die Arbeitsmuskulatur der Kammern und bewirken ein Auswerfen des Blutes aus den Herzkammern. Bedingt durch seine Autonomie kann das Herz zwar ohne äußere Nervenversorgung schlagen, doch erfolgt eine Anpassung der Herztätigkeit an den wechselnden Bedarf des Körpers über das autonome Nervensystem (Nervus Sympathikus und Nervus Parasympathikus) [15].

#### 2.1.2 Mechanische Herztätigkeit

Die Arbeit des Herzens ist in zwei Phasen unterteilt, die Systole, die Kontraktion der Muskulatur und die Diastole, die Erschlaffung der Muskulatur, wobei man hier in vier weitere Arbeitsschritte unterteilt.

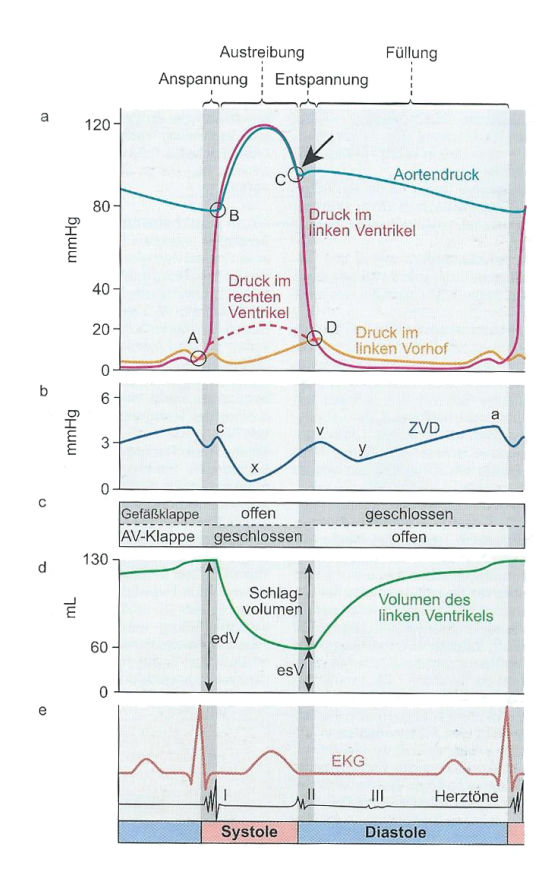

### Abbildung 3: Druck, Fluss und Ventrikelvolumen während Diastole und Systole [9] (Seite 207).

Im ersten Schritt der Füllungsphase strömt das Blut durch einen Druckunterschied in die Vorhöfe und dann in die Kammern. Im nächsten Schritt der Anspannungsphase schließen sich die Klappen und es entsteht erneut ein Druckunterschied. Wenn der Druck größer ist, als in der Aorta beziehungsweise in den Lungenarterien wird die Austreibungsphase eingeleitet und die Klappen öffnen sich. Im letzten Schritt, der Entspannungsphase schließen sich die Klappen erneut [15].

Der Ablauf der Herztätigkeit kann mit Hilfe eines Druck-Zeit Diagrammes und,- eines Volumen-Zeit Diagrammes sowie eines EKG Signales besser verstanden werden. Die Abbildung 3 zeigt diese Diagramme für die Herztätigkeit des linken Ventrikels.

#### 1. Druck-Zeit Diagramm

(A) Die AV Klappen schließen, da die Kontraktion der Vorhöfe abgeschlossen ist und der Vorhofdruck den Ventildruck unterschreitet. Zusätzlich beginnt sich die Muskulatur des Ventrikels zu kontrahieren. Die Klappen bleiben dabei so lange geschlossen bis der Arteriendruck erreicht ist.

(B) Nun öffnen sich die Gefäßklappen und der Blutauswurf beginnt. Der Ventrikeldruck steigt bis die Muskulatur wieder erschlafft und sinkt dann rasch ab. Auf Grund der Trägheit des Blutes sinkt der Aortendruck hingegen wesentlich langsamer.

(C) Sobald der Ventrikeldruck unter den Arteriendruck fällt schließen sich die Gefäßklappen.

(D) Unterschreitet der Ventrikeldruck auch den Vorhofdruck, können sich die AV-Klappen öffnen und die Füllung des Ventrikels beginnt erneut.

#### 2. Volumen-Zeit Diagramm

Bis zum Ende der Füllphase sammeln sich ungefähr 130-140 ml Blut in den Ventrikeln. Dieses wird dann in der Austreibungsphase in den Körper gepumpt, wodurch es zu einer Volumensabnahme kommt. Die Abnahme ist das sogenannte Schlagvolumen  $(V<sub>s</sub>)$  des Herzens, das bei einem durchschnittlichen Menschen circa 70 ml beträgt.Sobald die Klappen wieder geschlossen sind folgt erneut die Füllphase, die durch einen Volumenzuwachs gekennzeichnet ist.

Mit Herzfrequenz und Schlagvolumen lässt sich das Herzminutenvolumen (HMV) bestimmen,

$$
HMV = HF \cdot V_s
$$

das eine zentrale Größe der Blutströmung ist. Normalwerte für das Herzminutenvolumen liegen um die 5-6 Liter pro Minute, bei einer Herzfrequenz von 80 Schlägen pro Minute.

## 3. EKG

Das EKG (Elektrokardiogramm) stellt die Änderung des elektrischen Feldes während der Erregung des Herzens dar. Das Herz stellt einen sich ständig wechselnden Dipol dar und die Änderung dessen wird in einem EKG aufgezeichnet. Die dabei entstehenden Ausschläge werden mit den Buchstaben P-T benannt. Aus diesen Ausschlägen kann man Rückschlüsse auf die mechanische Herzaktivität gewinnen. Prinzipiell beginnt die Kammererregung kurz vor der Systole, was deutlich am höchsten Peak im Diagramm zu erkennen ist. Die Repolarisation der Kammern setzt mit der Diastole ein [9].

#### 2.1.3 Der Aufbau der Gefäße

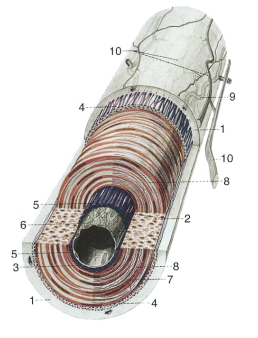

Die Blutgefäße sind physiologisch alle aus drei Schichten aufgebaut. Genauer betrachtet besitzen sie eine Innen- (Tunica Intima), eine Mittel- (Tunica Media) und eine Außenschicht (Tunica Adventitia). Die Abbildung 4 zeigt den Wandaufbau einer Arterie,in der die drei unterschiedlichen Schichten deutlich zu erkennen sind.

Abbildung 4: Aufbau der Wand einer Arterie [15] (Seite 50).

Die Tunica Intima ist ein einschichtiges Gewebe bestehend aus Endothelzellen und feinen elastischen und kollagenen Fasern.

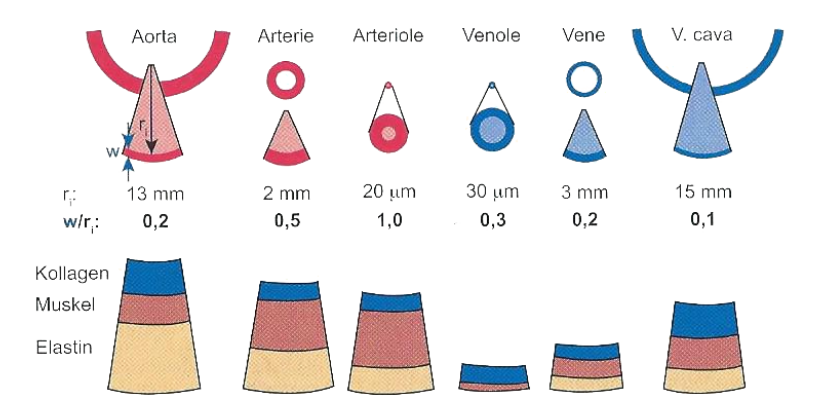

Abbildung 5: Überblick über den Bau der Gefäßwände [9] (Seite 215).

Die Tunica Media ist eine aus glatten Muskelzellen aufgebaute Schicht. Sie ist wie alle anderen Schichten je nach Gefäß unterschiedlich stark ausgeprägt und dient im Prinzip zur Regelung der Weite der Blutgefäße, also zur Druckregulation. Die Tunica Adventitia ist eine vorwiegend aus elastischen und kollagenen Fasern bestehenden Schicht. Man kann diese Einteilung in die drei Schichten meist deutlich erkennen. [15]. Die Abbildung 5 gibt einen Überblick über den unterschiedlichen Aufbau der Gefäßwände in Arterien und Venen abhängig vom Radius.

#### 2.1.4 Die Blutgefäße

Wie schon erwähnt fließt das Blut vom Herzen über die Aorta in ein stark verzweigtes System an Arterien und im Folgenden in die kleineren Arteriolen. Sie verzweigen sich weiter in die Kapillaren, die auch Haargefäße genannten nur 3-40 $\mu$ m großen Endstrukturen welche die Arterien mit den Venen verbinden.

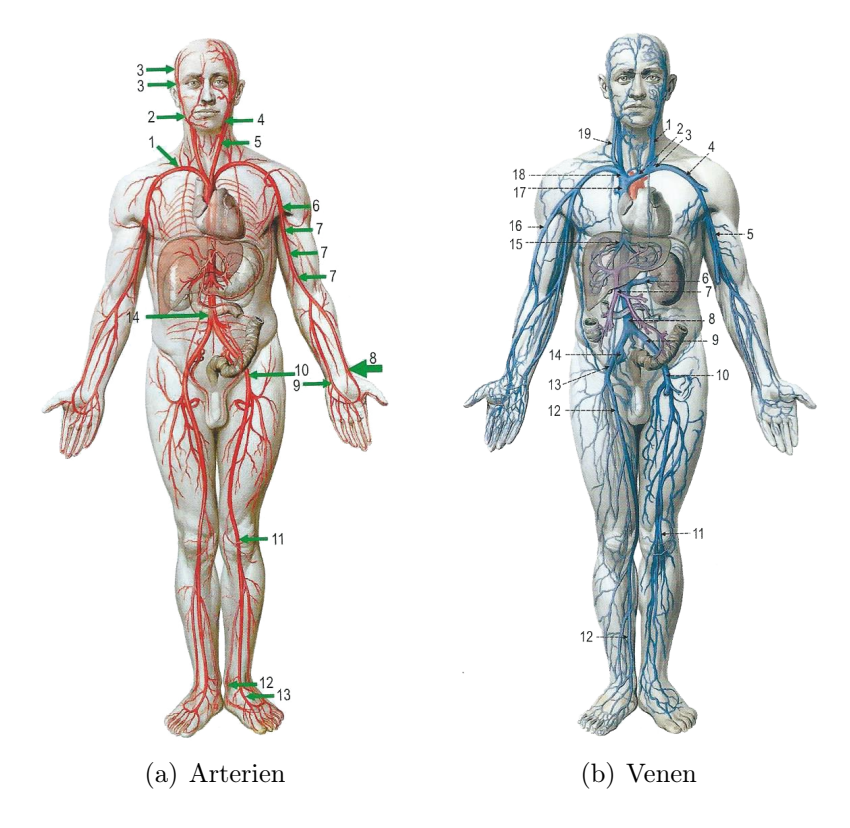

Abbildung 6: Arterien (a) und Venen (b) [15] (Seite 52 und 53)

Durch die Wände der Kapillaren erfolgt der Stoffaustausch mit den umgebenden Zellen. Diesen Vorgang nennt man Mikrozirkulation. Das Netzwerk von Arterie und Venen unterteilt man außerdem in ein Hochdruck- und ein Niederdrucksystem, da der Blutdruck in den vielen Teilen des Herzkreislaufes unterschiedlich hoch ist.

Zum Hochdrucksystem gehören die linke Herzkammer und die Arterien des Körperkreislaufes. Zum Niederdrucksystem zählen die Venen des Körperkreislaufes, der Lungenkreislauf, die rechte Herzhälfte, der linke Vorhof und die Kapillaren.

Die Abbildung 6 gibt einen Überblick über die wichtigsten Arterien und Venen des menschlichen Körpers [15].

Die Abbildung 7 gibt einen Überblick über die unterschiedlichen Strömungsgeschwindigkeiten und die Druckkurven abhängig von der Lage der Gefäße.

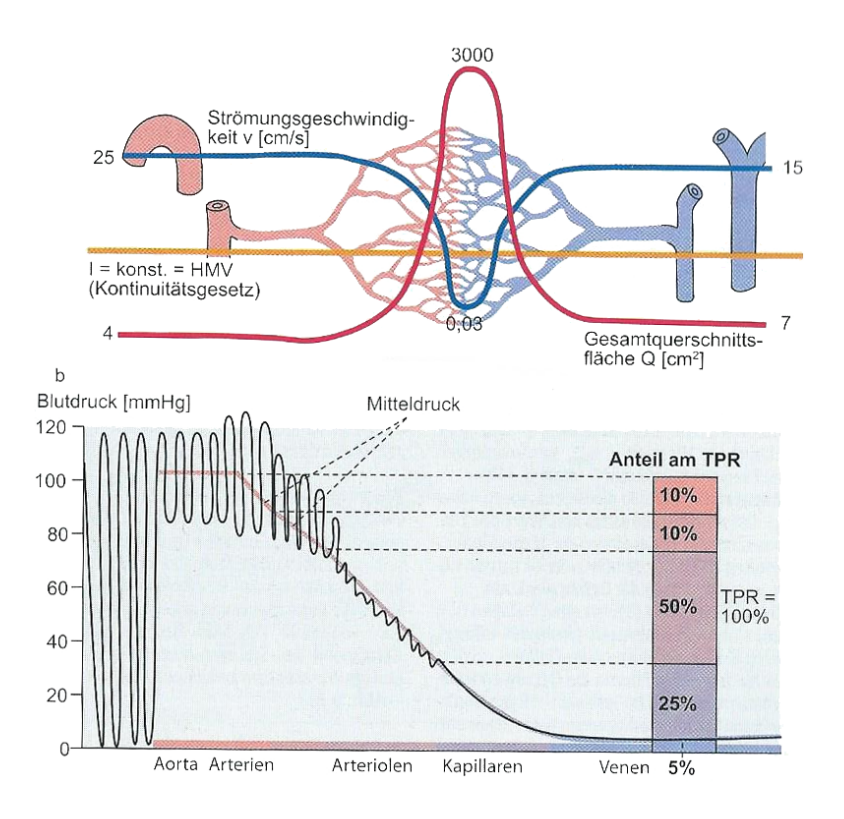

Abbildung 7: Strömungsgeschwindigkeiten und Druckkurven in diversen Gefäßen [9] (Seite 213).

#### Arterien

Die großen Arterien besitzen eine, je nach Lage im arteriellen Netzwerk, stark ausgeprägte Tunica Media, die aus glatten Muskelzellen besteht. Der Aufbau der Außenschicht ist ebenfalls von der Position im Körper abhängig. Je näher sich die Arterien beim Herzen befinden, umso elastischer sind die Gefäße und umso dünner ist ihre Außenwand. Dieser Aufbau ist wichtig, um einen kontinuierlichen Blutfluss zu ermöglichen (siehe Windkesseleffekt). Herznahe Gefäße nennt man proximale und jene weit weg vom Herz liegenden distale Gefäße. Bei den distalen Gefäßen kann man eine stärker ausgeprägte Muskelschicht und auch eine stärker ausgeprägte Außenwand beobachten.

#### Arteriolen

Je distaler die Arterien liegen umso kleiner wird auch ihr Radius. Von Arteriolen spricht man normalerweise ab einem Radius von 30  $\mu$ m. In den Arteriolen geschieht der größte Druckabfall im System. Arteriolen sind von zwei Schichten Ringmuskulatur umgeben, welche die Druckregulierung ermöglicht. Sie können die Gefäße verengen (Vasokonstriktion) oder erweitern (Vasodilatation). Angesteuert werden diese Muskeln sowohl vom Sympathikus als auch vom Parasympathikus [13].

#### Venen

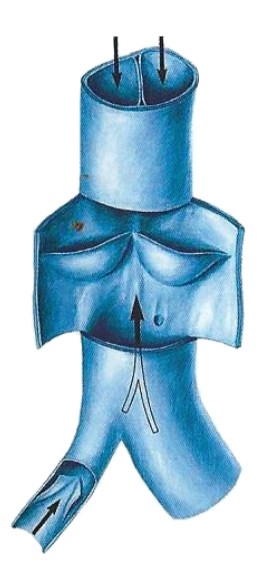

Abbildung 8: Venenklappen [15] (Seite 53).

#### Venolen

Venen haben grundsätzlich eine viel dünner Wand als die Arterien. Die Muskelschicht sowie die Tunica Intima fehlen teilweise vollkommen oder sie sind sehr schwach ausgeprägt. Der Transport des Blutes durch das venöse Netzwerk passiert daher passiv. Die äußeren Kräfte sind vor allem die Kontraktionen der umliegenden Skelettmuskeln und bei den großen Venen die Druckschwankungen durch die Atmung (Venenerweiterung durch den bei der Inspiration entstehenden Unterdruck). Um den Transport auch in größeren Venen zu garantieren, in denen der Blutdruck nicht mehr ausreicht, (er ist in den Venen nur mehr 1/8 des arteriellen Wertes) besitzen Venen zusätzlich Venenklappen. Diese Klappen sind Taschen an den Innenseiten der Venen, die das zurückströmende Blut auffangen und damit einen Rückstrom des Blutes verhindern [13,15]. Abbildung 8 zeigt eine schematische Darstellung der Venenklappen.

Venolen sind die feinsten Venen und sind in drei Klassen unterteilt. Die Mikrovenolen mit einem Durchmesser von 100-300  $\mu$ m, die Minivenolen mit einem Durchmesser von  $300-500 \ \mu m$  und die Venolen selbst die einen Durchmesser von 500-1000  $\mu m$  aufweisen [25].

#### 2.1.5 Das Blut

Der Mensch besitzt ungefähr 4-6 Liter Blut.Das entspricht in etwa 7-8 % des gesamten Körpergewichtes. Das Blut setzt sich aus festen und flüssigen Bestandteilen zusammen. Das Blutplasma, der flüssige Anteil des Blutes, macht etwa 55 % des Gesamtvolumens aus und besteht zu einem großen Teil aus Wasser, in dem Elektrolyte und Proteine gelöst sind. Die Blutzellen machen mit 45 % des Gesamtvolumens den festen Bestandteil des Blutes aus.

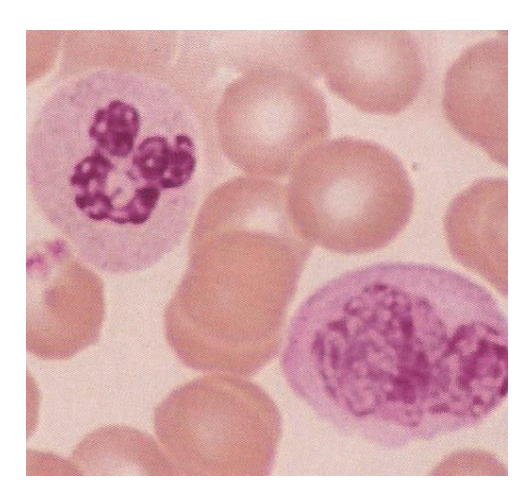

Abbildung 9: Abbildung eines Blutausstriches [15] (Seite 35) .

Es gibt drei Arten von Blutzellen, die Erythrozyten, die Leukozyten und die Thrombozyten. Ein durchschnittlicher Mensch besitzt  $4 - 5 \cdot 10^{12}$  Erythrozyten oder auch rote Blutkörperchen, pro Liter Blut. Diese bikonkaven und einer flachen Scheibe ähnelnden Blutzellen, enthalten den Farbstoff Hämoglobin, der für den  $O_2$  und  $CO_2$  Transport im Körper verantwortlich ist. Die Leukozyten, oder auch weiße Blutkörperchen, von ihnen besitzt der Mensch etwa  $6 - 8 \cdot 10^8$  Stück pro Liter Blut, spielen eine zentrale Rolle in der spezifischen und allgemeinen Immunabwehr. Die Hauptaufgabe der Thrombozyten, oder auch Blutblättchen, mit einer Konzentration von  $250 \cdot 10^9$  Stück pro Liter, liegt im Bereich der Regulierung des hämostatischen Gleichgewichtes. Dieses Gleichgewicht ermöglicht das Blut im Gefäßsystem in einem flüssigen Zustand zu erhalten und trotzdem bei Verletzungen und damit Öffnungen der Gefäße ein Verbluten zu verhindern. Abbildung 9 zeigt einen Blutabstrich in dem man zwei weiße Blutkörperchen erkennen kann. Zu den Aufgaben des Blutes gehört der Transport vieler Gase und Stoffe ( $O_2$ ,  $CO_2$ , Nährstoffe, Stoffwechselprodukte, Vitamine, Elektrolyte, ect.) von und zu den Zellen. Weitere Aufgaben sind die Koordination der Abwehr von Fremdkörpern und Krankheitserregern, sowie eine Reparaturfunktion. Außerdem besitzt das Blut eine Art Pufferfunktion, mit der es die Konzentration von gelösten Stoffen sowie den pH-Wert konstant halten bzw. regeln kann [9].

#### 2.1.6 Besondere Eigenschaften der Gefäße

#### 1. Compliance und Elastizität

Die Compliance beschreibt die Dehnbarkeit der Gefäße. Sie ist definiert als die Änderung des Volumens durch die Änderung des Druckes:

$$
C = \frac{\Delta V}{\Delta p} \tag{2.1}
$$

Bildet man den Kehrwert der Compliance erhält man den Volumenelastizitätskoeffizienten also

$$
E = \frac{\Delta p}{\Delta V}.\tag{2.2}
$$

Der Volumenelastizitätskoeffizient beschreibt die Elastizität der Gefäßen. [9]

#### 2. Windkesseleffekt

Die Arbeit des Herzens ist in die Systole (Austreibungsphase) und die Diastole (Erschlaffungsphase) unterteilt. Dadurch kommt es im arteriellen System zu rhythmischen Volumenschwankungen. Damit diese sich jedoch nicht bis in die peripheren Gefäße fortsetzten, zeichnen sich die großen Arterien wie die Aorta druch besonders elastische Wände aus. [20].

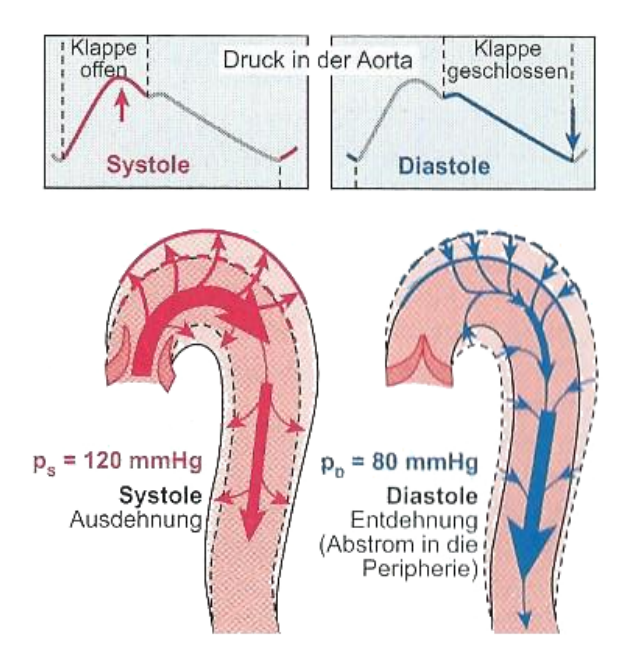

Abbildung 10: Windkesseleffekt in der Aorta [9] (Seite 219).

Diese großen Arterien nennt man die Windkesselgefäße. Der Windkesseleffekt ermöglicht den Arterien eine Zwischenspeicherung des Blutes, während der Systole. Dieses Reservoir kann dann während der Diastole kontinuierlich abgebaut werden und ermöglicht dadurch einen fortlaufenden Afluss des Blutes [10]. Die Abbildung 10 zeigt den Windkesseleffekt in der Aorta während der Systole und der Diastole.

Man kann sich den Windkesseleffekt an Hand eines Löschsystems der Feuerwehr veranschaulichen. Hier ermöglicht ebenfalls ein zusätzliches Wasser-Reservoir einen kontinuierlichen Fluss des Wassers, wie die Abbildung 11 anschaulich darstellt.

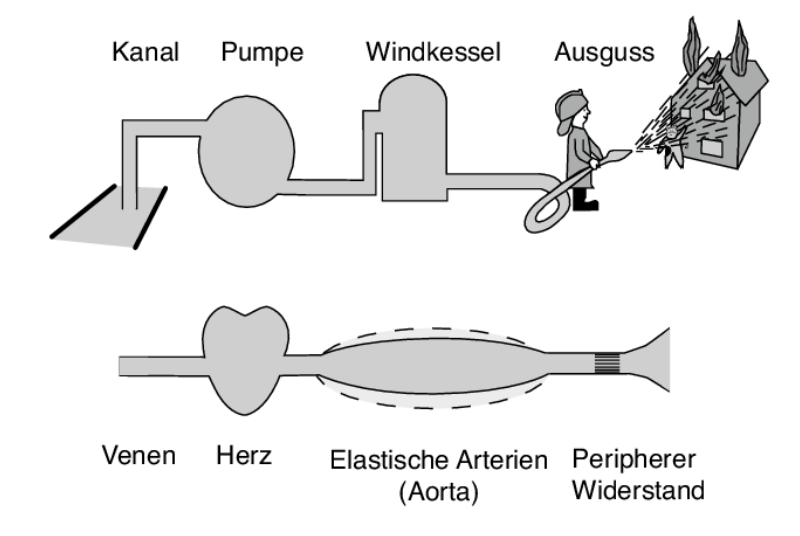

Abbildung 11: Anschauliche Darstellung des Windkesseleffektes [31] (Seite 2).

#### 3. Pulswelle und Druckpulskurve

Die Pulswellen entstehen durch die rhythmischen Druckstöße des Herzens und durch den Einfluss des Windkesseleffektes. Die vom Herzen vorwärts wandernde Welle wird durch den Gefäßwiderstand reflektiert und die vor-und rücklaufenden Wellen überlagern sich. Dadurch ändert sich die Druckpulskurve. Zusätzlich nimmt die Pulswellengeschwindigkeit mit zunehmender Gefäßsteifigkeit zu. All diese Effekte der Pulswelle führen zu rhythmischen Schwankungen der Strömungsgeschwindigkeit.

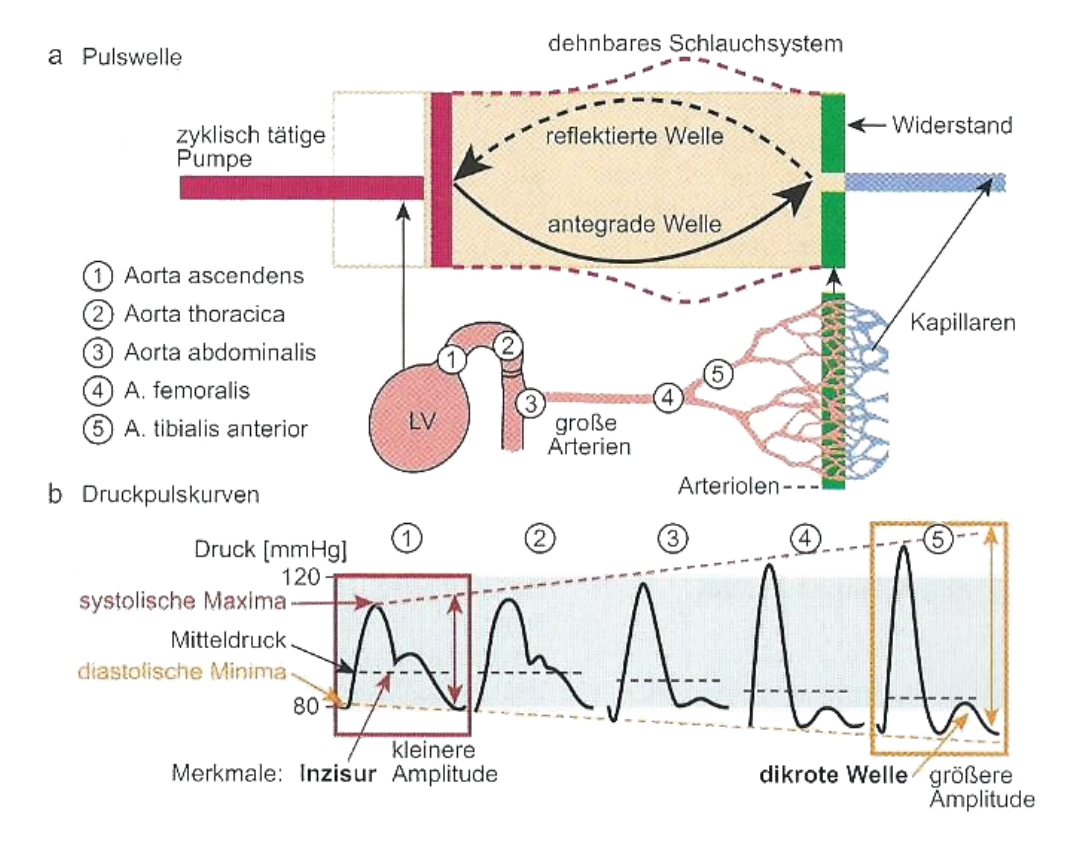

Abbildung 12: Pulswelle und Druckkurve [9] (Seite 219).

Die Abbildung 12 veranschaulicht den Unterschied zwischen Pulswelle und Druckpulskurve.

Aus einer Druckpulskurve können systolischer und diastolischer Druck bestimmt werden. Die maximale Höhe der Druckpulskurve entspricht dabei dem systolischen und das Minimum der Kurve dem diastolischen Druck [9].

# 3 Mathematischer Hintergrund

### 3.1 Modellierung und Simulation

Als WissenschaftlerIn steht man vermehrt vor technischen oder naturwissenschaftlichen Problemen, die die Entwicklung neuer Theorien und die Durchführung einer Vielzahl von Experimenten benötigt. Diese Strategien zur Lösung eines wissenschaftlichen Problems sind allerdings oft sehr zeitintensiv und verursachen hohe Kosten. In vielen Fällen sind sie auf Grund der Komplexität der Aufgabe gar nicht oder nur schwer durchführbar. Ein Lösungsansatz wäre es die Experimente in einem "virtuellen" Labor mit Hilfe eines Computermodells durchzuführen. Die Abbildung 13 gibt einen allgemeinen Überblick über die großen Teilschritte der Modellierung und Simulation.

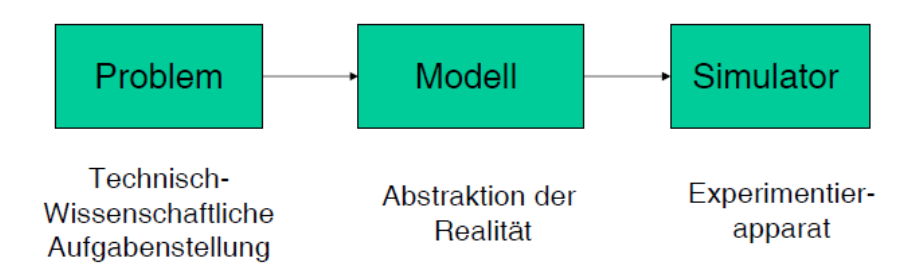

Abbildung 13: Überblick über die groben Teilschritte der Modellbildung und Simulation [8] (Seite 3).

Man geht von einer Problemstellung aus und abstrahiert im ersten Schritt die Realität im passenden Maße. Hierzu sei erwähnt, dass es eine große Herausforderung darstellt, einen guten Abstraktionsgrad zu finden. Verwendet man zu einfache Modelle wird die Realität nicht ausreichend abgebildet. Verwendet man jedoch zu komplexe, wird das Modell meist unlösbar oder zu rechenaufwendig.

Wenn ein passendes Modell gefunden wurde und dieses mit einer geeigneten Software implementiert wurde, werden mit Hilfe der Simulation diverse Szenarien im virtuellen Labor durchgeführt. Diese Ergebnisse werden interpretiert und mit Messdaten validiert, um wieder auf die Realität Rückschlüsse ziehen zu können

Beispiele für bekannte Simulatoren sind Wettervorhersage Modelle, Flugsimulatoren oder auch Computerspiele.

Die Abbildung 14 gibt noch einmal einen Überblick über die notwendigen Schritte von der Realität zum Modell, bis hin zur Simulation und zum Rückschluss auf die Realität.

Die Entwicklung eines geeigneten Modells erlaubt verschiedene Ansätze, die man grob in "White-" und "Black Box Modeling" unterscheiden kann. Der Unterschied besteht darin auf welchen Grundlagen das Modell aufgebaut wird. Beim White Box Modeling geht

#### 3 Mathematischer Hintergrund

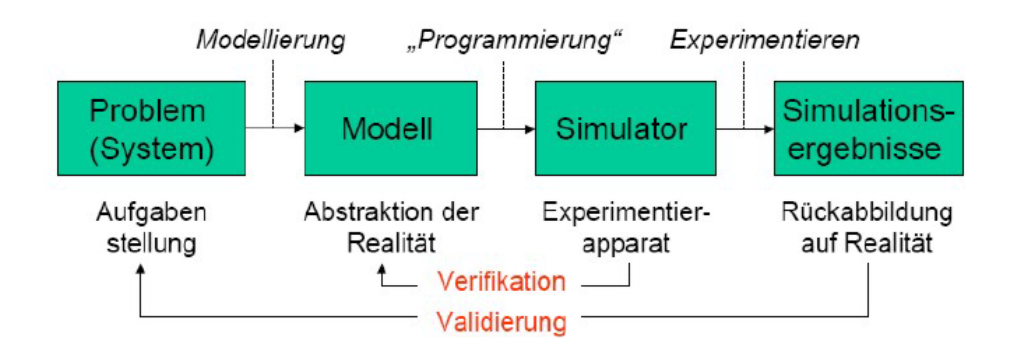

Abbildung 14: Arbeitsschritte der Modellbildung und Simulation [8] (Seite 11).

man von bekannten Gesetzten, wie zum Beispiel die der Physik aus und kann dadurch das Modell durch Gleichungen beschreiben. Im Gegensatz dazu hat man beim Black Box Modeling keine genaue Beschreibung des Vorganges durch festgelegte Gleichungen, sondern nur Beobachtungen und Erklärungen, auf deren Grundlage das Modell aufgebaut werden kann.

Wenn ein mathematisches Modell gefunden wurde, muss dieses implementiert werden, um Simulationen durchführen zu können. Das Programm wird mit dem gefundenen Modell verifiziert, um zu kontrollieren, ob das Modell richtig implementiert wurde. Erst dann können Experimente durchgeführt werden, deren Ergebnisse im Normalfall mit vorhanden Messdaten oder anderen Modellen verglichen werden können, man spricht auch von der Validierung des Modelles. Dabei spielt die für die Problemstellung passende Visualisierung der Ergebnisse eine große Rolle.

Die verwendeten Modelle können unterschiedliche Eigenschaften, wie zum Beispiel statistische, statische oder dynamische Strukturen aufweisen. Im Fall meines Modelles wird es sich um ein kontinuierliches und dynamisches Modell handeln. Das beutet, dass das Modell von der Zeit und dem Ort abhängig ist. Außerdem besitzt es bestimmte Eingangsund Ausgangsgrößen und Parameter welche sich dynamisch auf das Verhalten des Modelles auswirken [8].

# 3.2 Finite Elemente Methode

Dieses Kapitel soll eine kurze Einführung in das Gebiet der Finiten Elemente Methode (FEM) gegeben, da das Modell mit Hilfe dieser numerischen Methode implementiert wurde. Zu Beginn folgt eine theoretische Einleitung und eine abstrakte Herleitung des Modellproblems. Im folgenden wird anhand eines einfachen Modellproblems das Verfahren detaillierter betrachtet.

#### 3.2.1 Einleitung

Differentialgleichungen sind Gleichungen, in denen Differentialoperatoren vorkommen. Partielle Differentialgleichungen hängen von mehreren Variablen ab, im Gegengensatz zu den gewöhnlichen Differentialgleichungen, die nur von einer Variable abhängig sind. Meist sind partielle Differentialgleichungen analytisch, also exakt, nicht lösbar, weshalb man auf numerische Lösungsmethoden zurück greifen muss. Eine solche Methode ist die Finite Elemente Methode oder auch kurz FEM genannt.

#### 3.2.2 Theoretische Grundlagen

Es folgen die wichtigsten Definitionen und Sätze die die Basis der Finiten Elemente Methode bilden.

Definition 1 Eine Linearform auf einem Vektorraum V ist eine lineare Abbildung  $l(.) : V \to \mathbb{R}$  mit der dualen Norm

$$
||l||_{V^*} = \sup_{0 \neq v \in V} \frac{l(v)}{||v||}
$$
\n(3.1)

V ∗ ist dabei der Vektorraum aller beschränkten Linearformen. Eine Linearform ist genau dann beschränkt wenn obige Norm endlich ist.

**Definition 2** Eine Bilinearform  $A(.,.)$  auf V ist eine Abbildung von  $V \times V$  nach R die in beiden Argumenten linear ist. Eine solche Abbildung nennt man zusätzlich symmetrisch falls

$$
A(u, v) = A(v, u) \,\forall u, v \in V \tag{3.2}
$$

gilt.

**Definition 3** Eine Bilinearform  $A(., .): V \times V \rightarrow \mathbb{R}$  heißt

- 1. Koerziv falls  $A(u, u) \ge \alpha_1 ||u||_V^2 \ \forall u \in V$
- 2. Stetig falls  $A(u, v) \leq \alpha_2 ||u||_V ||v||_V \ \forall u, v \in V$

**Satz 1** Sei V ein Hilbertraum und  $A(.,.)$  eine koerzive und stetige Bilinearform und  $f(.)$ eine stetige Linearform. Dann existiert ein eindeutiges  $u \in V$  welches die Gleichung

$$
A(u, v) = f(v) \,\forall v \in V \tag{3.3}
$$

löst und es gilt die folgende Abschätzung

$$
||u||_{V} \le \alpha_1^{-1}||f||_{V^*}
$$
\n(3.4)

Beweis: Für den Beweis sei auf [27] Seite 19 verwiesen [27].

#### 3.2.3 Herleitung der Galerkin Formulierung

Man betrachtet im allgemeinen einen Differentialoperator  $\mathcal L$  und es ist ein  $u \in U$  gesucht sodass die Differentialgleichung

$$
\mathcal{L}(u) = f \tag{3.5}
$$

mit passenden Randbedingungen erfüllt ist.

Der erste Schritt zur Herleitung der Finiten Elemente Methode ist es, die schwache Formulierung des Modellproblems zu betrachten. Dafür multipliziert man die Gleichung (3.5) mit einer sogenannten Testfunktion  $v \in V$  und integriert über das betrachtete Gebiet Ω. Eine Testfunktion ist im allgemeinen eine genügend glatte Funktion, welche an den Rändern verschwindet.

$$
\int_{\Omega} \mathcal{L}(u)v \, dx = \int_{\Omega} fv \, dx \quad \forall v \in V \tag{3.6}
$$

Wobei U und V als Testräume bezeichnet werden und beim Galerkin Verfahren  $U = V$ gewählt wird.

Im nächsten Schritt kann man die Integrale in Form von Skalarprodukten anschreiben. Das Modellproblem lautet dann, finde  $u \in V$  sodass:

$$
a(u, v) = (v, f) = f(v) \quad \forall v \in V \tag{3.7}
$$

Der nächste essenzielle Schritt ist die Diskretisierung des Raumes V durch einen endlichen Teilraum  $V_h$  ⊂ V. In diesem Teilraum kann man die diskrete Lösung als Linearkombination aus Basiselementen  $\phi_n$  mit den gesuchten Koeffizienten  $\overline{u}_n$  darstellen

$$
u_h = \sum_{n \in N} \phi_n \overline{u}_n. \tag{3.8}
$$

Setzt man diese diskrete Lösung in (3.7) ein und ersetzt v durch eine diskrete Funktion  $\phi_m$  so ergibt das

$$
\sum_{n \in N} \overline{u}_n a(\phi_m, \phi_n) = (\phi_m, f) \quad \forall m \in N.
$$
\n(3.9)

Da es sich um eine endliche Basis handelt, kann dieser Ausdruck in Matrixschreibweise gebracht werden

$$
A\overline{u} = f. \tag{3.10}
$$

mit

$$
A_{m,n} = a(\phi_m, \phi_n) = \int_{\Omega} \phi_m L(\phi_n) \, dx \tag{3.11}
$$

und

$$
f_m = (\phi_m, f) = \int_{\Omega} \phi_m f \, dx \tag{3.12}
$$

Das heißt um auf die approximierte Lösung von u zu kommen, muss ein lineraes Gleichungssystem gelöst werden.

Um diese sehr abstrakte Erklärung besser fassbar zu machen soll außerdem ein elementares Beispiel für eine partielle Differentialgleichung betrachtet werden [30].

#### 3.2.4 Erstes elementares Beispiel

Gesucht ist die klassische Lösung  $u \in C^2(\Omega) \cap C^1(\Omega \cap \Gamma_n) \cap C^0(\overline{\Omega})$ , wobei  $\Omega$  ein offenes und beschränktes Gebiet aus  $\mathbb{R}^d$  ist, sodass

$$
-\Delta u = f \in \Omega. \tag{3.13}
$$

Um eine eindeutige Lösung zu erhalten, müssen zusätzlich Randbedingungen festgelegt werden. Diese können unterschiedlichste Formen haben, so zum Beispiel folgendermaßen aussehen

$$
u = u_D \text{ auf } \Gamma_D \tag{3.14}
$$

$$
\frac{\partial u}{\partial n} = g \text{ auf } \Gamma_N \tag{3.15}
$$

$$
\frac{\partial u}{\partial n} + \alpha u = g \text{ and } \Gamma_R \tag{3.16}
$$

Wobei *n* der äußere Normalvektor am Rand  $\Gamma = \partial\Omega$  von  $\Omega$  ist. Der Rand wird aufgeteilt in den Dirichlet Rand  $\Gamma_D$ , an dem ein bestimmter Wert für die Funktion vorgegeben wird, den Neumann Rand  $\Gamma_N$  bei dem der Wert der Ableitung angegeben wird und den Robin Rand  $\Gamma_R$  an dem eine affine Relation zwischen dem Wert der Ableitung und dem Funktionswert, vorgegeben wird.

Der nächste Schritt ist es eine Variationsformulierung, oder auch schwache Formulierung für das Problem zu finden. Dazu muss man im ersten Schritt, wie zuvor erwähnt, die Gleichung mit einer Testfunktion  $v \in C_0^{\infty}(\Omega)$  multiplizieren und über  $\Omega$  integriert

$$
-\int_{\Omega} \Delta uv \, dx = \int_{\Omega} fv \, dx \tag{3.17}
$$

werden.

Das Argument des Integrals auf der linke Seite kann man mit Hilfe der Produktregel also  $div(\nabla uv) = \Delta uv + \nabla u \cdot \nabla v$  umformuliert werden. Wendet man nun auf der linken Seite den Gaußschen Satz  $(\int_{\Omega} \text{div}(g)dx = \int_{\Gamma} g \cdot n \ dx)$  mit  $g := \nabla uv$  so kommt man auf

$$
\int_{\Omega} \nabla u \cdot \nabla v \, dx - \int_{\Gamma} \nabla u \cdot nv \, ds = \int_{\Omega} fv \, dx,\tag{3.18}
$$

was wiederum genau

$$
\int_{\Omega} \nabla u \cdot \nabla v \, dx - \int_{\Gamma} \frac{\partial u}{\partial n} v \, ds = \int_{\Omega} f v \, dx \tag{3.19}
$$

ist. Wenn man nun die Randbedingungen verwendet kommt man auf

$$
\int_{\Omega} \nabla u \cdot \nabla v \, dx - \int_{\Gamma_D} \frac{\partial u}{\partial n} v \, ds + \int_{\Gamma_R} \alpha u v \, ds = \int_{\Omega} f v \, dx + \int_{\Gamma_N + \Gamma_R} g v \, ds. \tag{3.20}
$$

Mit der Dirchilet Randbedingung und unter der Annahme, dass man Testfunktionen verwendet, kommt man schließlich auf:

Finde u sodass  $u = u_D$  auf  $\Gamma_D$  und sodass

$$
\int_{\Omega} \nabla u \cdot \nabla v \, dx + \int_{\Gamma_R} \alpha uv \, ds = \int_{\Omega} f v \, dx + \int_{\Gamma_N + \Gamma_R} gv \, ds \tag{3.21}
$$

gilt.

Auf Grund der schwachen Formulierung des Problems, können die Anforderungen an die Lösung u abgeschwächt werden. Man muss nur mehr  $u, v \in H_0^1(\Omega)$  und  $f \in L_2(\Omega)$  fordern, wobei der Raum  $H_0^1(\Omega)$  ein Sobolevraum ist und definiert ist als

$$
H_0^1(\Omega) = \{ u \in L_2(\Omega) : \nabla u \in [L_2(\Omega)]^d \text{ und } u|_{\Gamma} \in L_2(\partial \Omega) \}. \tag{3.22}
$$

Der nächste Schritt ist nun eine endlichdimensionale, numerische Approximation der schwachen Formulierung zu finden. Diese Methode nennt man das Galerkin-Verfahren. Dafür zerlegt man das Gebiet  $\Omega$  in endliche Teilstücke  $\{T\}$ .  $\mathcal{T} = \{T\}$  wird dabei das Netz (oft auch Triangulierung da für die Zerlegung meist Dreiecke verwendet werden) genannt.  $\mathcal{N} = \{x_i\}$  sei die Menge der Knoten, welche wiederum in die Dirchilet und die freien Kontenmenge geteilt ist

$$
\mathcal{N} = \mathcal{N}_D \cup \mathcal{N}_f. \tag{3.23}
$$

Außerdem definiert man den finiten Elemente Raum  $V_h$  als

$$
V_h = \{ v \in C(\Omega) : v|_T \text{ ist affin und linear } \forall T \in \mathcal{T} \},\tag{3.24}
$$

welcher ein Teilraum von V ist. Der Raum  $V_h$  ist eindeutig durch die Werte  $v(x_i)$  definiert.

Nun kann man das Problem in schwacher Form von oben durch die finite Elemente Approximation umformulieren:

Finde  $u_h$  sodass  $u_h(x) = u_D(x)$   $\forall x \in \mathcal{N}_D$  und sodass

$$
\int_{\Omega} \nabla u_h \cdot \nabla v_h \, dx + \int_{\Gamma_R} \alpha u_h v_h \, ds = \int_{\Omega} f v_h \, dx + \int_{\Gamma_N + \Gamma_R} g v_h \, ds \tag{3.25}
$$

 $\forall v_h \in V_h$  sodass  $v_h(x) = 0 \,\forall x \in \mathcal{N}_D$  gilt.

Im folgenden Schritt wird nun eine Basis für  $V_h$  gewählt. Ob man die Lösung der schwache Formulierung für den ganzen Raum  $\{v_h \in V_h : v_h(x) = 0 \,\,\forall x_i \in \mathcal{N}_D\}$  oder nur für die Basis bestimmt, ist dabei äquivalent. Meistens verwendet man der Einfachheit halber die nodale Basis  $\{\phi_i\}$ , welche beschrieben wird durch die Eigenschaft

$$
\phi_i(x_j) = \delta_{i,j},\tag{3.26}
$$

wobei  $\delta_{i,j}$  das Kronecker- $\delta$  ist. Diese Funktion ist 1 falls  $i = j$  und sonst 0. Die Fnite Elemente Lösung kann mit der Basis folgendermaßen dargestellt werden

$$
u_h(x) = \sum u_i \phi_i(x). \tag{3.27}
$$

Für die schwache Formulierung ergibt sich dadurch:

Finde  $u_j = u_h(x_j) = u_D(x_j) \,\forall x_j \in \Gamma_D$  sodass

$$
\sum_{i} \{ \int_{\Omega} \nabla \phi_i \cdot \nabla \phi_j \, dx + \int_{\Gamma_R} \alpha \phi_i \phi_j \, ds \} u_i = \int_{\Omega} f \phi_i \, dx + \int_{\Gamma_N + \Gamma_R} g \phi_j \, ds \qquad (3.28)
$$

 $\forall \phi_i$  sodass  $x_i \in \mathcal{N}_f$ 

Um das Problem nun praktisch lösen zu können, definiert man sich wie zuvor die Matrix  $(A_{ji}) \in \mathbb{R}^{N \times N}$  und den Vektor  $f_j \in \mathbb{R}^N$ 

$$
A_{ji} := \int_{\Omega} \nabla \phi_i \cdot \nabla \phi_j \, dx + \int_{\Gamma_R} \alpha \phi_i \phi_j \, ds \tag{3.29}
$$

$$
f_j := \int_{\Omega} f \phi_i \, dx + \int_{\Gamma_N + \Gamma_R} g \phi_j \, ds \tag{3.30}
$$

Die Matrix A nennt man die Steifigkeitsmatrix und f den Lastvektor. In Matrix Darstellung und unter der Berücksichtigung der Dirichlet- und freien, Knoten kann man das Problem folgendermaßen anschreiben:

$$
A = \begin{pmatrix} A_{DD} & A_{DD} \\ A_{fD} & A_{ff} \end{pmatrix} \text{ und } f = \begin{pmatrix} f_D \\ f_f \end{pmatrix} \tag{3.31}
$$

Das heißt, man muss folgendes lineares Gleichungssystem lösen um die Lösung  $u = (u_i) \in$  $R^N, u = (u_D, u_f)$  zu finden:

$$
A \cdot u = f. \tag{3.32}
$$

Dieses Problem ist für ein invertierbares A eindeutig lösbar [27].

### 3.3 Hyperbolische Gleichungen und charakteristische Variablen

Die Differentialgleichungen, auf denen das Modell für eindimensionale Blutfluss Modellierung in Arterien aufbaut, wird von sogenannter hyperbolischer Form sein. Deshalb folgt ein theoretischer Einblick in dieses Teilgebiet der partiellen Differentialgleichungen. Außerdem werden die charakteristische Variablen von hyperbolischen Systemen betrachtet, da diese für die Definition der Randbedingungen für das Modell eine wesentliche Rolle spielen werden.

#### 3.3.1 Hyperbolische Differentialgleichungen

Man betrachtet folgendes Modellproblem, mit  $u : \mathbb{R}^n \times \mathbb{R}^+ \to D \subset \mathbb{R}^m$ , welches gegeben ist durch die Gleichung

$$
\frac{\partial u(x,t)}{\partial t} + \sum_{i=1}^{n} \frac{\partial f_i(u)}{\partial x_i} = 0
$$
\n(3.33)

und es soll

$$
u(x,0) = \phi(x) \tag{3.34}
$$

gelten. Weiters bezeichnet  $f: D \to \mathbb{R}^m$  den Fluss Vektor. Systeme die in dieser Form angeschrieben werden können, nennt man Differentialgleichungssysteme in Erhaltungsform.

Die Jacobi Matrix des i-ten Fluss Vektors wird mit  $A_i = D_u f_i$  bezeichnet.

Definition 4 Das System (3.33) nennt man hyperbolisch falls jede Linearkombination  $A = \sum_{i=1}^n \eta_i A_i$  mit  $\eta = (\eta_1, ..., \eta_n) \in \mathbb{R}^n \setminus \{0\}$  diagonalisierbar, mit reellen Eigenwerten m, ist. [22].

#### 3.3.2 Charakteristiken und charakteristische Variablen

Um zu verstehen was Charakteristiken beziehungsweise die charakteristischen Variablen einer hyperbolischen Differentialgleichung sind, wird folgendes eindimensionales, vereinfachtes Modellproblem mit  $f(u) = cu$  und  $c \in \mathbb{R}$  betrachtet

$$
u_t + cu_z = 0 \quad \forall t > 0 \tag{3.35}
$$

und

$$
u(z,0) = u_0(z)
$$
\n(3.36)

Definition 5 Eine Charakteristik der Gleichung (3.35) ist ein Graph der Lösung der gewöhnlichen Differentialgleichung:

$$
z'(t) = c, \ z(0) = z_0 \ \forall t > 0
$$

In diesem Fall sind die Lösungen von (3.35) konstant entlang der Charakteristiken und die Lösung ist vollständig durch die Anfangsbedingungen bestimmt

$$
u(z,t) = u_0(z-ct)
$$
\n(3.37)

Man betrachte anstelle von  $c \in \mathbb{R}$  ein System von Differentialgleichungen mit einer konstanten Matrix  $A \in \mathbb{R}^{k \times k}$ 

$$
u_t(z, t) + Au_z(z, t) = 0 \t\t(3.38)
$$

mit

$$
u(z,0) = u_0(z). \tag{3.39}
$$

Unter der Annahme dass das System hyperbolisch ist, ist die Matrix A diagonalisierbar also kann sie dargestellt werden als

$$
A = RE_{\lambda}R^{-1}.
$$
\n
$$
(3.40)
$$

Multipliziert man das Systems (3.38) mit  $R^{-1}$  von links ergibt sich

$$
R^{-1}u_t(z,t) + E_{\lambda}R^{-1}u_z(z,t) = 0.
$$
\n(3.41)

Definition 6 Die charakteristische Variable von (3.38) ist definiert als

$$
w := R^{-1}u \tag{3.42}
$$

Dadurch kann man Gleichung (3.38) als vereinfachtes Gleichungssystem darstellen

$$
w_t + E_\lambda w_z = 0 \tag{3.43}
$$

mit k unabhängige lineare Gleichungen

$$
(w_i)_t + \lambda_i (w_i)_z = 0 \tag{3.44}
$$

$$
w_i(0) = w_{0,i} \tag{3.45}
$$

Und die Lösung kann nun wie zuvor angegeben durch

$$
w_i(z, t) = w_{0,i}(z - \lambda_i t)
$$
\n(3.46)

und für die Lösung  $u(z, t)$  ergibt sich

$$
u(z,t) = R w(z,t) = \sum_{i=1}^{k} w_i(z,t) r_i.
$$
 (3.47)

[23].

### 3.4 Navier-Stokes Gleichungen

Dieser Abschnitt befasst sich mit den allgemeinen Navier-Stokes Gleichungen da aus diesen Gleichungen das Blutfluss Modell hergeleitet wird. Zu Beginn werden grundlegende Begriffe der Ströumungsmechanik behandelt. Danach werden aus den Erhaltungssätzen die Euler Gleichungen und im folgenden die Navier-Stokes Gleichungen hergeleitet.

#### 3.4.1 Einführung in die Strömungsmechanik

### Notationen und Koordinaten

Für die physikalische Herleitung der Navier-Stokes Gleichungen benötigt man die Begriffe der Eulerschen und Lagranschen Koordinaten [14].

Außerdem werden folgende Notationen benötigt: als  $\Omega \subseteq \mathbb{R}^d$  wird jenes Gebiet bezeichnet, welches vom Fluid zum Zeitpunkt  $t_0$  ausgefüllt wird. Dies nennt man die Referenzkonfiguration. Weiters sei  $X \in \Omega$  ein Materiepunkt und  $X \mapsto x(t, X)$  die Bewegung dieses Materiepunktes. Als Momentankonfiguration bezeichnet man  $\Omega(t) := x(t, \Omega)$  also jenes Gebiet, welches vom Fluid zum Zeitpunkt t gefüllt wird. Die Abbildung 15 veranschaulicht die Notation der Klein-und Großbuchstaben.

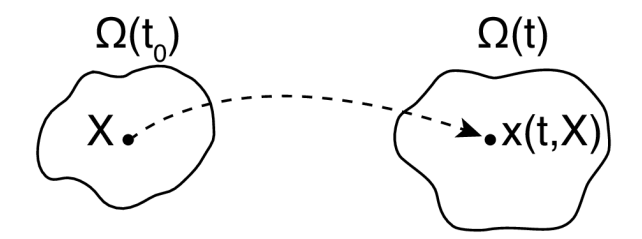

Abbildung 15: Abbildung des Materiepunktes im Zeitpunkt  $t_0$  und  $t$ .

Die mit Großbuchstaben bezeichneten Größen gehören zu den Lagrangen Koordinaten und die mit Kleinbuchstaben gekennzeichneten zu den sogenannten Euler Koordinaten. [6] Der Unterschied ist, dass man bei den Eulerkoordinaten von einer Orts-Koordinate in einem festen, kartesischen System ausgeht und diesem eine Geschwindigkeit zuordnet. Ganz im Gegenteil zu den Lagrangen Koordinaten. Hier betrachtet man ein festes Flüssigkeitselement, welches zu unterschiedlichen Zeitpunkten an unterschiedlichen Orten auftritt, es wird also die Bewegung verfolgt [14].

Man hat nun die Möglichkeit, physikalische Größen durch zwei verschiedene Arten zu beschreiben. Einerseits durch  $\Phi(t, X)$ , also den Wert der physikalischen Größe des Materiepunktes X zum Zeitpunkt t, oder durch  $\phi(t, x)$ , den Wert der physikalischen Größe des Ortspunktes x zum Zeitpunkt t. Wobei der Zusammenhang dieser beiden Beschreibungen gegeben ist durch die Gleichung

$$
\phi(t, x(t, X)) = \Phi(t, X). \tag{3.48}
$$

Um die Bewegung von Materiepunkten zu beschreiben, benötigt man den Begriff der Geschwindigkeit. Auch hier treten zwei Beschreibungsmöglichkeiten auf. Die Geschwindigkeit des Materiepunktes  $X$  zum Zeitpunkt  $t$  ist

$$
V(t, X) := \partial_t(x(t, X)) \,\forall t \ge t_0 \, X \in \Omega. \tag{3.49}
$$

Die zweite Beschreibungsmöglichkeit ist:

$$
v(t, x) := V(t, (x(t, \cdot))^{-1}(x)) \,\forall t \ge t_0 \, X \in \Omega(t). \tag{3.50}
$$

Dies beschreibt die Geschwindigkeit jenes Materiepunktes, welcher sich zum Zeitpunkt t an der Stelle x befindet.

Zusätzlich benötigt man ein paar Annahmen, um die Herleitung der Gleichung zu vereinfachen.

Diese wären einerseits, dass  $x(t_0, X) = X \ \forall X \in \Omega$ . Weiters, dass  $(t, X) \mapsto x(t, X)$  eine  $C^2$  Funktion ist,  $t \ge t_0$   $X \mapsto x(t, X)$  eine Bijektion zwischen  $\Omega$  und  $\Omega(t)$  ist und, dass die Jacobi Determinante strikt positiv ist [6].

#### Reynoldsches Transportheorem

Grundlage der Herleitung der Navier-Stokes Gleichungen ist das Reynolschen Transporttheorems, welches folgendermaßen lautet.

#### Satz 2 Reynoldsches Transporttheorem

Für die physikalische Größe  $(t, x) \mapsto \phi(t, x)$  gilt

$$
\frac{d}{dt} \int_{\Omega(t)} \phi(t, x) dx = \int_{\Omega(t)} (\partial_t \phi)(t, x) + div_x (\phi \cdot v)(t, x) dx \tag{3.51}
$$

Beweis:

Für den Beweis wird auf [6] Seite 13 verwiesen.

#### 3.4.2 Erhaltungssätze

Um endgültig zur Herleitung der Gleichungen zu gelangen, benötigt man des Weiteren die Massenerhaltung-, die Impulserhaltung- und Energieerhaltungssätze.

#### 1. Massenerhaltung und Kontinuitätsgleichung

Mit  $\rho(t, x)$  bezeichnet man die Dichte und mit  $v(t, x)$  die Geschwindigkeit des Fluides zum Zeitpunkt  $t$  und Ortspunkt  $x$ .

Wenn für ein Gebiet  $\omega \subseteq \Omega$  die Massenerhaltung

$$
\frac{d}{dt} \int_{\omega(t)} \rho(t, x) dx = 0 \tag{3.52}
$$

gilt, so gilt die Kontinuitätsgleichung

$$
\partial_t \rho + \operatorname{div}_x(\rho \cdot v) = 0. \tag{3.53}
$$

Beweis: Für den Beweis sei auf [6] verwiesen.

#### 2. Impulserhaltung und Impulserhaltungsgleichung

Sei nun wieder  $\rho(t, x)$  als die Dichte definiert,  $v(t, x)$  als die Geschwindigkeit,  $f(t, x)$ als die von außen einwirkende Kraft(dichte) und  $\sigma(t, x)$  der daraus resultierende Spannungstensor des Fluids zum Zeitpunkt  $t$  und Ortspunkt  $x$ . Mit  $b$  bezeichnet man die aus f resultierende Oberflächenkraftdichte.

Wenn für jedes Gebiet  $\omega \subseteq \Omega$  die Impulserhaltung

$$
\frac{d}{dt} \int_{\omega(t)} \rho(t,x) \cdot v(t,x) dx = \int_{\omega(t)} \rho(t,x) \cdot f(t,x) dx + \int_{\partial \omega(t)} b(t,x,n(t,x)) d\mu \quad (3.54)
$$

gilt, so gilt die Impulserhaltungsgleichung

$$
\partial_t(\rho \cdot v) + Div_x(\rho \cdot v \cdot v^T) = \rho \cdot f + Div_x\sigma. \tag{3.55}
$$

Beweis: Für den Beweis sei erneut auf [6] verwiesen.

#### 3. Energieerhaltung und Energieerhaltungsgleichung

Seien wieder  $\rho(t, x)$  die Dichte,  $v(t, x)$  die Geschwindigkeit,  $f(t, x)$  die von außen einwirkende Kraft(dichte) und  $\sigma(t, x)$  der daraus resultierende Spannungstensor, gilt für jedes Gebiet  $\omega \subseteq \Omega$  die Energieerhaltung

$$
\frac{d}{dt} \int_{\omega(t)} \frac{1}{2} \underbrace{\rho ||v||^2}_{(a)} + \underbrace{\rho e}_{(b)} dx = \int_{\omega(t)} \underbrace{\rho \langle f, v \rangle}_{(c)} + \underbrace{\rho g}_{(d)} dx + \int_{\partial \omega(t)} \underbrace{\langle b, v \rangle}_{(e)} - \underbrace{\langle q, n \rangle}_{(f)} d\mu \tag{3.56}
$$

so gilt auch die Energieerhaltungsgleichung

$$
\partial_t \left( \frac{1}{2} \rho ||v||^2 + \rho e \right) + \operatorname{div}_x \left( \left( \frac{1}{2} \rho ||v||^2 + \rho e \right) v \right) + \operatorname{div}_x(q)
$$

$$
= \rho \langle f, v \rangle + \operatorname{div}_x(\sigma^T v) + \rho g \tag{3.57}
$$
#### Bemerkung:

- a) kinetische Energie
- b) entstandene Wärme, wobei e die Wärmeenergie ist
- c) Leistung der von außen einwirkenden Kraft
- d) Wärmeproduktion im Gebiet, wobei g die massenspezifische Wärmeproduktion ist
- e) Leistung der flächenbezogenen Kraft
- f) Wärmefluss über den Rand des Gebietes, wobei  $q$  der Wärmefluss ist

Beweis: Für den Beweis sei erneut auf [6] verwiesen.

#### 3.4.3 Weitere Annahmen

Zu den drei Erhaltungsgleichungen kommen noch weitere Annahmen hinzu, diese wären:

### 1. Fourier'sche Gesetz

Dieses besagt, dass der Wärmefluss gegeben ist durch

$$
q = -k \nabla_x T. \tag{3.58}
$$

Wobei  $T \in \mathbb{R}$  die Temperatur und  $k \in R$  der Wärmeleitkoeffizient der Fluide ist.

#### 2. Reibungsfrei und Reibungsbehaftet

Für reibungsfreie Fluide wird der Spannungstensor durch

$$
\sigma = -pI \tag{3.59}
$$

definiert, wobei  $p \in \mathbb{R}$  der Druck im Fluid ist. In diesem Fall hängt die Spannung nur vom im System vorhandenen Druck ab.

Für reibungsbehaftete Fluide wird der Spannungstensor durch

$$
\sigma = \sigma_S - pI \tag{3.60}
$$

definiert, wobei  $\sigma_S$  die Scherspannung ist. Dies ist die gegenparallel verlaufende Kraft [6].

#### 3.4.4 Herleitung der Navier-Stokes Gleichungen

#### Euler Gleichungen

Zu Beginn ergeben sich die wesentlich einfacheren Euler Gleichungen. Sie sind die Erhaltungsgleichungen für reibungsfreie Fluide, die dem Fourier'schen Gesetz gehorchen. Sie lauten folgendermaßen:

 $\partial_t \rho + \operatorname{div}_x(\rho \cdot v) = 0$  (3.61)

$$
\rho \cdot (\partial_t v) + \rho (d_x v) v + \nabla_x p = \rho \cdot f \tag{3.62}
$$

$$
\rho \cdot (\partial_t e) + \rho \langle \nabla_x e, v \rangle + p \cdot div_x(v) = \rho \cdot g \cdot div_x(k \nabla_x T) \tag{3.63}
$$

#### Beweis:

Durch die Annahme eines reibungsfreien Fluids kann  $\sigma = -pI$  gesetzt werden. Wird von diesem Ausdruck die Divergenz gebildet ergibt sich

 $Div_x \sigma = -\nabla_x p$ . Weiters soll auch noch das Fourier'sche Gesetz gelten also  $q = -k\nabla_x T$ . Werden diese beiden Gleichungen in die zuvor hergeleiteten drei Erhaltungsgleichungen eingesetzt, kommt es zu den folgenden Ausdrücken

$$
\partial_t \rho + \operatorname{div}_x(\rho v) = 0 \tag{3.64}
$$

$$
\partial_t(\rho v) + Div_x(\rho v v^T) + \nabla_x p = \rho f \tag{3.65}
$$

$$
\partial_t \left( \frac{1}{2} \rho ||v||^2 + \rho e \right) + \operatorname{div}_x \left( \left( \frac{1}{2} \rho ||v||^2 + \rho e \right) v \right) + \operatorname{div}_x (vp)
$$

$$
= \rho \langle f, v \rangle + \rho g + \operatorname{div}_x (k \nabla_x T) \tag{3.66}
$$

Die Gleichung (3.64) kann weiter ausdifferenziert werden zu

$$
\partial \rho + \langle \nabla_x \rho, v \rangle + \rho (div_x v) = 0 \tag{3.67}
$$

Nun kann weiters die Gleichung (3.65) ausdifferenziert werden

$$
\underbrace{\partial_t(\rho)v}_{1} + \rho(\partial_t v) + \underbrace{vv^T(\nabla_x \rho)}_{2} + \rho(d_x v)v + \underbrace{\rho v(div_x v)}_{3} + \nabla_x p = \rho f \tag{3.68}
$$

wird nun bei den Termen 1-3 jeweils v heraus gehoben, ergibt dies folgende Kontinuitätsgleichung:

$$
v\underbrace{(\partial_t \rho + \langle \nabla_x \rho, v \rangle + \rho (div_x v))}_{=0} + \rho(\partial_t v) + \rho(d_x v)v + \nabla_x p = \rho f. \tag{3.69}
$$

Insgesamt ist das Ergebnis genau die zweite Euler Gleichung

$$
\rho(\partial_t v) + \rho(d_x v)v + \nabla_x p = \rho f \tag{3.70}
$$

Um auf die dritte Gleichung zu kommen, muss die Gleichung (3.66) erneut ausdifferenzieren werden. Danach werden die Terme erneut so gruppiert, dass die Kontinuitätsgleichung und die zweite Euler Gleichung entstehen:

$$
\frac{1}{2}||v||^2(\partial_t \rho + \langle \nabla_x \rho, v \rangle + \rho div_x v)) + \underbrace{\langle \rho(\partial_t v) + \rho(d_x v)v + \nabla_x p \rangle v}_{=(\rho f, v)} + \partial_t(\rho e) + \dots \tag{3.71}
$$

$$
\dots + div_x(\rho ev) + p(div_x v) = \langle \rho f, v \rangle + \rho g + div_x(k \nabla_x T). \tag{3.72}
$$

Durch erneutes ausdifferenzieren, umgruppieren und herausheben von e entsteht

$$
\langle \rho f, v \rangle + e \underbrace{(\partial_t \rho + div_x(\rho v))}_{=0} + \rho(\partial_t e) + \rho \langle \nabla_x e, v \rangle + p div_x v)
$$
 (3.73)

$$
= \langle \rho f, v \rangle + \rho g + div_x(k \nabla_x T), \qquad (3.74)
$$

wird nun auf beiden Seiten  $\langle \rho f, v \rangle$  gekürzt, kommt es zur dritten gewünschten Gleichung

$$
\rho(\partial_t e) + \rho \langle \nabla_x e, v \rangle + p(iiv_x v) = \rho g + div_x (k \nabla_x T). \tag{3.75}
$$

Ein weiterer wichtiger Begriff der hier kurz erwähnt werden soll, ist der, der Divergenzfreiheit inkompressibler Fluide. Inkompressibel bedeutet, dass ein Fluid sein Volumen über die Zeit nicht verändert, also nicht komprimierbar ist. Das kann mathematisch folgendermaßen beschrieben werden:

$$
\forall \omega \subseteq \Omega \,\,\forall t \ge t_0: \,|\omega(t)| = |\omega|. \tag{3.76}
$$

Falls dies erfüllt ist, gilt stets die Divergenzfreiheit [6]

$$
div_x(v) = 0.\t\t(3.77)
$$

#### Navier-Stokes Gleichungen

Die Erweiterung bei den Navier-Stokes Gleichungen ist, dass diese nun auch für reibungsbehaftete Fluide gelten und können. Falls  $\mu$  und  $\lambda$  in den Navier-Stokes Gleichungen null gesetzt werden, erhält man genau die Euler Gleichungen.

Die Gleichungen setzten sich aus der Kontinuitätsgleichung, der Impulserhaltungsgleichung und der Energieerhaltungsgleichung zusammen und lauten:

 $\partial_t \rho + \operatorname{div}_x(\rho \cdot v) = 0$  (3.78)

$$
\rho(\partial_t v) + \rho(d_x v)v + \nabla_x p = \rho \cdot f + \mu(\Delta_x v) + (\mu + \lambda)\nabla_x (div_x v) \tag{3.79}
$$

$$
\rho \cdot (\partial_t e) + \rho \langle \nabla_x e, v \rangle - \sigma \cdot div_x(v) = \rho \cdot g \cdot div_x(k \nabla_x T) \tag{3.80}
$$

#### Beweis:

Bevor mit der Herleitung dieser Gleichungen begonnen werden kann, werden mehr Informationen über die schon erwähnte Scherviskosität  $\sigma_S = \sigma + pI$  benötigt. Um diese genauer zu Bestimmen und um damit die Herleitung zu erleichtern, müssen weitere Annahmen gemacht werden.

1. Annahme:

Die Scherspannung hängt nur von der Änderung der Strömungsgeschwindigkeit ab, also

$$
\sigma_S = \sigma_S(d_x v) \tag{3.81}
$$

Das ist eine plausible Annahme da Teilchen, in Fluiden, zwischen höheren und niedrigeren Strömungsbereichen hin- und herdiffundieren [6].

2. Annahme:

Die Abhängigkeit ist linear, was bedeutet, dass es sich um ein Newton'schen Fluid handelt. Also einem Fluid, bei dem die Schergeschwindigkeit proportional zur Scherspannung ist.

3. Annahme:

Außerdem geht man von einem isotropen, also richtungsunabhängigen Fluid aus

$$
\forall U \in O(3): \sigma_S(UAU^{-1}) = U\sigma_S(A)U^{-1}.
$$
\n(3.82)

O(3) steht für die Gruppe der dreidimensionalen, orthogonalen Matrizen. Aus dieser Annahme kann geschlossen werden, dass die Scherviskosität nur von dem linearisierten Verzerrungstensor  $\epsilon(v) = \frac{1}{2} (d_x v + (d_x v)^T)$  abhängt. Mit Hilfe des Satzes von Rivlin Erickson entsteht für  $\sigma$  insgesamt

$$
\sigma = \sigma_S(\epsilon(v)) - pI = 2\mu\epsilon(v) + \lambda spur(\epsilon(v)) - pI \qquad (3.83)
$$

$$
=2\mu\epsilon(v) + I\left(\lambda(div_xv) - p\right). \tag{3.84}
$$

Als die Scherviskosität und die Volumenviskosität werden die Konstanten  $\mu, \lambda \in \mathbb{R}$ bezeichnet.

#### Satz 3 Satz von Rivlin-Ericksen

Eine Funktion gegeben durch  $\sigma^*$ : { $A \in \mathbb{R}^{3\times3}$ | $A = A^T, det(A) > 0$ }  $\rightarrow$  { $B \in$  $\mathbb{R}^{3\times3}|B = B^T\}$  hat genau dann folgende Eigenschaft

$$
\forall U \in O(3): \ \sigma_S(UAU^{-1}) = U\sigma_S(A)U^{-1} \tag{3.85}
$$

wenn σ<sup>\*</sup> von der Form

$$
\sigma^*(A) = a_0 I + a_1 A + a_2 A^2 \tag{3.86}
$$

ist und die Koeffizienten  $a_k$  nur von den Grundinvarianten, welche gegeben sind durch

$$
i_1(A) = \lambda_1 + \lambda_2 + \lambda_3 = spur(A)
$$
\n(3.87)

$$
i_2(A) = \lambda_1 \lambda_2 + \lambda_1 \lambda_3 + \lambda_2 \lambda_3 = \frac{1}{2} ((spur(A))^2 - spur(A^2))
$$
 (3.88)

$$
i_3(A) = \lambda_1 \lambda_2 \lambda_3 = det(A) \tag{3.89}
$$

abhängen. Die Grundinvarianten sind genau die Koeffizienten des charakteristischen Polynoms

$$
det(A - \lambda I) = \lambda^3 - i_1 \lambda^2 + i_2 \lambda + i_3 \tag{3.90}
$$

Beweis:

Auch für diesen Beweis sei auf [6] Seite 17 verwiesen.

Die Herleitung der ersten Navier-Stokes Gleichung erfolgt analog wie bei den Euler Gleichungen aus der Kontinuitätsgleichung.

Für die Herleitung der zweiten Gleichung wird ebenfalls, wie bei den Euler Gleichungen die Impulserhaltungsgleichung verwendet. Zuvor muss die Matrixdivergenz von σ berechnet werden. Dafür wird die Divergenz von σ komponentenweise angeschrieben und unter Verwendung der Kettenregel differenziert.

$$
[Div_x \sigma]_i = \sum_j \partial_j (\sigma_{ij}) = \mu \sum_j \partial_j [(\partial_j v_i) + (\partial_i v_j)] + \lambda \partial_i (div_x v) - \partial_i p \qquad (3.91)
$$

$$
= \mu(\Delta_x v_i) + (\mu + \lambda)\partial_i (div_x v) - \partial_i p. \tag{3.92}
$$

Insgesamt ergibt sich

$$
Div_x \sigma = \mu(\Delta_x v) + (\mu + \lambda) \nabla_x (div_x v) - \nabla_x p.
$$
\n(3.93)

Zusammen mit der Impulserhaltungsgleichung führt dies zur zweiten der Navier-Stokes Gleichungen.

Die dritten Gleichung kann, ähnlich wie bei den Euler-Gleichungen aus der Energieerhaltungsgleichung hergeleitet werden. Dazu werden wieder die ersten beiden Terme ausdifferenziert.

$$
\frac{1}{2}||v||^2(\partial_t \rho + \langle \nabla_x \rho, v \rangle + \rho(\text{div}_x v)) + \langle \rho(\partial_t v) + \rho(d_x v)v + \nabla_x p \rangle v + \partial_t(\rho e) + \text{div}_x(\rho ev) =
$$
\n
$$
= \langle \rho f, v \rangle + \rho g + \text{div}_x(k \nabla_x T) + \mu v \Delta_x v + v(\mu + \lambda) \nabla_x(\text{div}(v)) + \sigma \text{div}_x(v). \quad (3.94)
$$

Die Ausdrücke mit  $\mu$  und  $\lambda$  sind auf beiden Seiten ident und können daher gekürzt werden. Durch weiters ausdifferenzieren, wie bei den Euler Gleichungen, kommt man auf die gewünschte dritte Gleichung.

$$
\rho \cdot (\partial_t e) + \rho \langle \nabla_x e, v \rangle - \sigma \cdot div_x(v) = \rho \cdot g \cdot div_x(k \nabla_x T). \tag{3.95}
$$

Ist nun  $\mu$  und  $\lambda$  null so ergibt sich für  $\sigma = -pI$  und man erhält genau die Energieerhaltungsgleichung der Euler Gleichungen [6, 7].

# 4 Das Modell

In diesem Kapitel soll nun näher auf die Herleitung des Modells eingegangen werden. Im ersten Teil dieses Kapitels wird das eindimensionale Modell aus den allgemeinen Navier-Stokes Gleichungen aus dem letzten Kapitel hergeleitet. Im Folgenden werden die benötigten Anfangsbedingungen und Randbedingung bestimmt. Außerdem wird eine mathematische Beschreibung für die Bifurkationen im Arterienbaum hergeleitet. Im letzten Teil des Kapitels soll auf den Aufbau des Arterienbaumes eingegangen werden.

## 4.1 1D-Modell eines Arterienstückes

In diesem Kapitel werden die Gleichungen des Modelles aus den allgemeinen Navier-Stokes Gleichungen hergeleitet.

#### 4.1.1 Herleitung

Man betrachte zunächst wieder die bereits hergeleiteten allgemeinen Navier-Stokes Gleichungen, wobei die dritte Gleichung unter der Annahme, dass die Energie im System konstant bleibt, vernachlässigbar ist

$$
\partial_t \rho + \operatorname{div}_x(\rho \cdot v) = 0 \tag{4.1}
$$

$$
\rho(\partial_t v) + \rho(d_x v)v + \nabla_x p = \rho \cdot f + \mu(\Delta_x v) + (\mu + \lambda)\nabla_x (div_x v) \tag{4.2}
$$

Trifft man nun die zusätzlichen Annahmen, dass die Dichte  $\rho$  konstant ist, dividiert man in beiden Gleichungen durch  $\rho$  und nimmt zusätzlich an, dass keine äußeren Kräfte auf das System wirken, also  $f = 0$  ergeben sich die Gleichungen

$$
div_x(v) = 0 \tag{4.3}
$$

$$
(\partial_t v) + (d_x v)v + \frac{1}{\rho} \nabla_x p = \frac{1}{\rho} \mu(\Delta_x v) + \underbrace{\frac{1}{\rho} (\mu + \lambda) \nabla_x (div_x v)}_{=0}.
$$
 (4.4)

Wobei der letzte Term auf Grund der ersten Gleichung ebenfalls null ist. Vertauscht man die Position der Gleichungen und schreibt die Ableitungen in einer andren Form an und setzt  $\frac{\mu}{\rho} = \nu$ , kommt man auf

$$
\frac{\partial v}{\partial t} + (v \cdot \nabla)v + \frac{1}{\rho} \nabla p = \nu(\Delta v)
$$
\n(4.5)

$$
div(v) = 0.\t\t(4.6)
$$

Hier ist  $v = (v_x, v_y, v_z)$  die Geschwindigkeit des Fluids  $\nu$  die Viskosität durch die Dichte,  $\rho$  die Dichte des Blutes und  $p$  der Druck. Von diesen Gleichungen ausgehend, wird nun das eindimensionale Modell abgeleitet, wobei noch zusätzliche Annahme getroffen werden müssen.

Es wird im folgenden auf die wichtigsten Schritte der Herleitung eingegangen. Eine detaillierte Herleitung der folgenden Gleichungen ist in [25] zu finden.

Dazu sei  $\Omega$  das Arterienstück ein zylindrisches Gebiet mit der konstenten Länge L, welches entlang der z-Achse ausgerichtet ist. Der Ursprung des Zylinders befindet sich bei  $z = 0$ . Außerdem wird im Folgenden in Zylinderkoordinaten gerechnet. Abbildung 16 zeigt eine schematische Darstellung eines Arterienstückes.

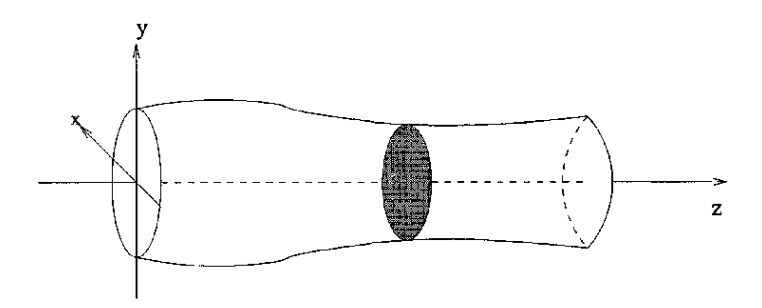

Abbildung 16: Schematisch Darstellung eines Arterienstückes [11] Seite 3.

Unter der Annahme, dass der Zylinder axialsymmetrisch ist, also die vorhanden Größen unabhängig vom Winkel sind, ist der Zylinder nur eine Funktion in z und t.

Zusätzlich findet eine Ausdehnung der Gefäßwand nur entlang der radialen Richtung statt. Dadurch ist die radiale Ausdehnung gegeben durch

$$
\eta = R - R_0 \tag{4.7}
$$

Weitere Annahmen sind ein konstanter Druck auf jedem Querschnitt und eine Vernachlässigung von äußeren Kräften. Zuletzt wird auch noch eine Dominanz der  $v<sub>z</sub>$  Komponente, gegenüber  $v_x$  und  $v_y$  festgelegt.

Die Geschwindigkeit  $v_z$  wird beschrieben durch

$$
v_z(r, z, t) = \overline{v}(z, t) \cdot s\left(\frac{r}{R(z, t)}\right). \tag{4.8}
$$

Dabei ist  $\overline{v}(z, t)$  die durchschnittliche Geschwindigkeit auf dem axialen Schnitt und mit  $s : [0, R(z, t)] \to \mathbb{R}$  wird ein Geschwindigkeitsprofil vorgegeben.

Die Querschnittfläche der Arterie ist gegeben durch

$$
A(t, z) = \pi R^2(t, z) = \pi (R_0(z) + \eta(t, z))^2.
$$
\n(4.9)

Die Mittlere Geschwindigkeit ist definiert als

$$
\overline{v} = A^{-1} \int_{S} v_z d\sigma.
$$
\n(4.10)

Zusätzlich definiert man sich noch einen Korrekturkoeffizienten den Coriolis Koeffizient,

$$
\alpha = \frac{\int_{S} v_z^2 d\sigma}{A\overline{v}^2},\tag{4.11}
$$

welcher das Geschwindigkeitsprofil der Strömung genauer bestimmt.

Die Variablen, welche in den Gleichungen vorkommen werden, sind zum einen die Querschnittfläche A, gegeben durch

$$
A(z,t) = \int_{S(z,t)} dx dy
$$
\n(4.12)

weiters der Druck P, welcher wiederum gegeben ist als

$$
P(z,t) = A(z,t)^{-1} \int_{S(z,t)} P(x,y,z,t) \, dx \, dy \tag{4.13}
$$

und zum anderen der mittlerer Fluss Q, der sich durch

$$
Q(z,t) = \int_{S} v_z d\sigma = A\overline{v}
$$
\n(4.14)

berechnet.

Die Idee der Herleitung der Modellgleichungen ist es, einen Querschnitt S der Arterie, also eines Zylinders, zu betrachten. Danach sollen die hergeleiteten vereinfachten Navier-Stokes Gleichungen über S integriert werden.

Der Querschnitt ist definiert als

$$
S = S(z, t) = \{(r, \theta, z) : 0 \le r \le R(z, t), 0 \le \theta \le 2\pi\}
$$
\n(4.15)

Außerdem ist die Wand des Rohres gegeben durch

$$
\Gamma_t^{\omega} = \{(r, \theta, z) : r = R(z, t), \theta \in [0, 2\pi), z \in (0, L)\}\
$$
\n(4.16)

mit der Geschwindigkeit

$$
v = \dot{\eta} \text{ auf } \Gamma_t^{\omega}, \ t \in I \tag{4.17}
$$

die am Rand genau der Änderung der Ausdehnung entspricht.

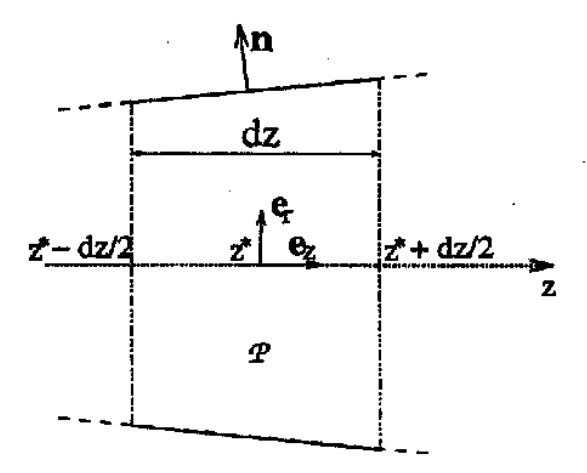

Abbildung 17: Abstraktes Rohrstück [25] Seite 73.

Betrachtet wird ein abstraktes Rohrstück, wie es in Abbildung 17 zu sehen ist.

Mit dz wird die Länge und mit z<sup>\*</sup> wird der Mittelpunkt des Rohrstücks bezeichnet. Die Größe dz muss so gewählt sein, dass der Grenzübergang  $dz \to 0$  gebildet werden kann. Es wird im folgenden über P integriert, wobei angenommen wird, dass alle vorkommenden Funktionen hinreichend glatt sind, um den Übergang  $dz \to 0$  bilden zu können.

Ein zentralen Satz der Herleitung ist das Arbitrary Lagrangian Eulerian Theorem , welches besser bekannt ist als das Transporttheorem (siehe Gleichung (3.51)).

Satz 4 ALE (Arbitrary Lagrangian Eulerian) Theorem:

$$
\frac{d}{dt} \int_{V^{A_t}} f = \int_{V^{A_t}} \frac{\partial f}{\partial t} + \int_{\partial V^{A_t}} f w \cdot n \tag{4.18}
$$

Beweis: Für den Beweis sei auf [25] verwiesen.

Ein weiters Lemma welches für die Herleitung notwendig ist, ist

**Lemma 1** Sei f axial symmetrisch also  $\frac{\partial f}{\partial \theta} = 0$  und  $\overline{f} = A^{-1} \int_S d\sigma$  und  $f_w$  ist der Wert von f am Rand dann gilt

$$
\frac{\partial}{\partial t}(A\overline{f}) = A\frac{\partial \overline{f}}{\partial t} + 2\pi R\dot{\eta}f_w \tag{4.19}
$$

Insbesondere für  $f = 1$  gilt dann

$$
\frac{\partial A}{\partial t} = 2\pi R \dot{\eta} \tag{4.20}
$$

Beweis: Für den Beweis sei auf [25] verwiesen.

Außerdem wird der Mittelwertsatz der Integralrechnung immer wieder zum Einsatz kommen.

#### Satz 5 Mittelwertsatz der Integralrechnung:

 $Sei \, f : [a, b] \to \mathbb{R}$  eine stetige Funktion, dann existiert ein Zwischenpunkt  $\xi \in [a, b]$  sodass

$$
\int_{a}^{b} f(x)dx = f(\xi)(b-a)
$$
\n(4.21)

gilt.

Beweis: Für den Beweis sei auf [18] verwiesen.

Mit Lemma 1 und Satz 5 kann gezeigt werden, dass

$$
\int_{\Gamma_P^{\omega}} \dot{\eta} e_r \cdot n = \int_0^{2\pi} \int_{z^* - dz/2}^{z^* + dz/2} \dot{\eta} R \, dz \, d\theta = \tag{4.22}
$$

$$
= [2\pi \dot{\eta}(z^*)R(z^*)dz + o(dz)] \tag{4.23}
$$

Das Integral für die Kontinuitätsgleichung wird berechnet in dem man zuerst den Satz von Gauß anwendet und das Integral auf die einzelnen Ränder aufteilt.

$$
0 = \int_{P} \operatorname{div}(v) = -\int_{S^{-}} v_{z} + \int_{S^{+}} v_{z} + \int_{\Gamma_{P}^{\omega}} u \cdot n = \tag{4.24}
$$

$$
= -\int_{S^{-}} v_{z} + \int_{S^{+}} v_{z} + \int_{\Gamma_{P}^{\omega}} \dot{\eta} \cdot n \tag{4.25}
$$

Danach wird jeder Term einzeln betrachtet. Der dritte Term ist genau

$$
\int_{\Gamma_p^{\omega}} \dot{\eta} \cdot n = [2\pi \dot{\eta}(z^*) R(z^*) dz + o(dz)] = \frac{\partial}{\partial t} A(z^*) dz + o(dz). \tag{4.26}
$$

Der erste und zweite Term zusammen ergeben mit Division durch dz und  $dz \to 0$  genau  $\frac{\partial Q}{\partial z}$ . Insgesamt erhält man

$$
\frac{\partial A}{\partial t} + \frac{\partial Q}{\partial z} = 0.
$$
\n(4.27)

Für die Momentengleichung werden im folgenden alle vier Terme getrennt betrachtet und am Schluss wieder aufsummiert.

# 1. Term:  $\frac{\partial v_z}{\partial t}$

Integriert man hier über P und wendet schließlich das ALE Theorem an erhält man

$$
\int_{P} \frac{\partial v_z}{\partial t} = \frac{d}{dt} \int_{P} v_z - \int_{\partial P} v_z g \cdot n = \frac{d}{dt} \int_{P} v_z \tag{4.28}
$$

Der Randterm verschwindet aufgrund der Definition von g durch

$$
g = \begin{cases} \dot{\eta}, & \text{auf } \Gamma_P^{\omega} \\ 0, & \text{auf } \partial P \backslash \Gamma_P^{\omega}. \end{cases}
$$
 (4.29)

Für den übergebliebenen Term erhält man wieder mit dem Mittelwertsatz der Integralrechnung und mit der Tatsache dass  $Q = A\overline{v}$  die Darstellung

$$
\int_{P} \frac{\partial v_{z}}{\partial t} = \frac{\partial}{\partial t} [A(z^*) \overline{v}(z^*) dz + o(dz)] = \frac{\partial Q}{\partial t}(z^*) dz + o(dz). \tag{4.30}
$$

# 2. Term:  $\int_P div(v_zv)$

Man integriert wieder über P und mit dem Gaußschen Integralsatz und durch aufteilen der Ränder erhält man

$$
\int_{P} \operatorname{div}(v_{z}v) = \int_{\partial P} v_{z}v \cdot n = -\int_{S^{-}} v_{z}^{2} + \int_{S^{+}} v_{z}^{2} + \int_{\Gamma_{P}^{\omega}} v_{z}g \cdot n \tag{4.31}
$$

Der dritte Term verschwindet auf Grund der Tatsache dass  $u_z = 0$  auf  $\Gamma_P^{\omega}$  ist. Man erhält mit der selben Vorgangsweise für die ersten beiden Terme

$$
-\int_{S^-} v_z^2 + \int_{S^+} v_z^2 = \alpha \left[ A \left( z^* + \frac{dz}{2} \right) \overline{v}^2 \left( z^* + \frac{dz}{2} \right) - A \left( z^* - \frac{dz}{2} \right) \overline{v}^2 \left( z^* - \frac{dz}{2} \right) \right]
$$
\n(4.32)

Da  $\alpha$  definiert ist als

$$
\alpha = \frac{\int_{S} v_z^2 d\sigma}{A \overline{v}^2}.
$$
\n(4.33)

Obige Gleichung kann mit einer Taylorentwicklung in die Form

$$
\frac{\partial \alpha A \overline{v}^2}{\partial t}(z^*)dz + o(dz) \tag{4.34}
$$

gebracht werden.

3. Term:  $\int_F$ ∂P ∂z

> Die Konstante  $\frac{1}{\rho}$  bleibt zunächst unbeachtet. Wieder mit dem Gaußschen Integralsatz und dem Aufteilen der Ränder gelangt man zu

$$
\int_{P} \frac{\partial P}{\partial z} = -\int_{S^{-}} P + \int_{S^{+}} P + \int_{\Gamma_{P}^{\omega}} P n_{z}.
$$
\n(4.35)

Da P konstant auf jedem Querschnitt angenommen wurde, erhält man mit der selben Vorgehensweise wie zuvor dass (4.35) gleich

$$
A\left(z^* + \frac{dz}{2}\right)P\left(z^* + \frac{dz}{2}\right) - A\left(z^* - \frac{dz}{2}\right)P\left(z^* - \frac{dz}{2}\right) + \int_{\Gamma_P^{\omega}} Pn_z. \tag{4.36}
$$

ist. Weiters gilt

$$
\int_{\partial P} n_z = 0 \tag{4.37}
$$

und man kann folgern, dass

$$
\int_{\Gamma_P^{\omega}} n_z + \int_{\partial P \backslash \Gamma_P^{\omega}} n_z = 0 \Rightarrow \int_{\Gamma_P^{\omega}} n_z = - \int_{\partial P \backslash \Gamma_P^{\omega}} n_z.
$$
\n(4.38)

Damit gilt für den dritten Term

$$
\int_{\Gamma_P^{\omega}} P n_z = P(z^*) \int_{\Gamma_P^{\omega}} n_z + o(dz) = -P(z^*) \int_{\partial P \backslash \Gamma_P^{\omega}} n_z + o(dz) = \tag{4.39}
$$

$$
-P(z^*)\left(A\left(z^* + \frac{dz}{2}\right) - A\left(z^* - \frac{dz}{2}\right)\right). \tag{4.40}
$$

Setzt man die soeben erhaltene Darstellung für den dritten Term mit denen der anderen Terme zusammen, erhält man insgesamt

$$
\int_{P} \frac{\partial P}{\partial z} = A \left( z^* + \frac{dz}{2} \right) P \left( z^* + \frac{dz}{2} \right) - A \left( z^* - \frac{dz}{2} \right) P \left( z^* - \frac{dz}{2} \right) \tag{4.41}
$$

$$
-P(z^*)\left(A\left(z^* + \frac{dz}{2}\right) - A\left(z^* - \frac{dz}{2}\right)\right) + o(dz) \tag{4.42}
$$

Mit einer Taylorentwicklung und durch Anwendung der Kettenregel kommt man dann auf

$$
= \frac{\partial (AP)}{\partial t}(z^*)dz - P(z^*)\frac{\partial A}{\partial z}(z^*)dz + o(dz) = A\frac{\partial P}{\partial z}(z^*)dz + o(dz). \tag{4.43}
$$

#### 4. Term:  $\Delta v_z$

Die Konstante ν bleibt derweilen unbeachtet. Auch hier wendet man den Satz von Gauß an und betrachtet die Gleichung dann über jeden einzelnen Rand

$$
\int_{P} \Delta v_{z} = \int_{\partial P} \nabla v_{z} \cdot n = -\int_{S^{-}} \frac{\partial v_{z}}{\partial z} + \int_{S^{+}} \frac{\partial v_{z}}{\partial z} + \int_{\Gamma_{P}^{\omega}} \nabla v_{z} \cdot n. \tag{4.44}
$$

Die ersten zwei Terme sind vernachlässigbar da angenommen wurde, dass eine Dominanz der axialen Geschwindigkeit vorliegt.

Weiters kann man für den dritten Term den Normalvektor in seine Komponenten aufspalten

$$
n_r = n_r e_r \tag{4.45}
$$

$$
n_z = n - n_r \tag{4.46}
$$

und es ergibt sich

$$
\int_{P} \Delta v_z = \int_{\Gamma_P^{\omega}} (\nabla v_z \cdot n_z + \nabla v_z \cdot e_r n_r) d\sigma.
$$
\n(4.47)

Auch hier ist der erste Term vernachlässigbar da er proportional zu  $\frac{\partial v_z}{\partial z}$  ist. Nun berechnet man den Gradienten an der Stelle $r = R$ 

$$
\int_{P} \Delta v_z = \int_{\Gamma_P^{\omega}} (n_r \nabla v_z \cdot e_r) d\sigma = \int_{\Gamma_P^{\omega}} \overline{v} R^{-1} s'(1) n \cdot e_r d\sigma \tag{4.48}
$$

und mit der Variablensubstitution  $n_r d\sigma = 2\pi R dx$ n kommt man auf

$$
=2\pi \int_{z^*-dz/2}^{z^*+dz/2} \overline{v}s'(1)dz.
$$
 (4.49)

Zu guter Letzt kann man das erhaltene Integral durch, den Integrand am Mittelpunkt multipliziert mit der Intervalllänge, abschätzen

$$
\int_{P} \Delta v_z \approx 2\pi \overline{v}(z^*)s'(1)dz.
$$
\n(4.50)

Werden nun die Terme 1-4 aufsummiert, die Konstanten vor dem dritten und vierten Term wieder mitgeschrieben und dann durch dz dividiert und der Übergang  $dz \to 0$ gebildet erhält man

$$
\frac{\partial Q}{\partial t} + \frac{\partial (\alpha A \overline{v}^2)}{\partial z} + \frac{A}{\rho} \frac{\partial P}{\partial z} + K_r \overline{v} = 0 \tag{4.51}
$$

mit dem Reibungsparameter

$$
K_r = -2\pi \nu s'(1)
$$
 (4.52)

Insgesamt erhält man schließlich folgendes System von partiellen Differentialgleichungen

$$
\frac{\partial A}{\partial t} + \frac{\partial Q}{\partial z} = 0 \ z \in (0, L), \ t \in I \tag{4.53}
$$

$$
\frac{\partial Q}{\partial t} + \alpha \frac{\partial}{\partial z} \left( \frac{Q^2}{A} \right) + \frac{A}{\rho} \frac{\partial P}{\partial z} + K_R \left( \frac{Q}{A} \right) = 0 \ z \in (0, L), \ t \in I \tag{4.54}
$$

mit A der Querschnittfläche, Q dem durchschnittlichen Volumenfluss und P dem durchschnittlichen Druck, als Unbekannte und  $z \in (0, L)$ .

Der Koeffizient  $K_R$  ist ein Widerstandswert, welcher mit der Viskosität des Blutes zusammenhängt und in diesem Modell  $K_R = 8\pi\nu$  gesetzt wird [25].

Im folgenden wird der Einfachheit halber  $\alpha = 1$  gesetzt, dies entspricht einem realistischen Strömungsprofil, wie in der Arbeit [19] nachgelesen werden kann [19].

Um das System von Differentialgleichungen eindeutig lösen zu können, muss zusätzlich eine dritte Gleichung vorgeben werden. Hierfür kann man zum Beispiel eine Gleichung verwenden die den Druck und die Querschnittfläche in folgende Relation setzt

$$
P - P_{ext} = \beta \frac{\sqrt{A} - \sqrt{A_0}}{A_0}
$$
 (4.55)

mit  $\beta = Eh_0$ √  $\overline{\pi}$ . Mit E bezeichnet man den Young Modulus und mit  $h_0$  die Wandstärke des Gefäßes. Beide Größen werden als konstant angenommen und der externe Druck  $P_{ext}$ wird null gesetzt [25].

Alternativ kann man das System obiger Gleichungen mit  $K_R = 0$  auch in den Variablen A und  $\overline{v}$  anschreiben.

$$
\frac{\partial A}{\partial t} + \frac{\partial A\overline{v}}{\partial z} = 0 \ z \in (0, L), \ t \in I
$$
\n(4.56)

$$
\frac{\partial \overline{v}}{\partial t} + \overline{v} \frac{\partial \overline{v}}{\partial z} + \frac{1}{\rho} \frac{\partial P}{\partial z} = 0 \ z \in (0, L), \ t \in I \tag{4.57}
$$

Um das zu zeigen sei daran erinnert dass

$$
Q = A \cdot \overline{v}.\tag{4.58}
$$

Setzt man diese Definition für Q in die Gleichung (4.53) ein, ergibt sich genau die gewünschte erste Gleichung

$$
\frac{\partial A}{\partial t} + \frac{\partial A\overline{v}}{\partial z} = 0.
$$
\n(4.59)

Dieser Ausdruck ist äquivalent zu

$$
\frac{\partial A}{\partial t} = -\frac{\partial A\overline{v}}{\partial z}.\tag{4.60}
$$

Setzt man die Definition von Q in Gleichung (4.54), mit  $K_R = 0$ , ein ergibt sich

$$
\frac{\partial A\overline{v}}{\partial t} + \frac{\partial}{\partial z} \left( A\overline{v}^2 \right) + \frac{A}{\rho} \frac{\partial P}{\partial z} = 0 \tag{4.61}
$$

Durch ausdifferenzieren der ersten beiden Terme erhält man

$$
\overline{v}\frac{\partial A}{\partial t} + A\frac{\partial \overline{v}}{\partial t} + \overline{v}\frac{\partial A\overline{v}}{\partial z} + (A\overline{v})\frac{\partial \overline{v}}{\partial z} + \frac{A}{\rho}\frac{\partial P}{\partial z} = 0
$$
\n(4.62)

Verwendet man nun Gleichung (4.60) für den ersten Term entsteht

$$
-\overline{v}\frac{\partial \overline{v}A}{\partial z} + A\frac{\partial \overline{v}}{\partial t} + \overline{v}\frac{\partial A\overline{v}}{\partial z} + (A\overline{v})\frac{\partial \overline{v}}{\partial z} + \frac{A}{\rho}\frac{\partial P}{\partial z} = 0
$$
\n(4.63)

und damit kürzen sich der erste und der dritte Term weg. Mit der Division durch A erhält man genau die gewünschte zweite Gleichung.

$$
\frac{\partial \overline{v}}{\partial t} + \overline{v} \frac{\partial \overline{v}}{\partial z} + \frac{1}{\rho} \frac{\partial P}{\partial z} = 0
$$
\n(4.64)

Außerdem kann das erhaltene System von Gleichungen (4.53-4.54) mit einigen Umformungen in die sogenannte Erhaltungsform gebracht werden:

$$
\frac{\partial U}{\partial t} + \frac{\partial F}{\partial z}(U) = B(U) \tag{4.65}
$$

mit  $U = [A, Q]^T$ .

$$
F(U) = \begin{pmatrix} Q \\ \alpha \frac{Q^2}{A} + \frac{\beta}{3\rho A_0} A^{\frac{3}{2}} \end{pmatrix} \text{ und } B(U) = \begin{pmatrix} 0 \\ -K_R \frac{Q}{A} - \frac{A}{\rho} \frac{\partial P}{\partial A_0} \frac{dA_0}{dz} - \frac{A}{\rho} \frac{\partial P}{\partial \beta} \frac{d\beta}{dz} \end{pmatrix}
$$
(4.66)  
mit  $P = \frac{\beta}{A_0} \left( \sqrt{A} - \sqrt{A_0} \right)$  [19].

#### 4.1.2 Charakteristische Analyse des Systems

Das System (4.66) von Differentialgleichungen kann in quasi linearer Form angeschrieben werden als

$$
\frac{\partial U}{\partial t} + H(U)\frac{\partial U}{\partial z} = B(U) \tag{4.67}
$$

mit  $U = [A, Q]^T$  und

$$
H(U) = \frac{\partial F}{\partial U} = \begin{pmatrix} 0 & 1\\ c_1^2 - \alpha \left(\frac{Q}{A}\right)^2 & 2\alpha \frac{Q}{A} \end{pmatrix}
$$
(4.68)

und

$$
B(U) = \begin{pmatrix} 0\\ -K_R \frac{Q}{A} - \frac{A}{\rho} \frac{\partial P}{\partial A_0} \frac{dA_0}{dz} - \frac{A}{\rho} \frac{\partial P}{\partial \beta} \frac{d\beta}{dz} \end{pmatrix}
$$
(4.69)

mit

$$
P = \frac{\beta}{A_0} \left( \sqrt{A} - \sqrt{A_0} \right) \tag{4.70}
$$

und

$$
c_1 = \sqrt{\frac{A}{\rho} \frac{\partial P}{\partial A}} = \sqrt{\frac{\beta}{2\rho A_0}} A^{1/4}.
$$
 (4.71)

der Pulswellengeschwindigkeit.

In diesem Modell wird zusätzlich  $\beta$  und  $A_0$  als konstant angenommen, womit sich  $B(U)$ zu

$$
B(U) = \begin{pmatrix} 0 \\ -K_R \frac{Q}{A} \end{pmatrix} \tag{4.72}
$$

vereinfacht. Durch die zusätzliche Annahme dass  $\alpha = 1$  ist, vereinfacht sich  $H(U)$  zu

$$
H(U) = \frac{\partial F}{\partial U} = \begin{pmatrix} 0 & 1\\ c_1^2 - \left(\frac{Q}{A}\right)^2 & 2\frac{Q}{A} \end{pmatrix}.
$$
 (4.73)

Es sollen im folgenden die Eigenwerte und die charakteristischen Variablen des Systems, wie in Kapitel 3 theoretisch behandelt, bestimmt werden. [25].

Für die charakteristische Analyse des Systems betrachtet man das System für  $B(U) = 0$ 

$$
\frac{\partial U}{\partial t} + H(U)\frac{\partial U}{\partial z} = 0\tag{4.74}
$$

Weiters soll die Matrix H diagonalisiert werden, indem das Eigenwertproblem

$$
\ell H = \lambda \ell \tag{4.75}
$$

gelöst wird, wobei  $\ell$  der linke Eigenvektor ist. Dazu muss die Determinate von  $H - \lambda \cdot Id$ gebildet werden

$$
det(H - \lambda \cdot Id) = 0 \tag{4.76}
$$

was auf die Eigenwerte

$$
\lambda_1 = \frac{Q}{A} + \sqrt{\frac{\beta}{2\rho A_0}} A^{1/4}
$$
\n(4.77)

$$
\lambda_2 = \frac{Q}{A} - \sqrt{\frac{\beta}{2\rho A_0}} A^{1/4}.
$$
\n(4.78)

führt.

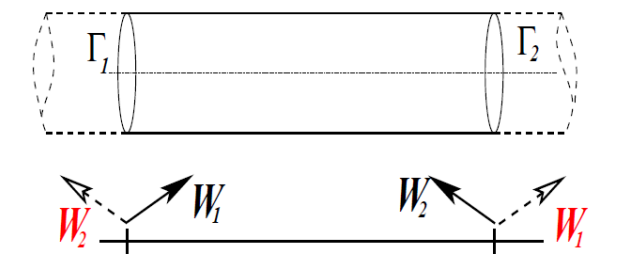

Abbildung 18: Darstellung der charakteristischen Variablen [12] Seite 5.

Die Eigenvektoren  $\ell_{1,2}$ können durch lösen der Gleichungssysteme

$$
(H - \lambda_{1,2} \cdot I)\ell_{1,2} = 0,\t\t(4.79)
$$

mit I der Einheitsmatrix gefunden werden. Für diese erhält man

$$
\ell_1 = \left(\frac{Q}{A} + c_1, 1\right) \text{ und } \ell_2 = \left(-\frac{Q}{A} - c_1, 1\right). \tag{4.80}
$$

Fasst man die Eigenwerte und Eigenvektoren zu den Matrizen

$$
\Lambda = \begin{pmatrix} \lambda_1 & 0 \\ 0 & \lambda_2 \end{pmatrix} \text{ und } L = \begin{pmatrix} \frac{A}{Q} + c_1 & 1 \\ -\frac{A}{Q} - c_1 & 1 \end{pmatrix},\tag{4.81}
$$

zusammen, kann man H in diagonalisierter Form darstellen

$$
H = L^{-1} \Lambda L. \tag{4.82}
$$

Setzt man das diagonalisierte H aus der Gleichung (4.82) in die Differentialgleichung (4.74) ein, so ergibt sich

$$
\frac{\partial U}{\partial t} + L^{-1} \Lambda L \frac{\partial U}{\partial z} = 0.
$$
\n(4.83)

Die Multiplikation der Gleichung (4.83) mit L von links liefert

$$
L\frac{\partial U}{\partial t} + \Lambda L \frac{\partial U}{\partial z} = 0.
$$
\n(4.84)

Durch  $\frac{\partial W}{\partial U}$  $\frac{\partial U}{\partial t} = \frac{\partial W}{\partial t}$  ist die Gleichung (4.84) äquivalent zu

$$
\frac{\partial W}{\partial t} + \Lambda \frac{\partial W}{\partial z} = 0, \tag{4.85}
$$

wobei  $W = (W_1, W_2)$  die charakteristische Variable definiert durch

$$
\frac{\partial W}{\partial U} = L \tag{4.86}
$$

ist. Als Lösung für die charakteristischen Variablen erhält man, wie in [25] beschrieben,

$$
W_1 = \frac{Q}{A} + 4\left(\sqrt{\frac{\beta}{2\rho A_0}}A^{1/4} - c_0\right)
$$
\n(4.87)

$$
W_2 = \frac{Q}{A} - 4\left(\sqrt{\frac{\beta}{2\rho A_0}}A^{1/4} - c_0\right)
$$
 (4.88)

mit  $c_0 = \sqrt{\frac{\beta}{2\rho}}$  $\frac{\beta}{2\rho A_0} A_0^{1/4}$  $\binom{1}{9}$  [26].

Die Abbildung 18 zeigt eine schematische Darstellung der charakteristischen Variablen am Anfang ( $z = 0$ ) und am Ende ( $z = L$ ) eines Arterienstückes, wobei  $W_1$  beim Arterienanfang die einlaufende und  $W_2$  die auslaufende Charakteristik bezeichnet. Beim Arterienende stellt  $W_1$  die auslaufende und  $W_2$  die reflektiere Charakteristik da [2].

## 4.2 Rand- und Anfangsbedingungen

Um eine eindeutige Lösung zu erhalten, müssen passende Anfangsbedingungen (Abschnitt (4.2.1)) und Randbedingung vorgegeben werden. Bei den Randbedingung unterscheidet man in proximale (Abschnitt 4.2.2)) , also in der Nähe des Herzens liegende und distale (Abschnitt 4.2.3)), also jene die weit weg vom Herzen liegen.

Das Ziel ist es, mit Hilfe der geeigneten Wahl der Randbedingung eine möglichst realistische, also physiologische Darstellung der Größen, des Druckes, des Flusses, der Geschwindigkeit und der Querschnittfläche des arteriellen Kreislaufsystems zu erhalten.

#### 4.2.1 Anfangsbedingungen

Als Anfangsbedingung wird  $Q = 0$  und  $A = A_0 = R_0^2 \cdot \pi$  gefordert. Wobei  $R_0$  der Radius am Anfang des Arterienstückes ist.

#### 4.2.2 Proximale Randbedingung

Mit den proximalen Bedingungen soll der Blutdruck, welcher vom Herzen ausgeht, nachgeahmt werden. Dabei wird als Eingangsfunktion der Druckverlauf über die Zeit vorgegeben. Die Abbildung 19 (a) zeigt einen gemessenen Druckverlauf im linken Ventrikel des Herzens. In Abbildung 3 aus Kapitel 2, wie auch in Abbildung 19 (a) ist zu erkennen, dass sobald der Ventrikeldruck den Arteriendruck unterschreitet, sich die Gefäßklappen schließen. Das bewirkt eine Unstetigkeit in der Druckkurve, da fort an Totalreflexionen auftreten. Dieses Phänomen bleibt in diesem Modell unbeachtet und ist daher eine weitere Vereinfachung.

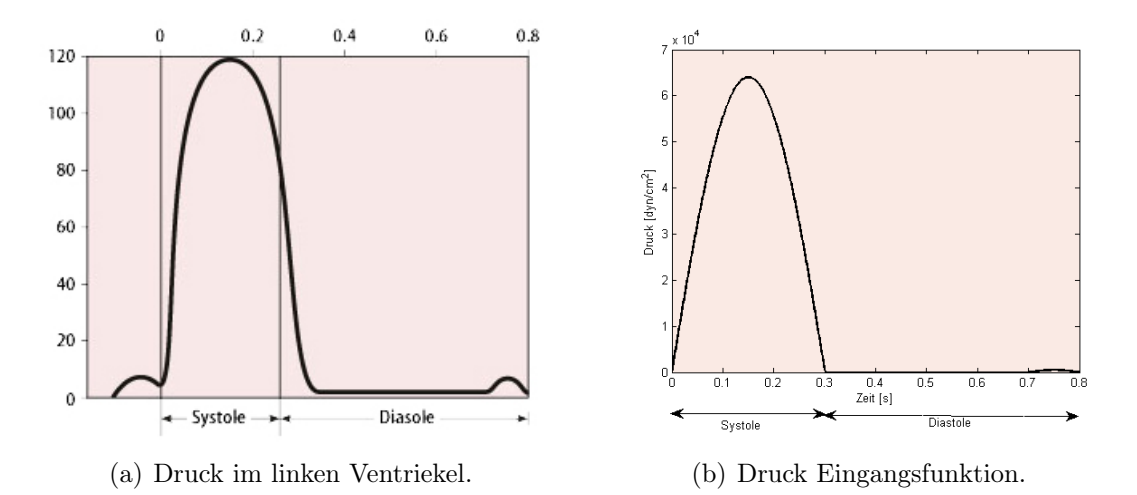

Abbildung 19: Druckverlauf im linken Ventrikel des Herzens (a) in [mmHg], [1] und die abstrahierte Eingangsfunktion für den Druck (b) in  $\left[dyn/cm^{2}\right]$ 

Die Druckkurve kann durch eine Zusammensetzung von zwei Sinuskurven approximiert werden, welche in Abbildung 19 (b) zu sehen ist. Prinzipiell ist die Wahl des Druckes als Eingangsignal sinnvoll, da dessen Messung häufig vorliegt.

Die Form der Eingangsfunktion aus Abbildung 19 (b) ist gegeben durch die Funktion

$$
p(t) = \begin{cases} 6.4 \cdot 10^4 \cdot \sin\left(\frac{1}{0.3} \cdot \pi \cdot t\right) & t \in [0.0, 0.3] \\ 0 & t \in [0.3, 0.7] \\ -5 \cdot 10^2 \cdot \sin\left(\frac{1}{0.1} \cdot \pi \cdot t\right) & t \in [0.7, 0.8] \end{cases} \tag{4.89}
$$

um auf [mmHg] umzurechnen muss entsprechend skaliert werden.

#### 4.2.3 Distale Randbedingung

Mit den distalen Bedingungen soll einerseits der periphere Widerstand, welcher durch den Übergang von den Arterien in das Netzwerk aus Arteriolen und im folgenden der Kapillaren entsteht und andererseits eine variierende Compliance der unterschiedlichen Gefäße simuliert werden.

Wie bereits in Kapitel 2 erklärt, kann man diese physiologischen Eigenschaften mit Hilfe des Windkesseleffektes beschreiben. Bei den distalen Randbedingung kommt daher ein Windkesselmodell zum Einsatz. Hierbei können zwei- drei- oder auch vierelementige Modelle verwendet werden.

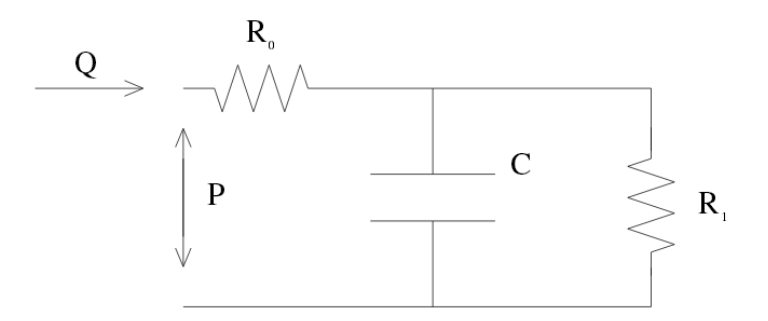

Abbildung 20: Das dreielementige Windkesselmodell als Schaltkreis dargestellt. Eingezeichnet sind die Widerstandselemente  $R_0$  und  $R_1$ , die Spannung P, der Strom Q und das Kondensator Element C [19] (Seite 104).

Beim dreielementigen Windkesselmodell muss für den Fluss Q und den Druck P die Relation

$$
Q\left(1 + \frac{R_0}{R_1}\right) + CR_0 \frac{\partial Q}{\partial t} = \frac{P}{R_1} + C \frac{\partial P}{\partial t}
$$
\n(4.90)

gelten. Man spricht in diesem Fall von einem dreielementigen Modell, da die drei Komponenten  $R_0, R_1$  und C das Verhalten des Systems bestimmen [5].

Diese Relation die den Windkesseleffekt beschreibt, kann bildlich als Schaltkreis wie in Abbildung 20 dargestellt werden. Wobei die Variablen P und Q für die Spannung und den Strom im Schaltkreis stehen [19].

Die Parameter  $R_0$  und  $R_1$  sind die Widerstandselemente im System [5]. Sie charakterisieren den peripheren Widerstand der einen spezifischen Wert des Druckes je Volumen und Zeit beschreibt. Die verwendete Einheit ist  $[dyn \cdot sek/cm^{5}]$ , wobei in der Literatur des öfteren auch in  $[mmHg \cdot min/l]$  oder  $[N \cdot s/m^5]$  gerechnet wird [32].

Das Kondensator Element C beschreibt die Compliance oder auch Nachgiebigkeit der Gefäße. Die verwendete Einheit ist  $[ml/cm \cdot H_2O]$ , wobei in der Literatur auch in [10<sup>−</sup><sup>2</sup>ml mmHg<sup>−</sup><sup>1</sup> ] gerechnet wird. Mit Hilfe dieser drei Parameter können unterschiedlichste periphere Widerstände und Compliance Eigenschaften der Gefäße simuliert werden [5].

# 4.3 Birfurkationen

Nachdem das Modell mit Rand- und Anfangsbedingungen bestückt ist, wird im nächsten Schritt die Kopplung von Arterienstücken genauer betrachtet. Die Bifurkationen von Arterien beschreibt die Teilung einer Arterie in zwei Folgende und wird später benötigt um einen ganzen Arterienbaum zu erhalten. Die Abbildung 21 zeigt eine schematische Darstellung einer Bifurkation.

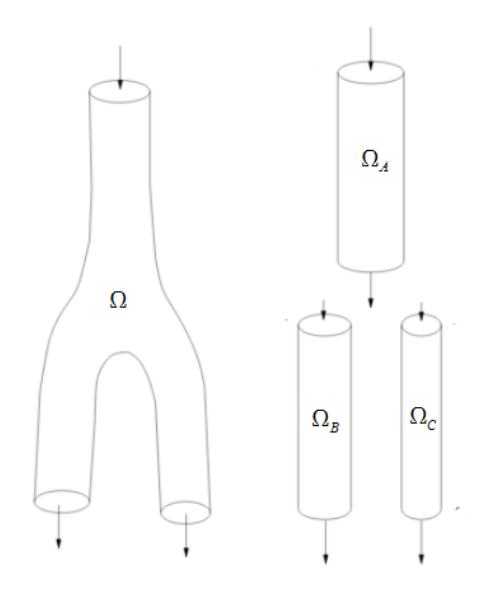

Abbildung 21: Verzweigung einer Arterie ( $\Omega_A$ ) in zwei Folgende ( $\Omega_B$ ) und ( $\Omega_C$ ) nach [19] (Seite 63).

An der Bifurkation muss einerseits gelten, dass sich der Fluss Q<sup>A</sup> der ersten Arterie in die Flüsse $\mathbb{Q}_B$  und  $\mathbb{Q}_C$  der folgenden Arterien

$$
Q^{(A)} = Q^{(B)} + Q^{(C)} \tag{4.91}
$$

aufteilt, also die Massenerhaltung gegeben ist. Andererseits muss gelten, dass der Druck über die Bifurkation stetig

$$
P^{(A)} = P^{(B)} = P^{(C)} \tag{4.92}
$$

erhalten bleibt. Mit Hilfe dieser beiden Bedingungen können Verzweigungen für das Modell simuliert werden [2].

## 4.4 Aufbau des Arterienbaumes

In diesem Abschnitt wird näher auf den verwendeten Arterienbaum eingegangen. Das menschliche arterielle Netzwerk wird der Einfachheit halber abstrahiert, wobei ein Baum bestehend aus 55 Arterien verwendet wird. Die Wahl der 55 Arterien und die verwendeten Größen der einzelnen Komponenten wurden an die Arbeit [26] angelehnt und sollen anatomisch möglichst korrekt sein.

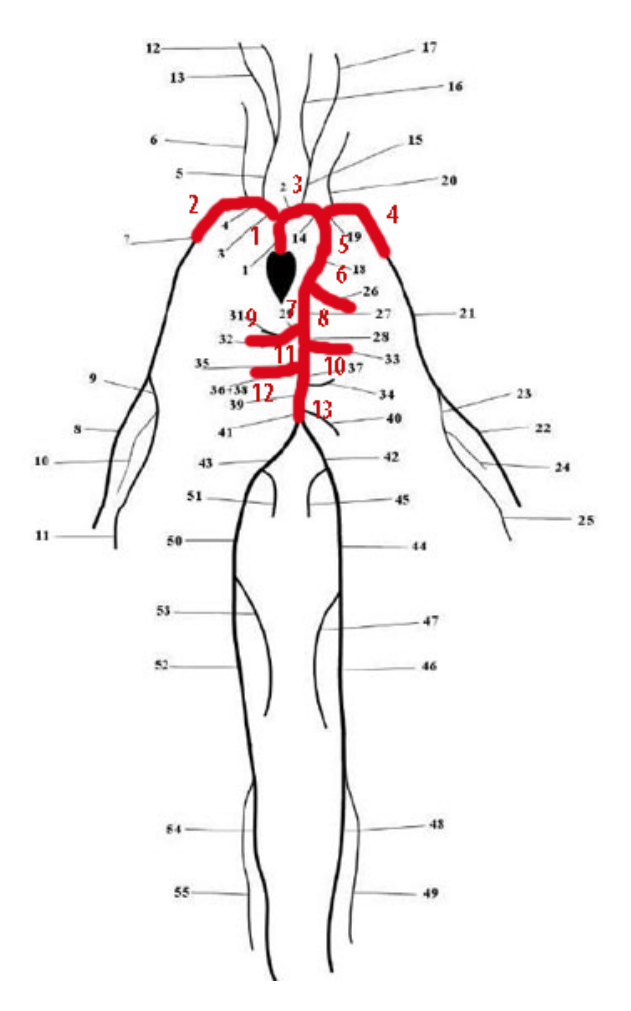

Abbildung 22: Abbildung des Arterienbaumes [28] (Seite 693).

Im nächsten Schritt wird der Arterienbaum weiter abstrahiert, indem nur mehr ein Teilbaum bestehend aus 13 zentralen Arterien verwendet wird. Da für diese Arterien physiologische Werte vorhanden sind. Dabei werden die Einflüsse der restlichen Arterien mit Hilfe der passenden Wahl von Windkesselparametern mit abgebildet. Die Abbildung 22 gibt einen Überblick über den verwendeten Arterienbaum

Aus der folgenden Tabelle können die Werte, für die Radien R, die unterschiedlichen Längen  $\ell$ , die Werte für die Widerstände  $R_0, R_1$ , die Compliance Werte C, die Werte  $E_0$  und die Nachfolgebeziehungenen der einzelnen Arterienstücke herausgelesen werden. Die erste Spalte gibt die Ausgangsarterie an, diese spaltete sich in zwei Arterien mit den Nummern der zweiten Spalte auf. Zum Beispiel Arterie 1 geht in Arterie 2 und Arterie 3 über.

| Arterie        | Kinder                      | $\boldsymbol{R}$ | $\ell$               | $R_0$                           | $R_1$                           | $\mathcal{C}$                 | $E_0$                           | Bezeichnung         |
|----------------|-----------------------------|------------------|----------------------|---------------------------------|---------------------------------|-------------------------------|---------------------------------|---------------------|
| $[-]$          | $ - $                       | $\vert cm \vert$ | $\lfloor cm \rfloor$ | $\left[\frac{dyn}{cm^5}\right]$ | $\left[\frac{dyn}{cm^5}\right]$ | $\left[\frac{cm}{dyn}\right]$ | $\left[\frac{dyn}{cm^2}\right]$ | $[-]$               |
| $\mathbf{1}$   | 2/3                         | 1.4              | $\overline{4}$       |                                 |                                 |                               | $4 \cdot 10^6$                  | Aorta ascendens     |
| $\overline{2}$ | $-\big/$ –                  | 0.6              | 3                    | 50                              | 1000                            | $8 \cdot 10^{-5}$             | $1.8143 \cdot 10^6$             | A. carotis communis |
| $\sqrt{3}$     | 4/5                         | $1.3\,$          | $\overline{4}$       |                                 |                                 |                               | $3.8143 \cdot 10^6$             | Arcus aortae        |
| $\overline{4}$ | $-\bigg(-\frac{1}{2}\bigg)$ | 0.4              | $\mathbf 5$          | 60                              | 1200                            | $8 \cdot 10^{-5}$             | $1.2429 \cdot 10^6$             | A. subclavia        |
| $\mathbf 5$    | 6/7                         | 1.2              | $\overline{4}$       |                                 |                                 |                               | $3.5286 \cdot 10^6$             | Aorta thoracia      |
| $\,6$          | $-/-$                       | 0.3              | $\mathbf 5$          | 70                              | 1400                            | $9 \cdot 10^{-5}$             | $0.9571 \cdot 10^6$             | A. gastrica         |
| 7              | 8/9                         | 1.1              | 3                    | $\overline{\phantom{0}}$        |                                 |                               | $3.2429 \cdot 10^6$             | Aorta thoracia      |
| 8              | 10/11                       | 1.0              | $\mathbf 5$          | $\overline{\phantom{a}}$        |                                 |                               | $2.9571 \cdot 10^6$             | Aorta abdominalis   |
| 9              | $-\big/$                    | 0.3              | $\,6\,$              | 90                              | 1600                            | $9 \cdot 10^{-5}$             | $0.9571 \cdot 10^{6}$           | A. hepatica         |
| 10             | $-\bigg(-\frac{1}{2}\bigg)$ | 0.2              | $\overline{4}$       | $90\,$                          | 1600                            | $9 \cdot 10^{-5}$             | $0.6714 \cdot 10^6$             | A. renalis          |
| 11             | 12/13                       | 0.9              | $\overline{2}$       |                                 |                                 |                               | $2.6714 \cdot 10^6$             | Aorta abdominalis   |
| 12             | $-/-$                       | 0.4              | $\overline{5}$       | 100                             | 1800                            | $6.31 \cdot 9.5^{-5}$         | $1.2429 \cdot 10^6$             | A. mesenterica      |
| 13             | $-/-$                       | 0.8              | $\overline{4}$       | 100                             | 1800                            | $6.31 \cdot 9.5^{-5}$         | $2.3857 \cdot 10^6$             | Aorta abdominalis   |

Tabelle 1: Parmeterwerte des Arterienbaumes, gegeben durch den Radius R, die Arterienlänge  $\ell$ , die Widerstandswerte  $R_0$  und  $R_1$ , die Compliance Werte C und die Werte des Young Modulus  $E_0$ .

Die Werte für die Radien und die Längen der Arterien sind an die Anatomie der einzelnen Gefäße angelehnt. Die Windkesselparameter wurden mit Hilfe von Experimenten bestimmt.

# 5 Numerik und Implementierung

In diesem Kapitel wird auf die verwendeten numerischen Methoden und die wichtigsten Implementationsschritte eingegangen. Der Code des Modells wurde mit der mathematischen Software Matlab erstellt [21].

Um partielle Differentialgleichungen, die keine analytische Lösung haben, trotzdem lösen zu können, muss ein numerisches Verfahren angewandt werden. Beispiele hierfür sind die Finite Volumen Methode, die Finite Differenzen Methode oder die Finite Elemente Methode. Das Ziel all dieser Methoden is es, den vorkommenden Differenzialoperator der Gleichung in einer abstrakten, diskreten und das Problem repräsentierenden Form darzustellen. Genauer gesagt geht es darum, das Modellproblem für die Implementierung sowohl zeitlich, als auch örtlich zu diskretisieren.

## 5.1 Implementierung des Modelles

In dieser Arbeit soll das Differentialgleichungssystem mit Hilfe einer Finiten Elemente Methode gelöst werden. Dabei wird das eindimensionale System von nichtlinearen Differentialgleichungen einerseits mit einem Taylor-Galerkin Verfahren zweiter Ordnung mit Basisfunktionen erster Ordnung und andererseits mit Hilfe eines Discontinuous Galerkin Verfahrens, kurz DG-Verfahren mit Elementen höherer Ordnung diskretisiert. Beim Taylor Galerkin Verfahren kommt eine Taylorentwicklung zweiter Ordnung für die Zeitdiskretisierungen zum Einsatz. Beim Discontinuous Galerkin Verfahren wird ein Runge Kutta Verfahren dritter Ordnung als zeitliche Integration verwendet.

Das Taylor Galerkin Verfahren wurde auf Grund des relativ einfachen Aufbaus gewählt. Mit diesem Verfahren wurde im folgenden ein einzelnes Arterienstück, eine Bifurkation, und der Arterienbaum aus Kapitel vier implementiert. Es stellte sich heraus, dass dieses Verfahren sehr hohe Rechenzeiten aufwies, weshalb eine zweite numerische Methode betrachtet wurde.

Das Discontinuous Galerkin Verfahren ist eine Kombination aus einem Finite Volumen Verfahren und einem Finite Elemente Verfahren. Für die Problemstellung stellte es sich als rechen effizienter heraus. Außerdem ist ein großer Vorteil des DG-Verfahrens, dass die Stetigkeit über die Elemente nicht mehr gegeben sein muss, was eine hohe Flexibilität zur Folge hat. Dieses Verfahren ist ein modifiziertes Galerkin Verfahren, welches speziell für Konvektionsprobleme in Erhaltungsform gut geeignet ist. Das zentrale Element ist dabei die Wahl des numerischen Flusses, auf die in diesem Kapitel genauer eingegangen werden soll. Die Dynamik des Modellproblems wird dabei mit Hilfe der Wahl dieses Flusses bestimmt. Mit dem Verfahren wurde ein Arterienstück simuliert und anhand dessen beide Methoden verglichen [24].

## 5.2 Taylor Galerkin Methode

Als erstes wird das Taylor-Galerkin Verfahren vorgestellt. Dabei wird zu Beginn auf die Orts- und Zeitdiskretisieung eingegangen und danach auf die Anfangs- und Randbediengen und wie diese Elemente in Matlab implementiert wurden. Außerdem soll auch beschrieben werden, wie die einzelnen Arterienstücke zu einem Arterienbaum gekoppelt wurden.

Ausgangspunkt sind die Modellgleichung

$$
\frac{\partial U}{\partial t} + \frac{\partial F}{\partial z}(U) = B(U) \tag{5.1}
$$

mit  $U = [A, Q]^T$  und

$$
F(U) = \begin{pmatrix} Q \\ \frac{Q^2}{A} + \frac{\beta}{3\rho A_0} A^{\frac{3}{2}} \end{pmatrix} \text{ und } B(U) = \begin{pmatrix} 0 \\ -K_R \frac{Q}{A} \end{pmatrix}
$$
(5.2)

Im folgenden wird die Ableitung von  $F(U)$  benötigt werden, welche gegeben ist durch

$$
H(U) = \frac{\partial F}{\partial U} = \begin{pmatrix} 0 & 1\\ c_1^2 - \left(\frac{Q}{A}\right)^2 & 2\frac{Q}{A} \end{pmatrix}
$$
(5.3)

Der erste Schritt bei einem Taylor Galerkin Verfahren zweiter Ordnung ist eine Zeitdiskretisierung zweiter Ordnung durchzuführen, welche gegeben ist durch

$$
U^{n+1} = U^n + \Delta t \frac{\partial U^n}{\partial t} + \frac{\Delta t^2}{2} \frac{\partial^2 U^n}{\partial t^2}
$$
\n
$$
(5.4)
$$

Zuerst müssen die Terme $\frac{\partial U}{\partial t}$ und $\frac{\partial U^2}{\partial t^2}$ bestimmt werden. Der erste Term folgt direkt durch eine Umformung der Ausgangsgleichung

$$
\frac{\partial U}{\partial t} = B - \frac{\partial F}{\partial z}.\tag{5.5}
$$

Leitet man diese Gleichung erneut nach t ab, so erhält man die zweite Ableitung nach t

$$
\frac{\partial^2 U}{\partial t^2} = \frac{\partial B}{\partial U} \frac{\partial U}{\partial t} - \frac{\partial}{\partial z} \left( \frac{\partial F}{\partial U} \frac{\partial U}{\partial t} \right).
$$
(5.6)

Einsetzen des Terms  $\frac{\partial U}{\partial t}$  und definieren des Terms  $B_u := \frac{\partial B}{\partial U}$  liefert

$$
\frac{\partial^2 U}{\partial t^2} = B_u \left( B - \frac{\partial F}{\partial z} \right) - \frac{\partial (HB)}{\partial z} + \frac{\partial}{\partial z} \left( H \frac{\partial F}{\partial z} \right). \tag{5.7}
$$

Setzt man diese beiden Terme (5.5) und (5.7) in Gleichung (5.4), ein ergibt sich für ein Zeitintervall  $(t^n, t^{n+1})$  die Form

$$
U^{n+1} = U^n - \Delta t \frac{\partial}{\partial z} \left( F^n + \frac{\Delta t}{2} H^n B^n \right) - \tag{5.8}
$$

$$
\frac{\Delta t^2}{2} \left( B_U^n \frac{\partial F^n}{\partial z} - \frac{\partial}{\partial z} \left( H^n \frac{\partial F^n}{\partial z} \right) \right) + \Delta t \left( B^n + \frac{\Delta t}{2} B_U^n B^n \right), \ n = 0, 1, \dots \tag{5.9}
$$

Im nächsten Schritt muss eine Ortsdiskretierung vorgenommen werden, wobei ein Galerkin Verfahren zum Einsatz kommt. Wie bereits erwähnt wird bei einem Galerkin Verfahren für die Testfunktion  $\phi_h$ , sowie für die Funktion  $U_h$  der selbe Raum für die Basisfunktionen gewählt.

In einem ersten Schritt teilt man das Gebiet  $\Omega = [0, L]$  in N Elemente  $[z_i, z_{i+1}]$  mit Länge  $h_i$  auf. Wie schon im dritten Kapitel erklärt, muss für die schwache Formulierung des Problems die Gleichung mit einer Testfunktion  $\phi_h$  multipliziert werden und im folgenden über das Gebiet Ω integriert werden. Insgesamt ergibt sich

$$
(U_h^{n+1}, \phi_h) = (U_h^n, \phi_h) + \Delta t \left( F^n(U_h^n) + \frac{\Delta t}{2} H^n(U_h^n) B^n(U_h^n), \frac{d\phi_h}{dz} \right)
$$
(5.10)

$$
-\frac{\Delta t^2}{2}\left(B_U^n(U_h^n)\frac{\partial F^n}{\partial z}(U_h^n),\phi_h\right)-\frac{\Delta t^2}{2}\left(H^n(U_h^n)\frac{\partial F^n}{\partial z}(U_h^n),\frac{d\phi_h}{dz}\right) \tag{5.11}
$$

$$
+\Delta t\left(B^n(U_h^n) + \frac{\Delta t}{2}B^n_U(U_h^n)B^n(U_h^n), \phi_h\right), \ \forall \phi_h \in V_h^0\tag{5.12}
$$

[28]. Als Testfunktion verwendet man die Hutfunktionen, welche Basisfunktionen erster Ordnung sind und die Form

$$
\phi_j(z) = \begin{cases} \frac{z - z_{j-1}}{h_{j-1}} & z \in [z_{j-1}, z_j] \\ \frac{z_{j+1} - z}{h_j} & z \in [z_j, z_{j+1}] \\ 0 & \text{sonst} \end{cases} \tag{5.13}
$$

haben und dabei  $\phi_i(z_j) = \delta_{i,j}$  erfüllen. Abbildung 23 zeigt die Hutfunktion dargestellt am Intervall  $[z_{j-1}, z_{j+1}].$ 

Für die Diskretisierung von  $U_h^n$  verwendet man ebenfalls die Basisfunktionen aus Gleichung (5.13)

$$
U_h = \sum_{i=1}^{N} u_i \phi_i.
$$
 (5.14)

Setzt man  $\phi_i$  und die diskretisierte Lösung  $U_h$  in Gleichung (5.10)-(5.12) ein, so ergibt sich wie in Kapitel 3 beschriben ein lineares Gleichungssystem, welches für jeden Zeitschritt gelöst werden muss [16].

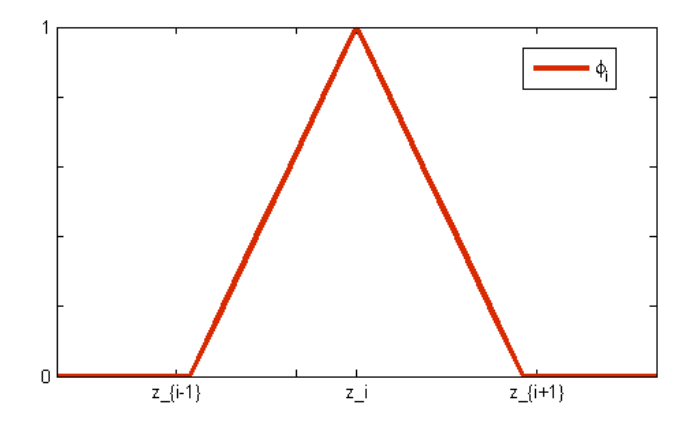

Abbildung 23: Hutfunktion am Intervall  $[z_{j-1}, z_{j+1}].$ 

Um dieses eindeutig lösen zu können, müssen noch die proxiamlen und distalen Randbedingungen festgelegt werden.

#### 5.2.1 Proximale und distale Randbedingungen

Beim Taylor Galerkin Verfahren werden die Randbediengen über die charakteristischen Variablen  $W_1$  und  $W_2$  vorgegeben. Da ein hyperbolisches System vorliegt, muss am Anfang und am Ende jedes Arterienstückes nur je eine Randbedingung gestellt werden.

$$
W_1(t) = g_1(t) \text{ bei } z = 0 \tag{5.15}
$$

$$
W_2(t) = g_2(t) \text{ bei } z = L \tag{5.16}
$$

Befindet man sich im n-ten Brechungsschritt, kennt man den Wert für A und Q zum Zeitpunkt  $t^n$ . Man bezeichnet mit  $(A_L, Q_L)$  die Werte am linken Rand und mit  $(A_R, Q_R)$ die Werte am rechten Rand eines Intervalls von A und Q. Diese Werte können approximativ bestimmt werden. Um auf die Werte zum Zeitpunkt  $t^{n+1}$  zu kommen, werden zuerst die Charakteristiken an  $t^{n+1}$  mit linearen Extrapolation

$$
W_2^{n+1}(0) = W_2^n(-\lambda_2^n(0)\Delta t)
$$
\n(5.17)

$$
W_1^{n+1}(L) = W_1^n(L - \lambda_1^n(L)\Delta t)
$$
\n(5.18)

bestimmen. Dann werden die neuen Werte für  $A$  und  $Q$  an der Stelle  $t^{n+1}$  bestimmt, diese werden im folgenden mit  $A^u$  und  $Q^u$  bezeichnet. Um von den Charakteristiken wieder auf die Variablen rückrechnen zu können, muss das Gleichungssystem

$$
W_1(A_L, Q_L) = W_1(A^u, Q^u)
$$
\n(5.19)

$$
W_2(A_R, Q_R) = W_2(A^u, Q^u)
$$
\n(5.20)

gelöst werden. Das heißt es muss gelten, dass der neue Wert der Charakteristik  $W_1$  mit dem Wert der einlaufenden Charakteristik am linken Rand und der neue Wert der Charakteristik W<sup>2</sup> mit dem der auslaufenden Charakteristik am rechten Rand übereinstimmt. Setzt man die Definition von  $W_1$  und  $W_2$  ein, ergibt sich für die Gleichungen (5.19)- (5.20)

$$
W_1(A_L, Q_L) = \frac{Q^u}{A^u} + 4\left(\sqrt{\frac{\beta}{2\rho A_0}} (A^u)^{1/4} - c_0\right)
$$
 (5.21)

$$
W_2(A_R, Q_R) = \frac{Q^u}{A^u} - 4\left(\sqrt{\frac{\beta}{2\rho A_0}} (A^u)^{1/4} - c_0\right)
$$
 (5.22)

Zieht man nun einmal Gleichung (5.21) von Gleichung (5.22) ab, erhält man (5.23) und falls man Gleichung (5.21) und Gleichung (5.22) addiert entsteht (5.24).

$$
A^{u} = \left(\frac{2\rho A_{0}}{\beta}\right)^{2} \left(\frac{W_{1}(A_{L}, Q_{L}) - W_{2}(A_{R}, Q_{R})}{8} + c_{0}\right)^{4}
$$
(5.23)

$$
Q^u = A \frac{W_1(A_L, Q_L) + W_2(A_R, Q_R)}{2} \tag{5.24}
$$

Wobei die zuvor berechneten extrapolierten Charakteristiken verwendet werden.

Um die proximalen Randbedingungen vorgeben zu können, muss die Definition der Charakteristik  $W_1$  etwas umgeformt werden. Dazu nimmt man die Definitionen der beiden Charakteristiken  $W_1$  und  $W_2$  her, formt beide male auf  $\frac{Q}{A}$  um und setzt diese dann gleich

$$
W_1 - 4\left(\sqrt{\frac{\beta}{2\rho A_0}} A^{1/4} - c_0\right) = \frac{Q}{A} = W_2 + 4\left(\sqrt{\frac{\beta}{2\rho A_0}} A^{1/4} - c_0\right). \tag{5.25}
$$

Nun kann man die Charakteristik  $W_1$  durch die Charakteristik  $W_2$  darstellen

$$
W_1 = W_2 + 8\left(\sqrt{\frac{\beta}{2\rho A_0}} A^{1/4} - c_0\right). \tag{5.26}
$$

Die Gleichung (4.55) für den Druck kann man auf A umformen zu

$$
A = \left(\frac{p(t)A_0}{\beta} + \sqrt{A_0}\right)^2.
$$
\n
$$
(5.27)
$$

Setzt man Gleichung (5.27) in Gleichung (5.26) ein und wählt als zusätzliche Vereinfachung  $W_2 = W_2^0$ , erhält man schlussendlich einen Ausdruck für  $W_1$ ,

$$
W_1 = W_2^0 + 8\sqrt{\frac{1}{2\rho}p(t) + \frac{\beta}{2\rho\sqrt{A_0}} - c_0}
$$
\n(5.28)

indem man die Eingangsdruckkurve  $p(t)$  vorgeben kann. Hier bleibt wie schon in Kapitel 4 erwähnt, der Effekt des Klappenschlusses unbeachtet. Eigentlich müsste mit modelliert werden dass, sobald der Ventrikeldruck den Arteriendruck unterschreitet sich die Klappe schließt und dadurch Totalreflexionen für die Charakteristik  $W_2$  auftreten. Dieser Effekt bleibt jedoch unbeachtet und ist eine weitere Vereinfachung [28].

Für die distalen Randbedingungen hingegen wird an das Arterienmodell ein nulldimensionales, dreielementiges Windkesselmodell gekoppelt. Im folgenden bezeichnet  $A_R$ und  $Q_R$  die Werte von A und Q am Ende eines Arterienstückes. Die Variablen A und Q müssen die Windkesselgleichung aus dem vierten Kapitel

$$
Q\left(1+\frac{R_0}{R_1}\right) + CR_0\frac{\partial Q}{\partial t} = \frac{P_e}{R_1} + C\frac{\partial P_e}{\partial t}
$$
\n(5.29)

mit

$$
P_e(A) = \frac{\beta}{A_0} \left( \sqrt{A} - \sqrt{A_0} \right) \tag{5.30}
$$

erfüllen.

Dabei erfüllt der Widerstand  $R_0$  die Gleichung

$$
Q = \frac{P_e(A) - P_C}{R_0},\tag{5.31}
$$

mit  $P_C$  dem Druck bei C und das System  $R_1C$  erfüllt

$$
C\frac{\partial P_C}{\partial t} = Q - \frac{P_C}{R_1}.\tag{5.32}
$$

Im Programm wird dazu in jedem Zeitschritt zuerst der Wert  $P<sub>C</sub>$  durch

$$
P_C^{n-1} = P_e(A_L) - Q \cdot R_0 \tag{5.33}
$$

$$
P_C^n = P_C^{n-1} + \frac{\Delta t}{C} \left( Q_R - \frac{P_C^{n-1}}{R_1} \right)
$$
 (5.34)

bestimmt. Diese Gleichungen entstehen aus Gleichung (5.31) und eine zeitlichen Diskretisierung der Gleichung (5.32).

Im nächsten Schritt muss eine Gleichung für den neu zu bestimmenden Wert A gefunden werden. Dabei soll

$$
W_1(A,Q) = W_1(A_R,Q_R)
$$
\n(5.35)

am distalen Rand gelten. Setzt man nun die Definition der Charakteristik  $W_1$  ein und kürzt auf beiden Seiten durch  $c_0$  ergibt sich

$$
\frac{Q}{A} + 4c_1(A) = \frac{Q_R}{A_R} + 4c_1(A_R)
$$
\n(5.36)

mit  $c_1 = \sqrt{\frac{\beta}{2\rho_0}}$  $\frac{\beta}{2\rho A_0} A^{1/4}$  und setzt man Gleichung (5.31) für  $Q$  ein ergibt sich

$$
\frac{P_e(A) - P_C}{R_0 A} + 4c_1(A) = \frac{Q_R}{A_R} + 4c_1(A_R).
$$
 (5.37)

Das ist äquivalent zu

$$
P_e(A) - P_C + 4c_1(A)R_0A = \frac{Q_R R_0 A}{A_R} + 4c_1(A_R)R_0A.
$$
\n(5.38)

Damit erhält man ein nichtlineares Gleichungssystem für A

$$
R_0 \left[ \frac{Q_R}{A_R} + 4c_1(A_R) \right] A - 4R_0 c_1(A) A - \frac{\beta}{A_0} \left( \sqrt{A} - \sqrt{A_0} \right) + P_C = 0, \tag{5.39}
$$

wobei der neue Wert für $P_C$ in jedem Zeitschritt durch  $P_C^n$ bestimmt wird. Dieses System kann mit einem Newton Verfahren mit Startwert  $A = A_R$  gelöst werden. Danach wird der neue Wert für Q durch die Gleichung (5.31)

$$
Q = \frac{P_e(A) - P_C}{R_0} \tag{5.40}
$$

bestimmt. Mit diesen neu bestimmten A und Q Werten kann erneut über die Formeln für die charakteristischen Variablen die neuen Werte für A und Q bestimmt werden [5].

#### 5.2.2 Kopplung im Arterienbaum

Nachdem ein einzelnes Arterienstück mit Rand- und Anfangsbedingungen implementiert ist, muss die Koppeln von den einzelnen Arterienstücken geklärt werden.

Wie in Abbildung 21 zu erkenne und in Kapitel 4 beschrieben, muss der Fluss an einer Verzweigung erhalten bleiben und der Druck stetig sein. Spaltet sich nun eine Arterie in zwei folgende auf, so wird in jedem Schritt ein nichtlineares Gleichungssystem mit sechs Gleichungen und sechs Unbekannten gelöst, welches gegeben ist durch

$$
Q^{(A)} = Q^{(B)} + Q^{(C)} \tag{5.41}
$$

$$
W_1^{(A)} = \frac{Q^{(A)}}{A^{(A)}} + 4\left(\sqrt{\frac{\beta^{(A)}}{2\rho A_0^{(A)}}}(A^{(A)})^{1/4} - c_0^{(A)}\right)
$$
(5.42)

$$
W_2^{(B)} = \frac{Q^{(B)}}{A^{(B)}} - 4\left(\sqrt{\frac{\beta^{(B)}}{2\rho A_0^{(B)}}} (A^{(B)})^{1/4} - c_0^{(B)}\right)
$$
(5.43)

$$
W_2^{(C)} = \frac{Q^{(C)}}{A^{(C)}} - 4\left(\sqrt{\frac{\beta^{(C)}}{2\rho A_0^{(C)}}}(A^{(C)})^{1/4} - c_0^{(C)}\right)
$$
(5.44)

$$
\beta^{(A)} \frac{\sqrt{A^{(A)}} - \sqrt{A_0^{(A)}}}{A_0^{(A)}} = \beta^{(B)} \frac{\sqrt{A^{(B)}} - \sqrt{A_0^{(B)}}}{A_0^{(B)}}
$$
\n(5.45)

$$
\beta^{(A)} \frac{\sqrt{A^{(A)}} - \sqrt{A_0^{(A)}}}{A_0^{(A)}} = \beta^{(C)} \frac{\sqrt{A^{(C)}} - \sqrt{A_0^{(C)}}}{A_0^{(C)}}
$$
\n(5.46)

Mit Hilfe dieses Gleichungssystems werden die neuen Werte für A und Q an einer Bifurkation bestimmt [28].

Die erste Gleichung (5.41) entspricht genau der Massenerhaltung und die letzten zwei Gleichungen (5.45)-(5.46) der stetigen Erhaltung des Druckes an der Bifurkaton. Da man somit drei Gleichungen für sechs Unbekannte hätte, müssen zusätzlich noch die Gleichungen (5.42)-(5.44) für eine eindeutige Lösbarkeit gefordert werden.

Für den Arterienbaum wurde eine Matlab Datei erstellt, welche eingelesen wird. Diese enthält eine 13 × 8 Matrix, wobei die erste Zeile die Zahl der "Mutterarterie" und die zweite und dritte Spalte jeweils die Zahl der "Kinderarterien" im Baum angibt. Danach folgt eine Spalte mit den Längen der Arterien und eine mit den Radien. Die letzten Spalten definieren die peripheren Widerstände und die Compliance Werte der Arterien. Die Matrix sieht folgendermaßen aus:

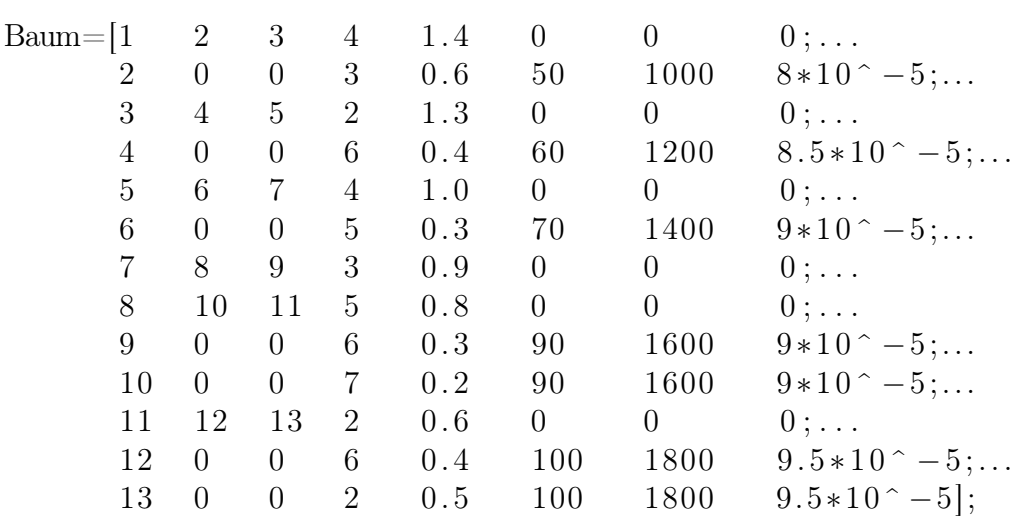

Zuerst werden aus der Matrix die Anfangswerte für  $A_0$ , die Länge der Arterie und das Gitter für das finiten Elemente Verfahren ausgelesen. Dann folgt eine if-else Abfrage, welche überprüft ob eine Arterie ein nachfolgendes Gefäß hat, oder am Ende des Baumes liegt. Je nachdem werden dann entweder nicht reflektierende Randbedingungen, oder Randbedingungen welche mit Hilfe des Windkesselmodell bestimmt werden, verwendet. Wie stark dabei der Einfluss des peripheren Widerstandes und der Compliance ist, wird durch die Wahl der Parameter  $R_0, R_1$  und C angegeben.

#### 5.2.3 Implementierung in Matlab

Die Abbildung 24 gibt einen Überblick über alle Programme, die für die Berechnung der Lösung mit Hilfe des Taylor Galerkin Verfahrens verwendet werden. Die Pfeile geben dabei an welches Programm von welchem aufgerufen wird.

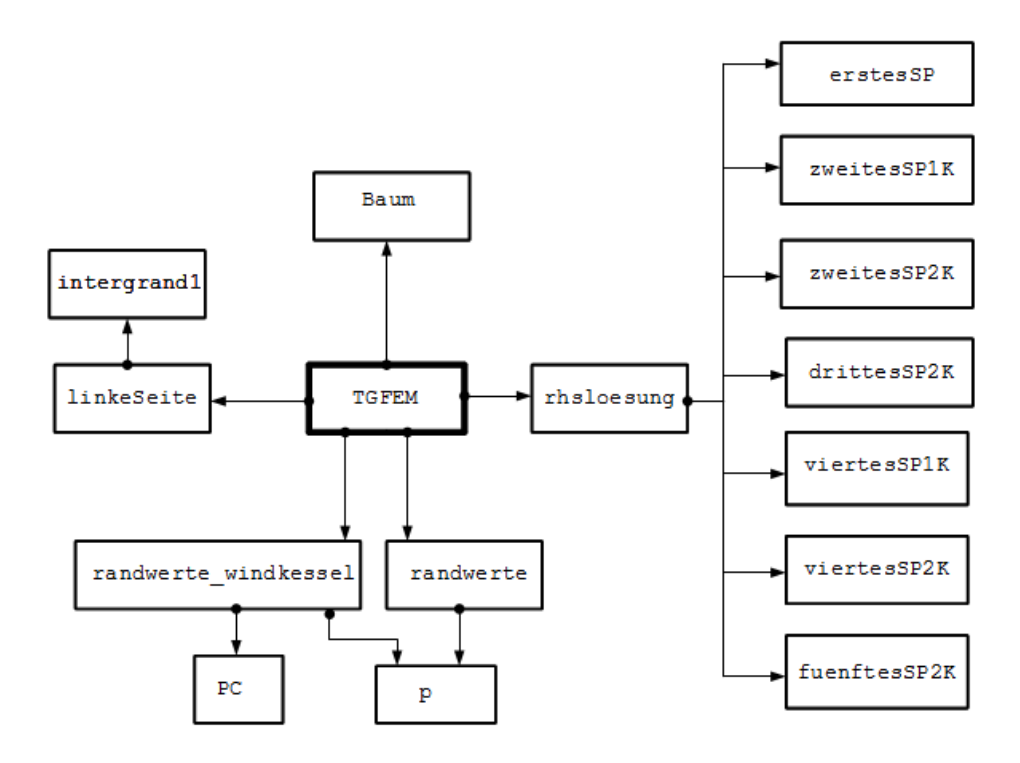

Abbildung 24: Übersicht über die diversen Matlab Dateien welche für das Taylor Galerkin Verfahren benötigt werden.

Das zentrale Programm TGFEM enthält am Anfang die Parameter, welche die Dimensionen der Arterie bestimmen, also die Baum Datei und alle anderen Parameter die für die Berechnung der Lösung benötigt werden. Außerdem wird der Simulationszeitraum sowie die Schrittweite festgelegt.

Für die Berechnung müssen zuerst die Finiten Elemente mit den Knoten und Kanten erstellt werden, hier kommt eine for Schleife zum Einsatz. Auch müssen die Anfangswerte festgelegt werden, welche wie bereits erwähnt als konstant angenommen werden.

Dann wird für jeden Zeitschritt die Lösung berechnet und in einen Lösungsvektor geschrieben, um diesen später verwenden zu können. Dabei wird in jedem Zeitschritt die Lösung für jeden Ortspunkt berechnet.

Um, wie schon erwähnt, eine eindeutige Lösung zu erhalten, müssen neben den passenden Anfangsbedingungen auch Randbedingungen bestimmt werden. Das übernehmen die Dateien randwerte und randwerte\_windkessel. Zuerst werden aus der Arterienbaum Datei die Verbindungen zwischen den einzelnen Arterienstücken herausgelesen und auch bestimmt ob es sich um eine abschließende oder eine sich im Baum befindende Arterie handelt. Eine if-else Schleife überprüft dann anhand dieser Verbindungen welche Randwerte verwendet werden. Falls eine abschließende Arterie vorliegt, wird das dreielementige Windkesselmodell angehängt (randwerte windkessel). Ansonsten wird eine offene Arterie (randwerte) simuliert. Bei beiden Programmen dient eine Druckkurve p als Input, um die proximalen Randwerte zu bestimmen.

Im Programm randwerte\_windkessel werden die Randwerte einerseits durch lösen der nichtlinearen Gleichung (5.39) mit fsolve und andererseits durch die Gleichung (5.31) gefunden. Wobei die neuen Werte für A und Q wieder über die charakteristischen Variablen bestimmt werden. Im Programm randwerte wird stattdessen die auslaufende Charakteristik gleich  $W_2^0$  gewählt, um so ein unendlich langes Rohr ohne Reflexionen zu simulieren.

Es wurden die proximalen und distalen Randwerte bestimmt. Falls eine Bifurkation vorhanden ist müssen die distalen Randwerte überschreiben werden. In diesem Fall wird das nichtlineare Gleichungssystem, bestehend aus den sechs nichtlinearen Gleichungen (5.41)-(5.46), wieder mit der Funktion fsolve gelöst und die bisherigen distalen Randwerte mit den neu berechneten Randwerten überschreiben.

Da die Randwerte nun korrekt festgelegt wurden, kann die Lösung des Differentialgleichungssystems bestimmt werden. Dafür müssen die Matrizen der linken und rechten Seite aufgestellt werden und ein lineares Gleichungssystem gelöst werden. Die linke Seite ist dabei für beide Variablen A und Q gleich und außerdem verändert sich diese über die Zeit nicht, weshalb diese Matrix einmalig aufgestellt werden kann. Das Programm linkeSeite übergibt die diskrete linke Seite,  $(U_{h}^{n+1})$  $\binom{n+1}{h}, \phi_h$  der Differentialgleichung. Die Matrix S enthält dabei die Einträge  $(A_h^{n+1})$  $\binom{n+1}{h}, \phi_h$  und in Matrix T enthält die Einträge  $(Q_h^{n+1})$  $h^{n+1}, \phi_h$ ).

Die weit aus komplexere rechte Seite des Systems, sowie die Lösung dessen, wird in der Datei rhsloesung erstellt. Es wird die Matrix der rechten Seite in insgesamt fünf Terme aufgespalten, die jeweils für die Variable A und Q bestimmt werden und am Schluss aufsummiert werden. Dann wird die erhaltene Matrix so verändert, dass die berechneten Randwerte miteinbezogen werden und zu guter Letzt kann das erhaltene lineare Gleichungssystem mit dem \ Operator gelöst werden. Die Matlab Datei rhsloesung wurde in eine "mex" Datei übersetzt, um die Rechenzeit zu verringern. Für eine detaillierte Ausführung der Berechnung der Integrale der linken und rechten Seite, sei auf [16] verwiesen.
Die wichtigsten Implementationsschritte, welche soben erklärt wurden sind in dem folgenden Pseudocode zusammengefasst.

```
for i = 1: length (coordinate)
[S, T]= linke Seite
end
for i=1: time
t=t+dtS t e l l e 2=erst e T o chter Arterie
         Stelle3=zweiteTochterArterie
         if Stelle 2=0 | Stelle 3=0Randwerte=randwerte_windkessel
         e l s e
          Randwerte=randwe r te
         end
         if Stelle2 = 0 | | Stelle3 = 0fsolve (NichtlinearesGleichungssystem)
          modifiziere Randwerte
         end
for k=1: length (coordinate)
[A,Q]=rhs loesung mex
end
end
```
## 5.3 Discontinuous Galerkin Methode

In diesem Kapitel folgt die Herleitung der Discontinuous-Galerkin Methode. Im folgenden wird auf die Herleitung des Verfahrens, die Wahl der Randbedingungen, sowie die Implementierung in Matlab näher eingegangen.

Bei diesem Verfahren werden die Modellgleichungen in A und  $\bar{v}$  Variablen verwendet und außerdem eine zusätzlich Vereinfachung eingeführt, in dem der Reibungskoeffizient  $K_R = 0$  gesetzt wird. Prinzipiell ist das System in A und  $\overline{v}$  zu dem System in A und Q Variablen äquivalent.

Zur Erinnerung, unser betrachtetes System von Differentialgleichungen sieht folgendermaßen aus

$$
\frac{\partial U}{\partial t} + \frac{\partial F}{\partial z}(U) = 0\tag{5.47}
$$

mit  $U = [A, \overline{v}]^T$ .

$$
F(U) = \begin{pmatrix} A\overline{v} \\ \frac{\overline{v}^2}{2} + \frac{\beta}{\rho A_0} (\sqrt{A} - \sqrt{A_0}) \end{pmatrix}.
$$
 (5.48)

Beim Discontinuous Galerkin Verfahren wird zu Beginn das Arterienstück Ω mit der Länge L also  $\Omega = [0, L]$  in ein nicht überlappendes Netz, oder auch äqudistantes Gitter,  $\Omega_e$  zerlegt.

$$
\Omega = \bigcup_{e=1}^{N_{el}} \Omega_e = \bigcup_{e=1}^{N_{el}} [z_e^L, z_e^R]
$$
\n(5.49)

mit

$$
z_e^R = z_{e+1}^L, \ e = 1...N_{el} - 1 \tag{5.50}
$$

Wobei  $z_e^L$  und  $z_e^R$  für den linken beziehungsweise rechten Intervallrand des jeweiligen Elementes stehen und  $N_{el}$  die Anzahl der Elemente ist.

Als nächster Schritt wird die schwache Formulierung von (5.47) betrachtet. Multipliziert man die Gleichung (5.47) mit der Testfunktion Φ und integriert diese dann über Ω so erhält man in Skalarproduktform

$$
\left(\frac{\partial U}{\partial t}, \Phi\right)_{\Omega} + \left(\frac{\partial F}{\partial z}, \Phi\right)_{\Omega} = 0.
$$
\n(5.51)

Mit der Zerlegung von  $\Omega$  in  $\Omega_e$  erhält man

$$
\sum_{e=1}^{N_{el}} \left[ \left( \frac{\partial U}{\partial t}, \Phi \right)_{\Omega_e} + \left( \frac{\partial F}{\partial z}, \Phi \right)_{\Omega_e} \right] = 0. \tag{5.52}
$$

Wird nun der zweite Term partiell integriert entsteht

$$
\sum_{e=1}^{N_{el}} \left[ \left( \frac{\partial U}{\partial t}, \Phi \right)_{\Omega_e} - \left( F, \frac{\partial \Phi}{\partial z} \right)_{\Omega_e} + \left[ F \cdot \Phi \right]_{z_e^L}^{z_e^R} \right] = 0. \tag{5.53}
$$

Im nächsten Schritt wird die Lösung U durch  $U_h$  und die Testfunktion  $\Phi$  durch  $\phi_h$  approximiert .

$$
U(z,t) \simeq U_h(z,t) = \bigotimes_{e=1}^{N_{el}} U_h^e(z,t).
$$
 (5.54)

Am Element wird  $U_h^e$  durch

$$
U_h^e(z,t) = \sum_{n=1}^{N_p} \overline{U}_n^e(t)\phi_n(z) = \sum_{i=1}^{N_p} U_h^e(z_i^e, t)\ell_i^e(z)
$$
\n(5.55)

dargestellt. Wobei hier zwei verschiedene Schreibweisen eingeführt werden, einerseits die Erste die modale und andererseits die Zweite die nodale Schreibweise. In der modalen Schreibweise kommen lokale polynomiale Basisfunktionen  $\phi_n(z)$  vor und in der nodalen Schreibweise verwendet man Gitterpunkte  $z_i^e \in \Omega_e$  und stellt die Polynome durch Interpolationspolynome  $\ell_i^e(z)$  dar. Die Verbindung zwischen diesen beiden Schreibweisen bilden die gesuchten Koeffizienten  $\overline{U}_n^e$ n

Als Basisfunktionen werden im Folgenden die orthonormierten Legendre Polynome bis zu  $N = N_p - 1$ -ter Ordnung gewählt, da diese in den folgenden Berechnungen für die Steifigkeitsmatrix von Vorteil sein werden. Die Legendre Polynome am Intervall [−1, 1] sind im allgemeinen rekursiv definiert als:

$$
(p+1)L_{p+1}(\xi) = (2p+1)\xi L_p(\xi) - pL_{p-1}(\xi)
$$
\n(5.56)

mit

$$
L_0(\xi) = 1 \text{ und } L_1(\xi) = \xi. \tag{5.57}
$$

Die Abbildung 25 zeigt die Legendre Polynome bis zur 6-ten Ordnung.

Die Legendre Polynome bilden auf [−1, 1], mit passender Normierung, eine Orthonormalbasis, gegeben durch

$$
\overline{L}_p := \frac{L_p}{(L_p, L_p)_{\Omega_{st}}^{1/2}} = \sqrt{\frac{2p+1}{2}} L_p.
$$
\n(5.58)

Die Rekursionformel kann dann angeschrieben werden als

$$
\alpha_{p+1}\overline{L}_{p+1}(\xi) = \xi \overline{L}_p(\xi) - \alpha_p \overline{L}_{p-1}(\xi)
$$
\n(5.59)

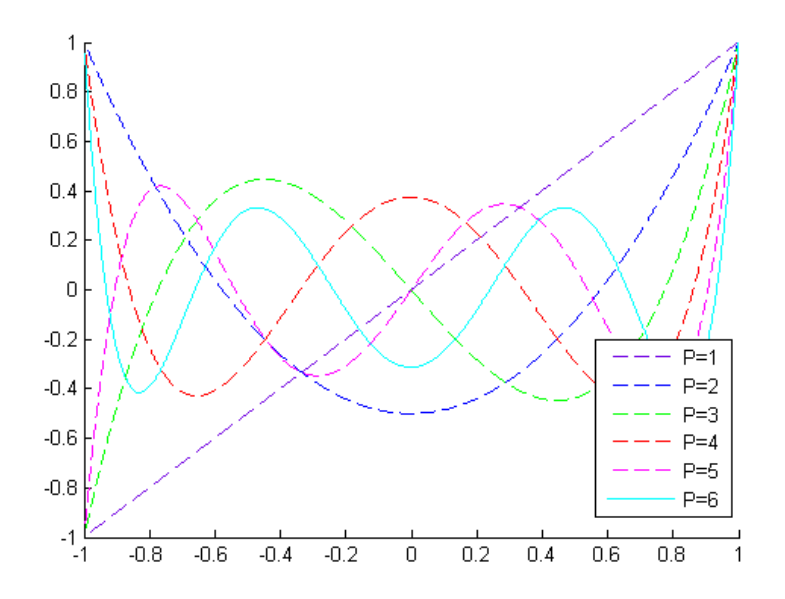

Abbildung 25: Legendre Polynome bis Ordnung 6

mit

$$
\alpha_p = \frac{p}{\sqrt{4p^2 - 1}}\tag{5.60}
$$

und den Anfangswerten für die Rekursion welche die Form

$$
\overline{L}_0(\xi) = \frac{1}{\sqrt{2}} \text{ und } \overline{L}_1(\xi) = \xi \sqrt{\frac{3}{2}}
$$
 (5.61)

haben. Um die Eigenschaften dieser Polynome optimal ausnutzen zu können muss man zuvor eine Transformation der Intervallstücke auf das Referenzintervall  $\Omega_{st} = [-1, 1]$ durchführen. Die folgende Abbildung transformiert das Referenzintervall  $\Omega_{st}$  auf ein allgemeines Intervall  $\Omega_e$ :

$$
z_e(\xi) = z_e^L \frac{(1-\xi)}{2} + z_e^R \frac{(1+\xi)}{2} \text{ mit } \xi \in \Omega_{st}
$$
 (5.62)

Die dazu inverse Abbildung ist

$$
\xi(z_e) =: \tau(z_e) = \frac{2(z_e - z_e^L)}{(z_e^R - z_e^L)} - 1 \text{ mit } z_e \in \Omega_e
$$
\n(5.63)

Die Abbildung 26 zeigt die Transformation von  $\Omega_e$  auf  $\Omega_{st}$  und wieder zurück.

Es sei außerdem noch einmal darauf hingewiesen, dass  $U_h$  und  $\phi_h$  zwar stetig innerhalb der Elemente  $\Omega_e$  sind jedoch die Stetigkeit über die Ränder nicht gefordert wurde.

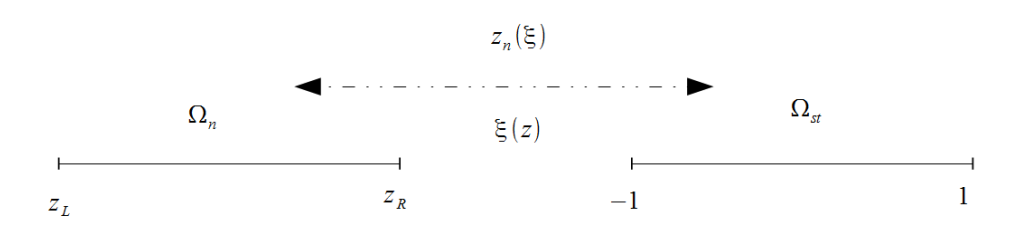

Abbildung 26: Transformation auf das Referenzelement.

Daher benötigt man einen Term der den Informationsaustausch zwischen den Elementen sichert. Dieses Verbindungselement bezeichnet man im folgenden als den "numerischen Fluss"  $F^u$  [26].

Für die Werte am Referenzintervall ergibt sich folgende Darstellung

$$
U_h^e(z(\xi),t) = \sum_{n=1}^{N_p} \overline{U}_n^e(t)\phi_n(z(\xi)) = \sum_{i=1}^{N_p} U_h^e(z_i^e, t)\ell_i^e(z(\xi)).
$$
\n(5.64)

Die modale Darstellung hat damit die Form

$$
U_h(z(\xi)) = \sum_{n=1}^{N_p} \overline{U}_n \phi_n(z(\xi))
$$
\n(5.65)

wobei der Index e und die Zeitabhängigkeit t, der Übersicht halber weggelassen wurde. Als Basis wählt man  $\phi_n(z(\xi)) = \overline{L}_{n-1}(\xi)$ . In Matrizen Darstellung erhält man

$$
V\overline{U} = U_h \tag{5.66}
$$

mit V der Vandermonde Matrix, welche definiert ist als

$$
V_{i,j} = \overline{L}_{j-1}(\xi_i). \tag{5.67}
$$

Diese Matrix stellt einen Zusammenhang zwischen den Werten $\overline{U}$  und den nodalen Werten  $U_h(z(\xi_i))$  her. Man kann U daher durch eine lokale Approximation der Form

$$
U(z(\xi)) \simeq U_h(z(\xi)) = \sum_{n=1}^{N_p} \overline{U}_n \overline{L}_{n-1}(\xi) = \sum_{i=1}^{N_p} U_h(z(\xi_i)) \ell_i(z(\xi)) \tag{5.68}
$$

darstellen.

Als Auswertungsstellen  $\xi_i$ , für die Legendre Polynome, verwendet man die  $N_p$  Knoten welche man über die Legendre Poylnome berechnen kann.

Es sei dazu an die α-Werte aus der Rekursionsformel erinnert

$$
\alpha_p = \frac{p}{\sqrt{4p^2 - 1}}.\tag{5.69}
$$

Die Knoten können mit Hilfe des Lösens des Eigenwertproblems der Matrix A bestimmt werden.  $\overline{1}$  $\overline{\phantom{0}}$ 

$$
A = \begin{pmatrix} 0 & \alpha_1 & 0 & \dots & 0 \\ \alpha_1 & 0 & \ddots & \ddots & \vdots \\ 0 & \ddots & \ddots & \alpha_{m-2} & 0 \\ \vdots & \ddots & \alpha_{m-2} & 0 & \alpha_{m-1} \\ 0 & \dots & 0 & \alpha_{m-1} & 0 \end{pmatrix}
$$
 (5.70)

Verwendet man in Gleichung (5.53) die diskretisierten Größen $U_h^e$ und  $\phi_h$ und definiert den Term  $F$  als  $F^u$  kommt man auf die sogenannte schwache Form des Discontinuous Galerkin Verfahrens

$$
\sum_{e=1}^{N_{el}} \left[ \left( \frac{\partial U_h^e}{\partial t}, \phi_h \right)_{\Omega_e} - \left( F(U_h^e), \frac{\partial \phi_h}{\partial z} \right)_{\Omega_e} + \left[ F^u \cdot \phi_h \right]_{z_e^L}^{z_e^R} \right] = 0 \tag{5.71}
$$

Der Term  $F^u$  wird, wie bereits erwähnt, als der numerische Fluss bezeichnet und ist das zentrale Element im Discontinuous Galerkin Verfahren. Durch erneute partielle Integration des zweiten Terms kommt man schließlich auf die sogenannte starke Form

$$
\sum_{e=1}^{N_{el}} \left[ \left( \frac{\partial U_h^e}{\partial t}, \phi_h \right)_{\Omega_e} + \left( \frac{\partial F(U_h^e)}{\partial z}, \phi_h \right)_{\Omega_e} + \left[ \left( F^u - F(U_h^e) \right) \cdot \phi_h \right]_{z_e^L}^{z_e^R} \right] = 0. \tag{5.72}
$$

Die vorderen beiden Integralterme sind also unabhängig von den Nachbarelementen, jedoch mit Hilfe der passenden Wahl des numerischen Flusses, kann eine Kommunikation zwischen den Elementen erfolgen. In dieser Arbeit wird ein Lax-Friedrich Fluss verwendet, auf den später genauer eingegangen wird.

Betrachtet man den Summanden der Gleichung (5.72) kann dieser umgeformt werden zu ∂U<sup>e</sup>

$$
\left(\frac{\partial U_h^e}{\partial t}, \phi_h\right)_{\Omega_e} = -\left(\frac{\partial F(U_h^e)}{\partial z}, \phi_h\right)_{\Omega_e} + \left[ (F(U_h^e) - F^u) \cdot \phi_h \right]_{z_e^L}^{z_e^R}.
$$
\n(5.73)

Außerdem muss auf das Referenzelement transformiert werden, dafür benötigt man

$$
\frac{dz_e(\xi)}{d\xi} = \frac{1}{2}(z_e^R - z_e^L) =: J_e.
$$
\n(5.74)

Setzt man nun das diskretisierte  $U_h^e$  aus Gleichung (5.64) und die Basis  $\phi_h$  ein ergibt sich auf einem Element

$$
M^{e} \frac{d}{dt} U_{h}^{e} = -S^{e}(F(U_{h}^{e})) + [(F(U_{h}^{e}) - F^{u}) \cdot \phi_{h}]_{z_{e}^{L}}^{z_{e}^{R}}
$$
(5.75)

mit

$$
M_{i,j}^e = (\ell_i^e, \ell_j^e)_{\Omega_e} \text{ und } S_{i,j}^e = (\ell_i^e, \frac{d\ell_j^e}{dz})_{\Omega_e}
$$
\n
$$
(5.76)
$$

Mit Hilfe der Vandermonde Matrix können die Matrizen welche für das Differentialgleichungssystem benötigt werden, genauer bestimmt werden. Als Basis für  $\phi$  wurden die Legendre Polynome gewählt. Mit Hilfe der Transformation auf das Referenzelement können die Matrizen M und S genauer bestimmt werden.

$$
M_{i,j}^e = \int_{z_e^l}^{z_e^e} \ell_i^e(z) \ell_j^e(z) \ dz = J_e \int_{-1}^1 \ell_i(z(\xi)) \ell_j(z(\xi)) \ d\xi = J_e(\ell_i, \ell_j)_I = J_e M_{i,j} \tag{5.77}
$$

Da $V\overline{U} = U_h$ kann man $\ell$ auch darstellen als

$$
\ell_i(x(\xi)) = \sum_{n=1}^{N_p} (V^T)^{-1}_{in} \overline{L}_{n-1}(\xi)
$$
\n(5.78)

und es ergibt sich für die Massenmatrix am Referenzelement

$$
M_{i,j} = \int_{-1}^{1} \sum_{n=1}^{N_p} (V^T)^{-1}_{in} \overline{L}_{n-1}(\xi) \sum_{m=1}^{N_p} (V^T)^{-1}_{jm} \overline{L}_{m-1}(\xi)
$$
(5.79)

$$
= \sum_{n=1}^{N_p} \sum_{m=1}^{N_p} (V^T)^{-1}_{in} (V^T)^{-1}_{jm} (\overline{L}_{n-1}(\xi), \overline{L}_{m-1}(\xi)). \tag{5.80}
$$

Die Matrix kann mit Hilfe des Kronecker-Delta berechnet werden zu

$$
M_{i,j} = \sum_{n=1}^{N_p} \sum_{m=1}^{N_p} (V^T)^{-1}_{in} (V^T)^{-1}_{jm} \cdot (\overline{L}_{n-1}(\xi), \overline{L}_{m-1}(\xi)) =
$$
(5.81)

$$
= \sum_{n=1}^{N_p} \sum_{m=1}^{N_p} (V^T)^{-1}_{in} (V^T)^{-1}_{jm} \cdot \delta_{m,n} = \sum_{n=1}^{N_p} (V^T)^{-1}_{in} (V^T)^{-1}_{jn}.
$$
 (5.82)

Also ist M gegeben durch

$$
M^e = J_e M = J_e (V V^T)^{-1}
$$
\n(5.83)

Auch für die Matrix S kann ein solcher Ausdruck bestimmt werden,

$$
S_{i,j}^{e} = \int_{z_e^1}^{z_e^r} L_i^{e}(z) \frac{dL_j^{e}(z)}{dz} = \int_{-1}^{1} L_i(\xi) \frac{dL_j(\xi)}{d\xi} d\xi = S_{i,j}.
$$
 (5.84)

Die Matrix S ist dann gegeben durch

$$
S_{i,j} = (MDr)_{i,j}.\tag{5.85}
$$

Mit der Ableitungsmatrix  $D_r$ , welche durch

$$
Dr_{i,j} = \frac{dL_j}{d\xi} \bigg|_{\xi_i} \cdot V_{i,j}^{-1}
$$
 (5.86)

berechnet werden kann. Hier kann eine weitere nützliche Eigenschaft der Legendre Polynome ausgenutzt werden, denn es gilt

$$
\frac{d\overline{L}_j}{d\xi} = \sqrt{n(n+1)} \ \overline{L}_{n-1}(\xi) \tag{5.87}
$$

Die Gleichung (5.75) kann äquivalent in der Form

$$
J_e \cdot M \frac{d}{dt} U_h^e = -J_e \cdot M \cdot Dr^e(F(U_h^e)) + [(F(U_h^e) - F^u) \cdot \phi_h]_{z_e^e}^{z_e^R}.
$$
 (5.88)

angeschrieben werden. Dividiert man durch  $J_e$  und multipliziert mit der inversen Matrix M ergibt sich

$$
\frac{d}{dt}U_h^e = -Dr^e \cdot (F(U_h^e)) + (M^e)^{-1} \frac{1}{J_e} \left[ (F(U_h^e) - F^u) \cdot \phi_h \right]_{z_e^L}^{z_e^R} =: \mathcal{F}.
$$
 (5.89)

Das heißt man hat ein Problem von der Form

$$
\frac{dU_h}{dt} = \mathcal{F}(U_h, t). \tag{5.90}
$$

Um dieses Lösen zu können kommt ein Runge Kutta Schema dritter Ordnung zum Einsatz, welches im Allgemeinen gegeben ist durch

$$
w^{(1)} = (U_h)^m + \Delta t \mathcal{F}((U_h)^m)
$$
\n(5.91)

$$
w^{(2)} = \frac{3}{4} (U_h)^m + \frac{1}{4} (w^{(1)} + \Delta t \mathcal{F}(w^{(1)})
$$
\n(5.92)

$$
(U_h)^{m+1} = \frac{1}{3}(U_h)^m + \frac{2}{3}(w^{(2)} + \Delta t \mathcal{F}(w^{(2)}))
$$
\n(5.93)

Mit  $\Delta t$  bezeichnet man den Zeitschritt und m ist die Anzahl der Zeitschritte [2,17].

#### 5.3.1 Lax-Friedrich Fluss

Der Lax-Friedrich Fluss ist einer der bekanntesten numerischen Fluss Funktionen, welche bei Discontinuous Galerkin Verfahren zum Einsatz kommen. Er ist gegeben durch

$$
F^{u} = \{\{F(U_{h}^{e})\}\} - \frac{C_{LF}}{2}[[U_{h}^{e}]]
$$
\n(5.94)

wobei der Mittelwert $\{\{F(U_h^e)\}\}\$ definiert ist als

$$
\{\{F(U_h^e)\}\} = \frac{F(U^+) - F(U^-)}{2} \tag{5.95}
$$

mit  $U^+ = U(z_e^R)$  bezeichnet man den Wert am rechten und mit  $U^- = U(z_e^L)$  den Wert am linken Rand eines Elementes. Der Sprung $[\![U_h^e]\!]$  definiert ist als

$$
\llbracket U_h^e \rrbracket = n \cdot U^- + n \cdot U^+ \tag{5.96}
$$

mit n dem äußeren Normalvektor auf der Kante des jeweiligen Elementes. Die Konstante  $C_{LF}$  wird als die Lax-Friedrich Konstante bezeichnet und wird durch

$$
C_{LF} = \max_{U} |F_U(U)| \tag{5.97}
$$

bestimmt. Das heißt, es muss das Maximum der Beträge der Eigenwerte der Ableitungsmatrix  $H = \frac{\partial F}{\partial U}$  berechnet werden, welche genau  $\lambda_{1,2}$  sind und bereits in Kapitel 4 bestimmt wurden [17].

### 5.3.2 Das Riemann Problem zur Berechnung der Randwerte

Um den numerischen Fluss  $F^u$  am Rand berechnen zu können, muss ein Riemann Problem gelöst werden. Dabei werden wieder die charakteristischen Variablen des Systems betrachtet, um die neuen Werte am Rand zu erhalten.

Prinzipiell erhält man am Rand eines Elementes zum Zeitpunkt t die Werte  $(A_L, \overline{v}_L)$ und  $(A_R, \overline{v}_R)$  und im darauffolgenden Schritt  $t + \Delta t$  die "Upwind" Werte  $(A_L^u, \overline{v}_L^u)$  und  $(A_R^u, \overline{v}_R^u)$  wie Abbildung 27 zeigt.

Falls  $\beta$  und  $A_0$  konstant sind, was in unserem Modell der Fall ist, muss gelten

$$
W_1(A_L, \overline{v}_L) = W_1(A_L^u, \overline{v}_L^u) \tag{5.98}
$$

$$
W_2(A_R, \overline{v}_R) = W_2(A_R^u, \overline{v}_R^u)
$$
\n
$$
(5.99)
$$

und zusätzlich fordert man, dass

$$
A_L^u = A_R^u \text{ und } \overline{v}_L^u = \overline{v}_R^u \tag{5.100}
$$

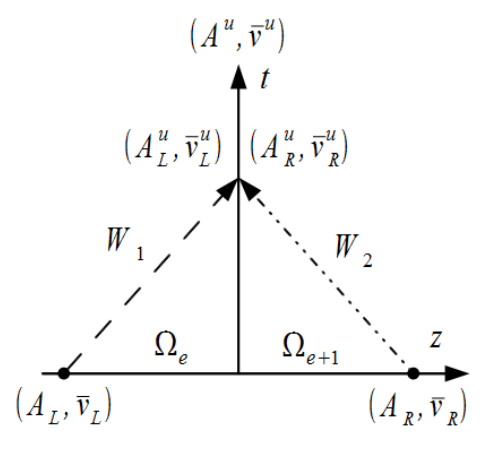

Abbildung 27: Abbildung des Riemann Problems nach [2] Seite 42.

Daher ergeben sich mit den selben Umformungen wie beim Taylor Galerkin Verfahren  $A^u$ und $\overline{v}^u$ zu

$$
A^{u} = \left(\frac{2\rho A_{0}}{\beta}\right)^{2} \left(\frac{W_{1}(A_{L}, \overline{v}_{L}) - W_{2}(A_{R}, \overline{v}_{R})}{8} + c_{0}\right)^{4}
$$
(5.101)

$$
\overline{v}^u = \frac{W_1(A_L, \overline{v}_L) + W_2(A_R, \overline{v}_R)}{2} \tag{5.102}
$$

oder zusammengefasst in einen Vektor

$$
U^u = [A^u, \overline{v}^u]. \tag{5.103}
$$

Für den Lax-Friedrich Fluss am Rand ergibt sich

$$
F^{u} = \{\{F(U^{*})\}\} - \frac{C_{LF}}{2}[[U^{*}]].
$$
\n(5.104)

und diesmal ist

$$
\{\{F(U^*)\}\} = \frac{F(U) - F(U^u)}{2} \tag{5.105}
$$

und der Sprung  $\llbracket U^u \rrbracket$  gegeben durch

$$
\llbracket U^* \rrbracket = n \cdot U + n \cdot U^u. \tag{5.106}
$$

Für U wird je nach dem ob man sich beim proximalen oder distalen Rand befindet, der jeweilige Wert gewählt [2, 17].

#### 5.3.3 Proximale und distale Randbedingungen

Bei diesem Verfahren werden die Randwerte durch das Lösen des soeben beschriebenen Riemann Problems bestimmt, also über die charakteristischen Variablen vorgegeben.

Um dabei den Druck erneut als Eingang vorgeben zu können, wird wieder die einfließende Charakteristik wie beim Taylor Galerkin Verfahren modifiziert

$$
W_1 = W_2^0 + 8\sqrt{\frac{1}{2\rho}p(t) + \frac{\beta}{2\rho\sqrt{A0}} - c_0}.
$$
\n(5.107)

Die zweiten Charakteristik ist geben durch

$$
W_2 = \overline{v} - 4\left(\sqrt{\frac{\beta}{2\rho A_0}} A^{1/4} - c_0\right)
$$
 (5.108)

und so können neuen Werte für A und  $\overline{v}$  bestimmt werden und an den Lax-Friedrich Fluss übergeben werden.

Die distalen Rangbedingungen simulieren in diesem Fall ein offenes Rohr ohne Reflexionen. Dazu wird, wie beim Taylor-Galerkin Verfahren, der Wert der Charakteristik W2, mit dem Anfangswert der Charakteristik,  $W_2^0$  belegt.

## 5.3.4 Implementierung in Matlab

Die Abbildung 28 gibt einen Überblick über alle Programme die für die Berechnung der Lösung, mit Hilfe des Discontinuous Galerkin Verfahrens verwendet wurden.

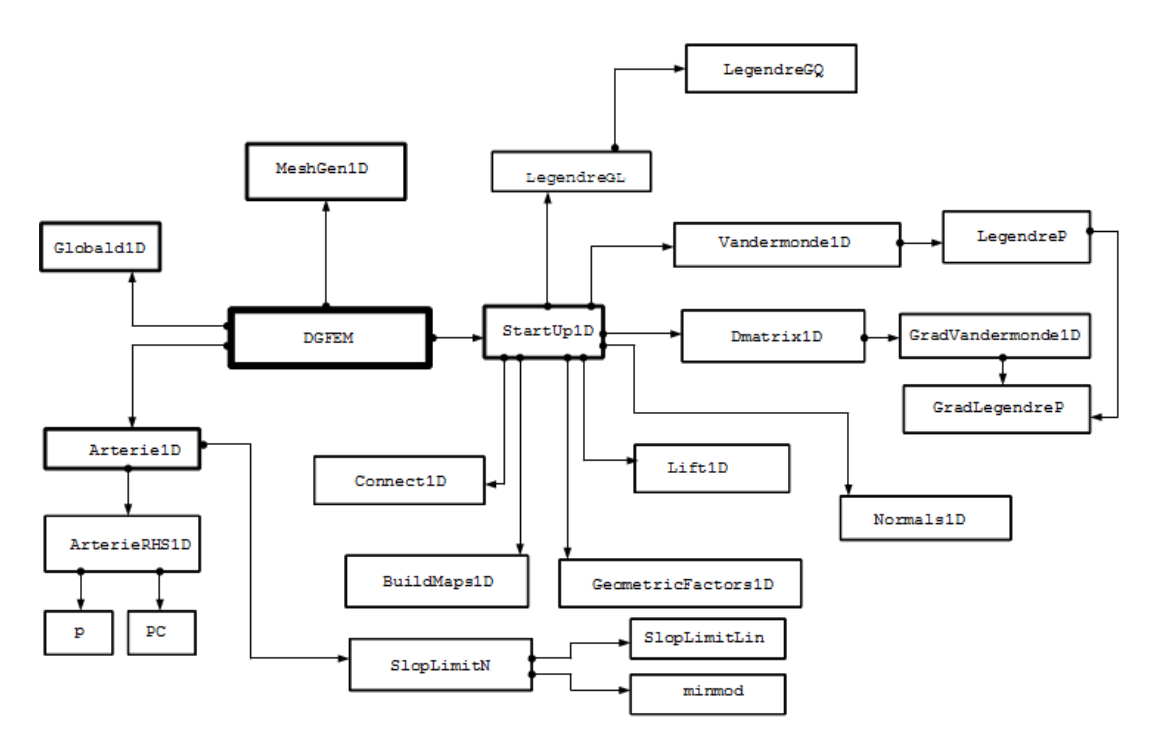

Abbildung 28: Übersicht über die diversen Matlab Dateien welche für das Discontinuous Galerkin Verfahren benötigt werden.

Die Grundstruktur und die Theroie dieses Verfahrens wurde an das Buch [17] angelehnt, wobei Teile des Matlab Codes aus diesem übernommen wurden.

Grundsätzlich ist die Struktur der Programme mit deren Folgeprogrammen Globals1D, MeshGen1D und StartUp1D für alle DG Verfahren die selbe nur die Programme DGFEM, Arterie1D und ArterieRHS1D verändern sich, je nachdem welche Differentialgleichung gegeben ist. Es folgen genauere Erklärung der einzelnen Programme und deren Funktion.

Der folgende Pseudocode soll eine Idee des Aufbaus der Implementation des Hauptgramms DGFEM liefern. Zu Beginn werden alle notwendigen Definitionen der Parameterwerte für das Arterienstück und der verwendete Polynomgrad definiert. Dann werden die globalen Variablen Globals1D geladen, also jene Variablen die in der Berechnung der Lösung von mehren Programmen verwendet werden. Es wird auch das äquidistante Gitter für die Finite Elemente Methode mit Hilfe der Funktion MeshGen1D angelegt. Diese Datei erstellt ein äquidistantes Gitter, wobei die Länge [L, R] der Arterie und die Anzahl der Elemente K übergeben wird.

function  $[A, v] = DGFEM$  $[Nv, VX, K, EToV] = MeshGen1D(L, R, K);$ StartUp1D;  $[A, v] =$ Arterie1D end

Danach werden alle notwendigen Operatoren und Transformationen erstellt die für die anschließende Berechnung der Lösung notwendig sind. Das ist in dem Programm StartUp1D zusammengefasst, auf das später genauer eingegangen wird. Die Lösung wird für jeden Zeit- und Ortspunkt mit Hilfe des Programmes Arterie1D berechnet.

In der Datei Arterie1D wird die zeitliche Integration mit Hilfe des zuvor beschriebenen Runge Kutta Verfahrens dritter Ordnung durchgeführt. Dazu wird die rechte Seite der Differentialgleichung von der Funktion ArterieRHS1D übergeben. Außerdem wird in jedem Zeitschritt die Lösung mit Hilfe eines sogenannten "Limiters", der Funktion SlopeLimitN so verändert, dass keine Oszillationen zugelassen werden, dazu jedoch auch später. Die maximale Schrittweite wird mit Hilfe des zuvor erstellten Gitters und einem Skalierungsfaktor bestimmt. Die for Schleife i geht dabei die Zeitschritte durch.

```
function [Aout, Uout] = \text{Arterie1D}(A, U, \text{FinalTime}, A0, \text{beta}, \text{rho})
```
 $A = SlopeLimitN(A);$  $U=SlopeLimitN(U);$ 

for  $i = 1$ : Nsteps

 $[\text{rhsA}, \text{rhsU}] = \text{ArterieRHS1D(A, U, beta, rho, A0, time, dt)};$  $A1 = A + dt * r h s A;$  $U1 = U + dt * r h s U;$  $A1 = SlopeLimitN(A1);$  $U1 =$ SlopeLimitN(U1);

```
[\text{rhsA}, \text{rhsU}] = \text{ArterieRBID(A1}, \text{U1}, \text{beta}, \text{rho}, A0, \text{time}, dt);A2 = (3*A + A1 + dt*rhsA)/4;U2 = (3*U + U1 + dt*rhV)/4;A2 = SlopeLimitN(A2);U2 =SlopeLimitN(U2);
  [\text{rhsA}, \text{rhsU}] = \text{ArterieRHS1D(A2, U2, beta, rho, A0, time, dt)};A = (A + 2*A2 + 2*dt*rhA)/3;U = (U + 2*U2 + 2*dt*rhsU)/3;A = SlopeLimitN(A);U =SlopeLimitN(U);
  Aout (i, : , : ) = A';
  Uout (i, :,:) = U';
  time = time+dt;end
return
```
Das Programm ArterieRHS1D ist das zentrale Element der Implementierung. In diesem ist die rechte Seite des Differentialgleichungssystems enthalten. Es werden die Matrizen der rechten Seite und der numerische Fluss, sowie die distalen und proximalen Randwerte definiert. Zu Beginn wird die maximale Lax-Friedrich Konstante aus den Eigenwerten errechnet. Dann wird die Funktion F übergeben und die Sprünge an den Rändern, für den Lax-Friedrich Fluss, berechnet. Nun können auch die Randwerte mit Hilfe der Charakteristiken bestimmt werden und der Fluss am Rand dementsprechend angepasst werden. Wenn der Fluss bestimmt ist, kann die rechte Seite des Differentialgleichungssystems mit Hilfe der zuvor im Programm StartUp1D erstellten Operatoren  $rx$ , Dr, LIFT und Fscale aufgestellt werden.

function  $[{\text{rhsA}}, {\text{rhsv}}] = {\text{ArterieRHS1D(A, v, beta, rho, A0, time)}}$ lm = abs ( v-sqrt ( beta /(A0∗2∗ rho ) ) \* (A). ^ (1/4 ) );  $Af = A.*U;$ 

Uf=U.^2./2+ beta / (A0∗ rho ) ∗ ( sq r t (A) – sq r t (A0) ) ;  $dA =$ z e r o s ( Nfp ∗ Nfaces , K) ;  $dA$ (: ) = A(vmapM) – A(vmapP) ;  $dv=$ z e r os  $(Nfp*Nfaces, K);$  dv $(:)=v(rmapM)-v(rmapP);$ dAf=zeros ( $Nfp*Nfaces, K$ ); dAf $(:)=Af(rmapM)-Af(rmapP);$  $dvf=zeros(Nfp*Nfaces, K); dvf(:)=vf(rmapM)-vf(rmapP);$ LFc=z e r o s  $(Nfp*Nfaces K);$  LFc $(:)=max(Im(vmapP), Im(vmapM));$  $dA(:)= nx(:). * dAf(:)/2.0 - LFc(:)/2.0 . * dA(:);$  $dv(:)= nx(:).* dvf(:)/2.0 - LFc(:)/2.0.* dv(:);$  $c0=$ s q r t ( beta /  $(2*rho*A0)$  )  $*$  A0 ^ ( 1 / 4 ); W20=v (mapI)  $-4*(sqrt(c\tanctan(2*rho*A0))*A(mapI)^(1/4)-c0)$  ; W1L=v (mapO) + 4\* (sqrt (beta /  $(2*rho*A0)$ ) \* A(mapO) ^(1/4) – c0 ) ; W2L=v0−4∗(sqrt(beta/ $(2*rho*A0)$ )\*A0^(1/4)−c0); W20 $0$   $\equiv$ W2L; W10=W20\_0+8∗( sqrt  $(1/(2*rho) *p (time) + beta / (2*rho * sqrt (A0))) - c0$  ); Ain= $(2*rho * A0/beta)^2*( (W10-W20)/8+c0 )$ <sup>^</sup>4;  $vin=(W10+W20)/2;$ Aout= $(2*rho * A0/beta)^2*( (W1L-W2L)/8+c0 )$  ^4; vout=(W1L+W2L) / 2;; Afin =Ain . ∗ Uin ; vfin=Uin.^2./2+ beta / (A0∗ rho ) ∗ ( sqrt (Ain) – sqrt (A0) ) ;  $lmI=lm (vmapI)/2;$  $nxI=nx (mapI)$ :  $dA(mapI)=nxI * (Af(vmapI)-Afin)/2.0 - ImI * (A(vmapI)-Ain);$  $dv$  (mapI)=nxI \*( vf ( vmapI) – vfin )/2.0 – lmI \*( v ( vmapI) – vin); Afout  $=$  Aout .  $*$  Uout ; vfou t=vout . ^2./2+ beta / (A0∗ rho ) ∗ ( sq r t (Aout) – sq r t (A0 ) ) ;  $lmO=lm (vmapO)/2$ ;  $nxO=nx (mapO)$ :  $dA$ (mapO)=nxO∗( $A$ f (vmapO)− $A$ fout )/2.0 −lmO∗( $A$ (vmapO)− $A$ out ) ;  $dv$  (mapO)=nxO∗( vf (vmapO)−vfout )/2.0 −lmO∗( v (vmapO)−vout );  $rhsA = -rx . * (Dr * Af) + LIFT * (F scale . * dA);$  $r$ h sv =  $-rx \cdot * (Dr * vf) + LIFT * (F scale \cdot * dv);$ 

Das Skript StartUp1D umfasst alle Schritte, die bei jedem Discontinuous Galerkin Verfahren gemacht werden müssen. In diesem Skript werden die Operatoren für die Berechnung der Integralterme und des Randintegraltermes initialisiert. Außerdem wird das Gitter welches mit MeshGen1D erstellt wurde, mit Hilfe der zuvor erwähnten affinen Transformation in ein globales Gitter umgerechnet. Dabei werden zusätzliche Metrik Werte bestimmt, welche für die Rückrechnung benötigt werden. Am Schluss wird für das globale Gitter die Knoten und Kanten bestimmt und deren Werte festgelegt. Insgesamt umfasst dieses Skript weitere zwölf Dateien, die nun genauer beschrieben werden sollen. Für weitere Details zu diesen Programmen siehe [17].

```
Globals1D ;
NODETOL = 1e-10;Np = N+1;Nfp = 1;Nfaces = 2;r = \text{LegendreGL}(N);V = \text{Vandermonde1D}(N, r);invV = inv(V);Dr = Dmatrix1D(N, r, V);LIFT = Lift1D();
va = ETOV(:,1);
vb = ETOV(:, 2);
x = \text{ones}(N+1,1) * VX(va) + 0.5 * (r+1) * (VX(vb) - VX(va));
[\,r x, J] = \text{GeometricFactors1D}(x, Dr);{\rm fmask1} = {\rm find} ( {\rm abs}(r+1) < {\rm NODETOL})';
{\rm fmask2 \, = \, find\,(\, abs\, (r-1) \, < \, NODETOL) \,'}\text{Fmask} = [\text{fmask1}; \text{fmask2}];
Fx = x(Fmask(:), :);[\text{nx}] = \text{Normals1D} ( );
\text{Fscale} = 1./(J(\text{Fmask}, :));
[EToE, EToF] = Connect1D(EToV);
```
 $[\text{vmapM}, \text{vmapP}, \text{vmapB}, \text{mapB}] = \text{BuildMaps1D};$ 

Im ersten Schritt werden globale Variablen definiert und die Anzahl der Knoten und Randelemente festgelegt. Um die Operatoren, oder besser gesagt die Integralterme, wie zuvor theoretisch beschrieben berechnen zu können. Die Funktion LegendreGL berechnet mit Hilfe der Funktion LegendreGQ genau die Knoten, durch Lösen des zuvor erwähnten Eigenwertproblems.

Dann kann die Vandermonde Matrix Vandermonde1D initalisiert werden. Diese ist gegeben durch die Gleichung (5.67), also braucht man die Werte der Legendre Polynome an den Knoten. Diese zu bestimmen übernimmt die Funktion LegendreP.

Die Ableitungsmatrix Dr bestimmt die Funktion Dmatrix1D. Wobei dazu die Funktion GradVandermonde1D und die Funktion GradLegendreP benötigt werden, wobei diese Funktionen genau die Gleichung (5.87) enthalten.

Die Funktion Lift1D bestimmt das Oberflächenintegral oder auch Randintegral, also den letzten Term der rechte Seite der Gleichung (5.89).

Jetzt geht es noch darum, aus dem lokalen mit Hilfe der affinen Transformation ein globales Gitter zu konstruieren. Die Variable  $EToV$  wurde bereits in MeshGen1D aufgestellt, sie enthält die Gitterpunkte der Elemente des äquidistanten Gitters. Auf diese wird die affine Transformation, gegeben durch die Gleichung (5.62) angewandt. Mit den somit erhaltenen neuen Gitterpunkten kann  $J_e$  und  $rx = 1/J_e$  als Umrechnungsfaktor mit der Funktion GeometricFactors1D bestimmt werden.

Um auf die Kanten Elemente zugreifen zu können, wird die Matrix  $Fx$  erstellt. Sie enthält die physikalischen Werte der Kanten Elemente. Die Funktion Normals1D bestimmt die Normalvektoren am Rand. Bis jetzt wurden zwar die Elemente erstellt, jedoch sind diese noch unverbunden, dafür wird die Funktion Connect1D benötigt. In dieser Datei wird eine Matrix  $FToF$  durch

$$
FToF = FToV \cdot FToV^{T} - Id \qquad (5.109)
$$

erstellt. Wobei  $FToV$  die Verbindungen der einzelne Elemente angibt und  $FToF$  dann die gloablen Verbindungen zwischen den Kanten.

Mit der Funktion BuildMaps1D werden die Indizes der Elemente ausgelesen. Diese tauchen dann im Programm ArterieRHS1D als  $vmapM$  die Werte  $U^-$ ,  $vmapP$  die Werte  $U^+$ und *vmapI* der Anfangswert und *vmapO* der Endwert wieder auf.

Wie beim Programm Arterie1D erwähnt, braucht man außerdem einen "Limiter" der unerwünschte Oszillationen aus der Lösung entfernt. Das geschieht durch die Programme SlopeLimitN, SlopeLimitLin und minmod welche abschließend noch genauer beschrieben werden sollen. Zuerst zur Datei minmod deren Funktion es ist, auftretende Oszillationen zu unterdrücken. Zuerst wird aus dem übergebenen Lösungsvektor v der Wert s bestimmt als

$$
s = \frac{1}{m} \sum_{i=1}^{m} sign(v_i)
$$
 (5.110)

dann kommt die minmod Funktion zum Einsatz. Diese Funktion ist definiert als

$$
m(v_1, ..., v_m) = \begin{cases} s \min_{1 \le i \le m} |v_i|, & |s| = 1 \\ 0, & \text{sonst} \end{cases} .
$$
 (5.111)

Das heißt die Funktion gibt eine Null zurück, falls sich die vorkommenden Vorzeichen unterscheiden, da unterschiedliche Vorzeichen auf Oszillationen hindeuten. Falls jedoch gleiche Vorzeichen vorliegen, wählt die Funktion die minimale Steigung und gibt diese zurück. Die Funktion SlopeLimitLin enthält die Implementation eines Steigung-Limiters auf einem Element gegeben durch

$$
\Pi^1 U_h^n(x) = \overline{U}_h^n + (z - z_0^n) m \left( (U_h^n)_z, \frac{\overline{U}_h^{n+1} - \overline{U}_h^n}{h}, \frac{\overline{U}_h^n - \overline{U}_h^{n-1}}{h} \right). \tag{5.112}
$$

Als  $\overline{U}_h^n$  werden die lokalen Mittelwerte auf einem Element bezeichnet,  $(U_h^n)_z$  ist die Ableitung nach  $z, h$  ist die Schrittweite und  $z_0^n$  steht für die Koordinaten des Mittelpunktes des Elementes  $\Omega_n$ . Die Funktion SlopeLimitN verwendet diese beiden Funktionen um den Steigung-Limiters $\Pi^n$ zu realisieren. Dabei wird zuerst $v^n_l$ und $v^n_r$ durch

$$
v_l^n = \overline{U}_h^n - m(\overline{U}_h^n - U_l^n, \overline{U}_h^n - \overline{U}_h^{n-1}, \overline{U}_h^{n+1} - \overline{U}_h^n) \tag{5.113}
$$

$$
v_r^n = \overline{U}_h^n - m(U_r^n - \overline{U}_h^n, \overline{U}_h^n - \overline{U}_h^{n-1}, \overline{U}_h^{n+1} - \overline{U}_h^n) \tag{5.114}
$$

berechnet, wobei mit  $U_l^n$ der linke Wert und mit  $U_r^n$ der rechte Wert auf einem Element bezeichnet wird. Dann wird überprüft, ob  $v_l^n = U_h^n(z_l^n)$  und  $v_r^n = U_h^n(z_r^n)$  gilt, falls dem so, ist wird keine Limitierung benötigt. Falls es jedoch nicht gilt, wird die limiteierte Version von  $U_h^n$  durch den linearen Limiter  $\Pi^1 \tilde{U}_h^n$  durch

$$
\tilde{U}_h^n = \overline{U}_h^n + (z - z_0^n)(U_h^n)_z \tag{5.115}
$$

bestimmt [17].

# 6 Versuche und Ergebnisse

In diesem abschließenden Kapitel sollen die beiden numerischen Methoden zur Lösung des Modellproblems mit diversen Versuchen validiert werden.

Als erstes werden Versuche mit dem Modell, welches mit dem Taylor Galerkin Verfahren gelöst wurde, durchgeführt (Aschnitt 6.1). Dabei werden Simulationen mit einem Arterienstück (Abschnitt 6.1.1), mit einer Bifurkation (Abschnitt 6.1.2) und mit dem abstrahierten arteriellen Netzwerk (Abschnitt 6.1.3) aus Kapitel 4 betrachtet. Die Ergebnisse werden jeweils interpretiert und mit vorhanden Modellen aus der Literatur verglichen.

Danach werden die beiden betrachteten numerischen Methoden, also das Taylor Galerkin und das Discontinuous Galerkin Verfahren, anhand der Simulation eines Arterienstückes verglichen (Abschnitt 6.2). Dabei wird genauer auf die Effizienz der beiden Verfahren eingegangen.

## 6.1 Versuche mit dem Taylor Galerkin Varfahren

### 6.1.1 Versuche mit einem Arterienstück

In dieser ersten Simulation soll ein arterielles Gefäß, welches der Aorta nachempfunden ist, modelliert werden. Die Abbildung 29 zeigt eine schematische Darstellung des Arterienstückes welches simuliert wird. Die eingezeichneten Punkte P (proximal  $z = 0.25\%$ ), M (mittig  $z = 0.50\%$ ) und D (distal  $z = 0.75\%$ ) sind jene an denen die Versuchsergebnisse abgelesen werden. Das betrachtet Stück ist zwischen  $z = 0$  und  $z = L$  eingespannt, wobei mit L die Länge des Arterienstückes bezeichnet wird.

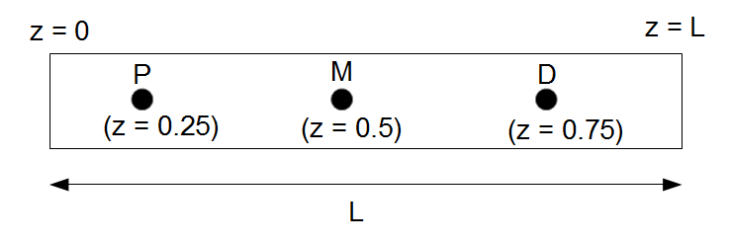

Abbildung 29: Schematische Darstellung eines Arterienstückes.

Die verwendeten Parameter wurden an die Arbeit [2] angelehnt. Die Ergebnisse werden dann auch mit jenen aus dieser Arbeit verglichen. Es wird ein Arterienstück mit der Länge von 40 cm und einem Radius von 1 cm betrachtet, was einer Anfangsquerschnittfläche von circa 3.14 cm<sup>2</sup> entspricht. Die restlichen Parameter sind gegeben durch die folgende Tabelle 2.

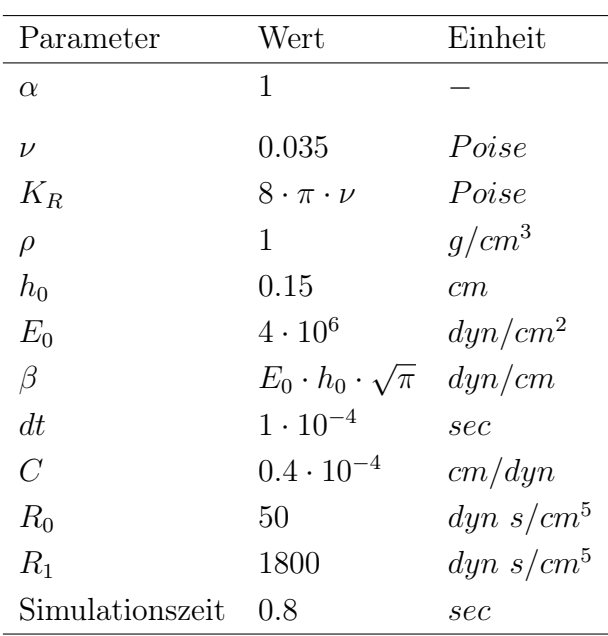

Tabelle 2: Parmeterwerte für die Simuation eines Arterienstückes.

Für die Simulation wurde ein Eingangsimpuls wie in Abbildung 19 in Kapitel 4 zu sehen ist verwendet.

Abbildung 30 zeigt den Druck, den Fluss, die Geschwindigkeit und die Querschnittfläche jeweils zum Zeitpunkt P, M und D über die Zeit geplottet. In Abbildung 30 ist der Einfluss des gekoppelten Windkesselmodells an das Arterienende gut zu erkennen. Durch den zusätzlichen peripheren Widerstand steigt der Druck in der Arterie an. Außerdem entsteht durch den Widerstand eine Rückreflexion der vorwärts laufende Welle, dieses Phänomen ist im Fluss und in der Geschwindigkeit des Blutes zu erkennen Durch den erhöhten Druck und die erhöhte Compliance dehnt sich die Arterie stärker aus.

Diese Phänome wurden auch in der Arbeit [2] modelliert und die Ergebnisse sind mit diesen Ergebnissen vergleichbar. Zu sehen ist auch die Pulswellen Geschwindigkeit  $c_0$ , die in dieser Simulation ca 547 [cm/s] beträgt. Die Einkerbung welche im Druck- und im Querschnittflächenplot zu sehen ist entsteht durch die Reflexion welche aus dem angehängten Windkesselmodell hervorgeht.

Abbildung 31 zeigt ein Druck- Ort-Zeit-Diagramm des Arterienstückes aus zwei verschiedenen Perspektiven (a) und (b). Außerdem wurden an den Stellen  $0 \; [cm], 10 \; [cm],$ 20 [cm], 30 [cm] und 40 [cm] die zweidimensionale Druckkurve dazu eingezeichnet. Im Bild (a) ist sehr gut der örtliche Verlauf zu erkennen. Im Bild (b) hingegen kann man die zeitliche Verzögerung erkennen welche durch die verzögerte Ausbreitung im Ort entsteht. Diese wird um so größer je weiter der Ort voranschreitet, wodurch die Schräge nach hinten in Bild (b) entsteht. Auch kann man erkennen, dass das Druckniveau steigt.

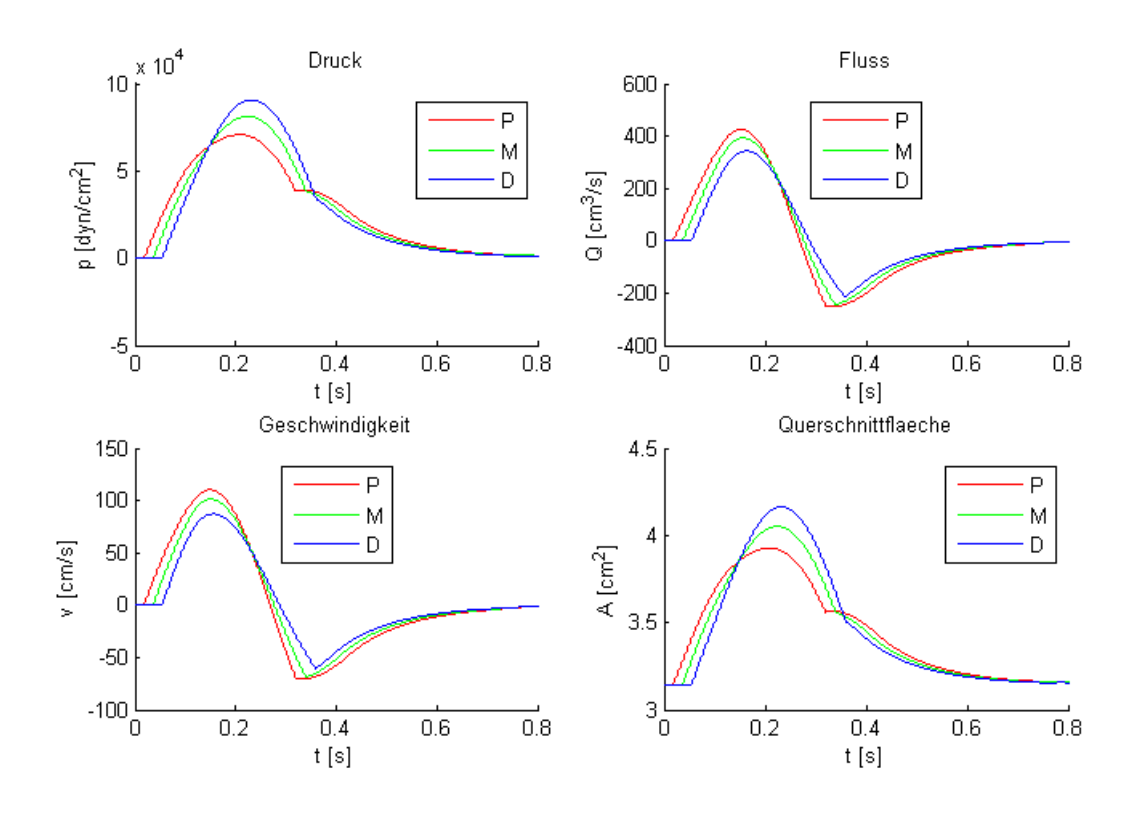

Abbildung 30: Ergebnisse der Simulation mit einem Arterienstück. Es werden der Druck, der Fluss, die Geschwindigkeit und die Querschnittfläche zu diversen Ortspunkten über die Zeit geplottet.

Die Abbildung 32 zeigt eine dreidimensionale Darstellung des Arterienstück an der Stelle  $z = 0$  [cm] (a),  $z = 10$  [cm] (b),  $z = 20$  [cm] (c) und an  $z = 40$  [cm] (d) mit sich veränderndem Radius über die Zeit. In diesen Abbildungen ist wieder deutlich die weiter wandernde Druckkurve über die Zeit um den Einfluss des Windkesseleffektes zu erkennen. Die Druckkurve ist anfangs noch breiter gefächert und verdichtet sich je weiter der Ort entfernt liegt.

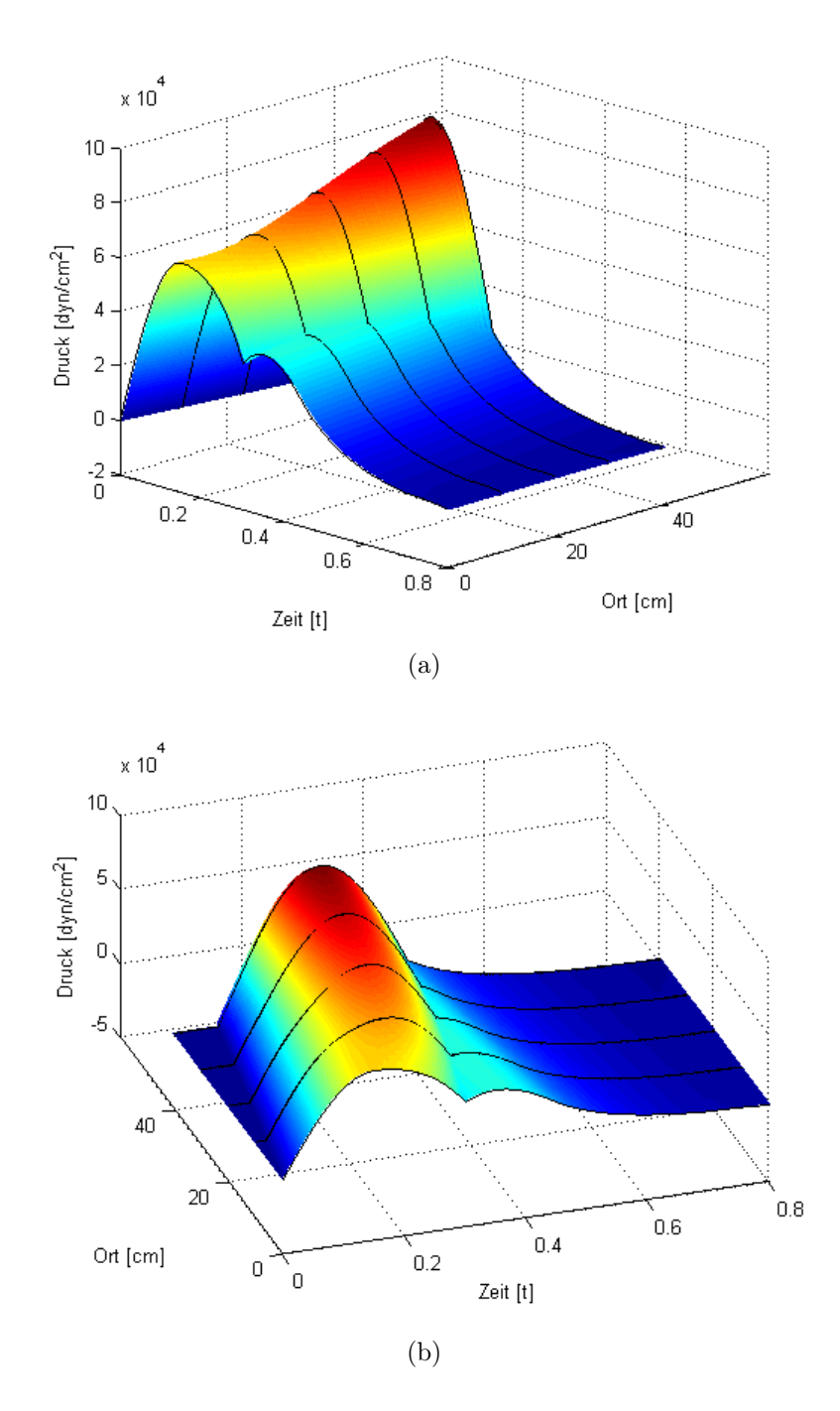

Abbildung 31: Diese Abbildung zeigt ein Druck-Zeit-Ort Diagramm aus zwei verschieden Perspektiven (a) und (b), in dem zusätzlich die zweidimensionalen Kurven an den Stellen 0, 10, 20, 30 und 40 cm dazu eingezeichnet sind.

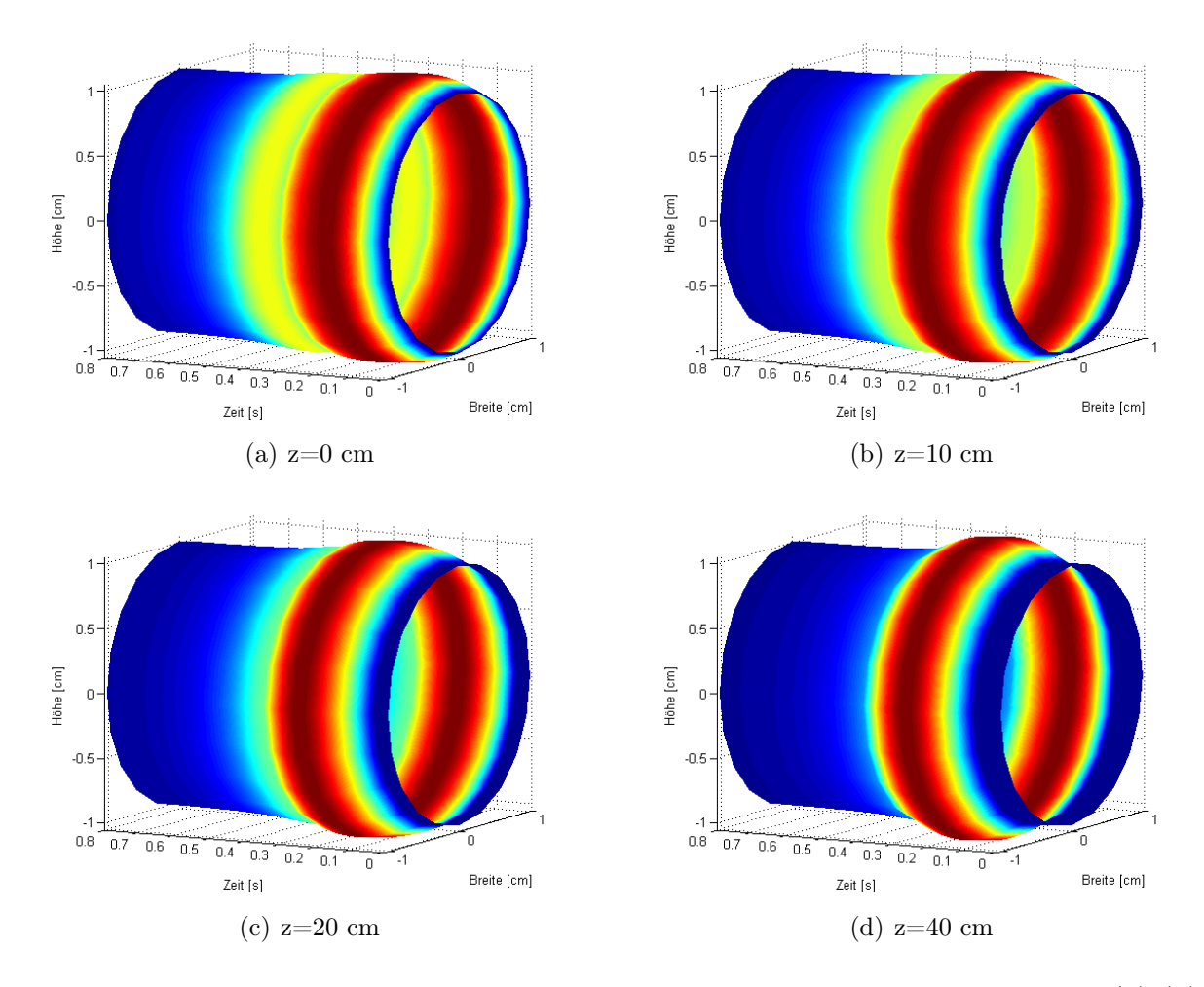

Abbildung 32: 3D Visualisierung des Arterienstückes über die Zeit. In Abbildung (a)-(d) sieht man jeweils das Arterienstück zu den Ortspunkten P,M,D und am Ende der Arterie, über die Zeit geplottet.

## 6.1.2 Versuche mit einer Bifurkation

In diesem Versuch soll ein großes arterielles Gefäß mit einer Bifurkation bestehend aus einer großen und einer kleineren Arterie simuliert werden. Abbildung 33 zeigt die schematische Darstellung dieser Bifurkation.

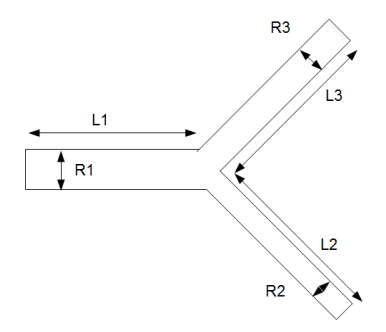

Abbildung 33: Schematische Darstellung einer Bifurkation.

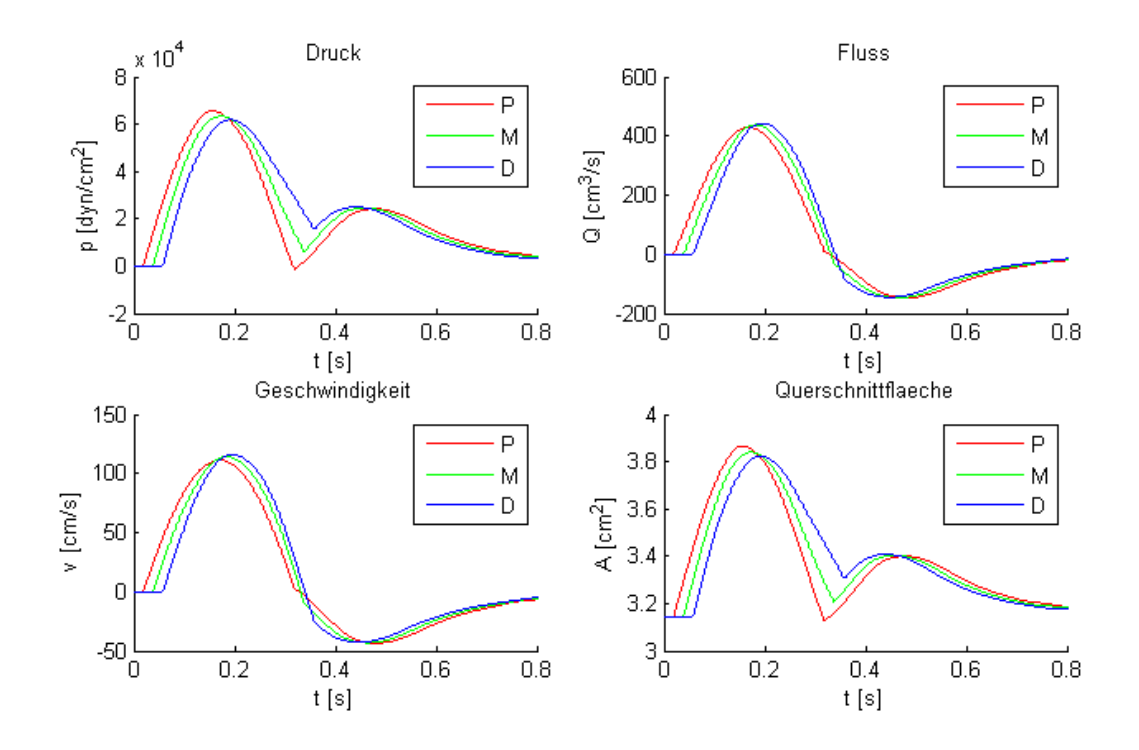

Abbildung 34: Ergebnisse der Simulation, mit einer Bifurkation, für den Druck, den Fluss, die Geschwindigkeit und die Querschnittfläche in der ersten Arterie an den Stellen P, M und D.

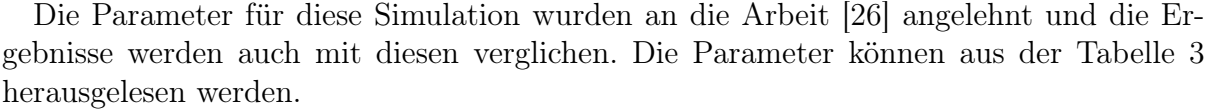

| Parameter               | Wert                             | Einheit               |
|-------------------------|----------------------------------|-----------------------|
| $\alpha$                | 1                                |                       |
| $\nu$                   | 0.035                            | Poise                 |
| $K_R$                   | $8 \cdot \pi \cdot \nu$          | Poise                 |
| $\rho$                  | 1                                | $q/cm^3$              |
| $h_0^1 = h_0^2 = h_0^3$ | $0.15\,$                         | cm                    |
| $E_0^1$                 | $4 \cdot 10^6$                   | dyn/cm <sup>2</sup>   |
| $E_0^2$                 | $2 \cdot 10^6$                   | dyn/cm <sup>2</sup>   |
| $E_0^3$                 | $3.48 \cdot 10^{6}$              | dyn/cm <sup>2</sup>   |
| β                       | $E_0 \cdot h_0 \cdot \sqrt{\pi}$ | dyn/cm                |
| dt                      | $1 \cdot 10^{-4}$                | sec                   |
| $C_2 = C_3$             | $8 \cdot 10^{-5}$                | cm/dyn                |
| $R_{02} = R_{03}$       | 80                               | $dyn~s/cm^5$          |
| $R_{12} = R_{13}$       | 1800                             | dyn~s/cm <sup>5</sup> |
| Simulationszeit         | $0.8\,$                          | sec                   |

Tabelle 3: Parmeterwerte für die Simuation einer Bifurkation.

Der Radius der ersten Arterie beträgt  $R1 = 1$  cm und für die beiden andren Arterien sind Radien mit  $R2 = 0.5$  cm und  $R3 = 0.87$  cm festgelegt worden. Alle drei Arterien weisen eine Länge von 40 cm auf. Für die Simulation wurde wieder ein Eingangsimpuls wie in Abbildung 19, in Kapitel 4 zu sehen ist verwendet. Die Abbildung 34 zeigt den Druck, den Fluss, die Geschwindigkeit und die Querschnittfläche jeweils zum Zeitpunkt P, M und D über die Zeit geplottet für die erste Arterie. In diesen Plots sind die zwei Einflüsse auf das System zu erkennen, einerseits der Windkesseleffekt und anderseits auch die Reflexionen, also das Entstehen einer rücklaufenden Welle, welche an der Bifurkation entstehen. Die Abbildung 35 zeigt die Druck- Ort-Zeit-Diagramme für die erste Arterie (a) und für die dritte Arterie (b). Wie auch schon in den zweidimensionalen Plots gut zu beobachten war, sind auch hier die Auswirkungen der Bifurkation und des Windkesseleffektes deutlich sichtbar, sowie auch die zeitliche und räumliche Verzögerung welche durch die Pulswellengeschwindigkeit entsteht. Weiters zeigt die Abbildung 36 auch den Druck, den Fluss, die Geschwindigkeit und die Querschnittfläche jeweils zum Zeitpunkt P, M und D über die Zeit geplottet für die dritte Arterie. Hier ist wieder der Effekt des Windkesselmodelles gut zu erkennen.

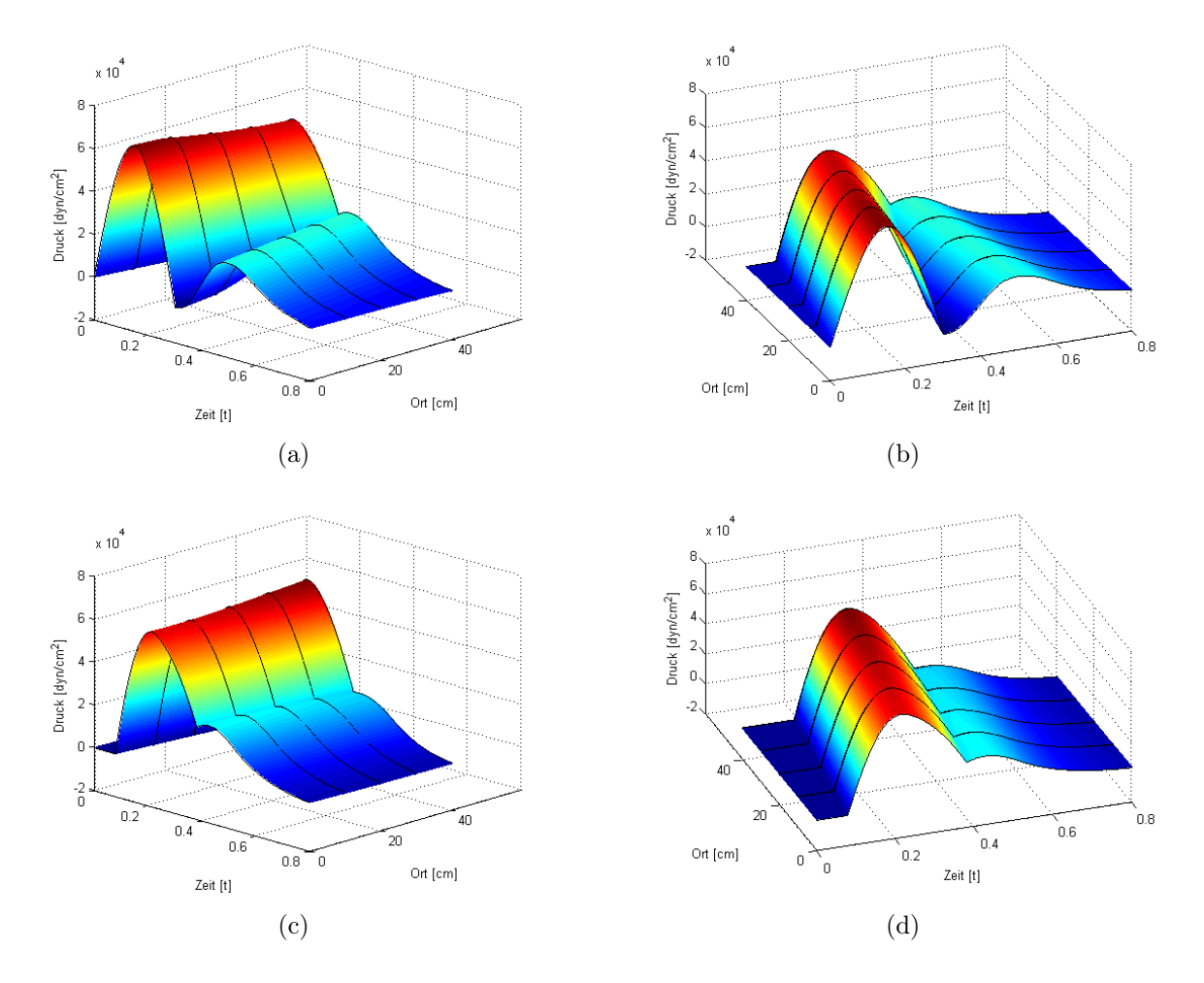

Abbildung 35: Druck- Ort-Zeit-Diagramm aus zwei Perspektiven für (a)-(b) die erste Arterie und (c)-(d) für die dritte Arterie. Es wurden zusätzlich die zweidimensionalen Kurven an den Stellen 0, 10, 20, 30 und 40 cm dazu eingezeichnet.

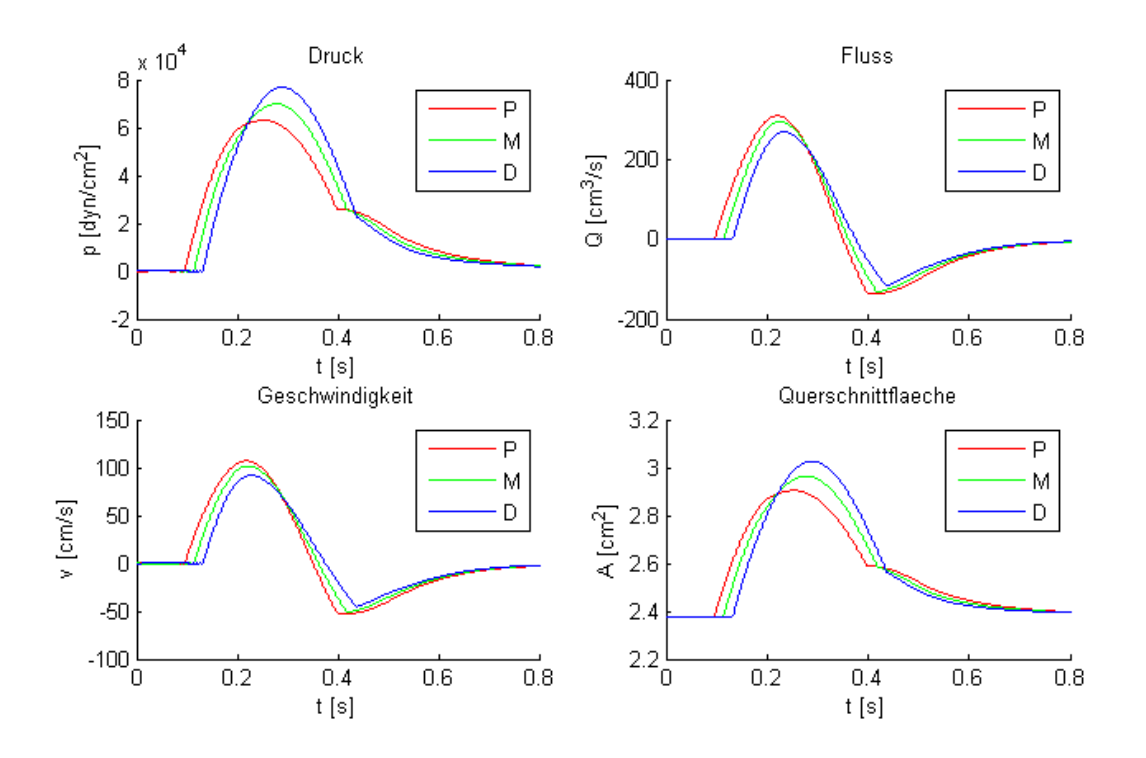

Abbildung 36: Ergebnisse der Simulation, mit einer Bifurkation, für den Druck, den Fluss, die Geschwindigkeit und die Querschnittfläche in der dritten Arterie an den Stellen P, M und D.

## 6.1.3 Versuche mit dem Arterienbaum

In diesem Kapitel werden Versuche mit dem vereinfachten Arterienbaum aus Abbildung 22, aus Kapitel 4, durchgeführt. Ein Ausschnitt des gesamten, arteriellen, vaskulären Systems ist in Abbildung 37 zu sehen.

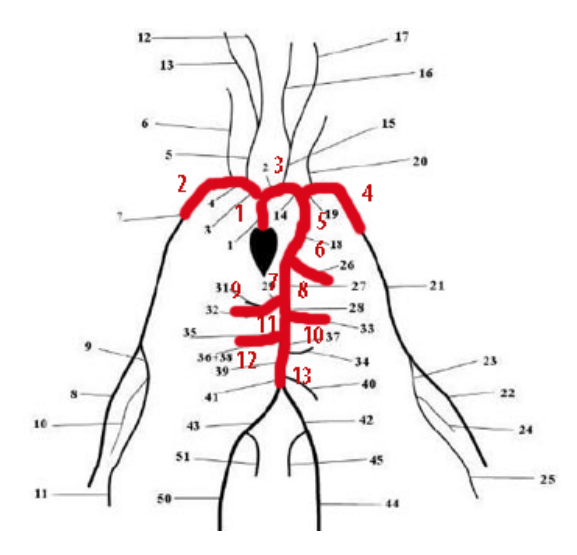

Abbildung 37: Das vereinfachte arterielle Netzwerk bestehend aus dreizehn zentralen Arterien.

Die verwendeten Parameter für die Radien, Längen, die  $E_0$ -Werte und Windkesselwerte der 13 Arterien können aus Tabelle 1 aus Kapitel 4 entnommen werden. Der Wert  $h_0$ wurde für alle Arterienstücke 0.15 [cm] gesetzt.

| Parameter       | Wert                             | Einheit  |
|-----------------|----------------------------------|----------|
| $\alpha$        | 1                                |          |
| ß               | $E_0 \cdot h_0 \cdot \sqrt{\pi}$ | dyn/cm   |
| $\overline{U}$  | 0.035                            | Poise    |
| $K_R$           | $8 \cdot \pi \cdot \nu$          | Poise    |
| $\rho$          | 1                                | $g/cm^3$ |
| dt              | $2 \cdot 10^{-5}$                | sec      |
| Simulationszeit | በ ጸ                              | sec      |

Tabelle 4: Parmeterwerte für die Simuation des abstrahierten Arterienbaumes.

Für die Simulation wurde abermals ein Eingangsimpuls wie in Abbildung 19, in Kapitel 4, zu sehen ist verwendet. Außerdem wurden die Parameter aus Tabelle 4 verwendet.

Als Ergebnis dieser Simulation erhält man für jedes Arterienstück wieder eine Druck, Geschwindigkeit, Querschnittfläche und Flusskurve. Im folgenden werden die Ergebnisse anhand einer ausgezeichneten Arterie und anhand zweier Wege durch den Arterienbaum genauer erläutert.

Die Abbildung 38 zeigt für die ausgezeichnete achte Arterie die Ergebnisse von Geschwindigkeit und Querschnittfläche sowie die dazugehörigen charakteristischen Variablen ausgelesen in der Mitte der Arterie. Dieses Ergebnis, sowie alle weiter folgenden, sind mit denen aus den Arbeiten [2,26,28] vergleichbar. Wie auch schon bei dem Beispiel mit einer Bifurkation sind auch hier die Effekte des Windkesseleffektes, sowie die der Reflexionen an den Verzweigungen zu erkennen. Die Charakteristik  $W_1$  ist wie zu erwarten stets positiv und die Charakteristik  $W_2$  negativ. Da es sich bei der achten Arterie noch immer um eine recht zentral liegende handelt, sehen die Ergebnisse jenen aus der abstrahierten Aorta (aus Kapitel 6.1.1) sehr ähnlich.

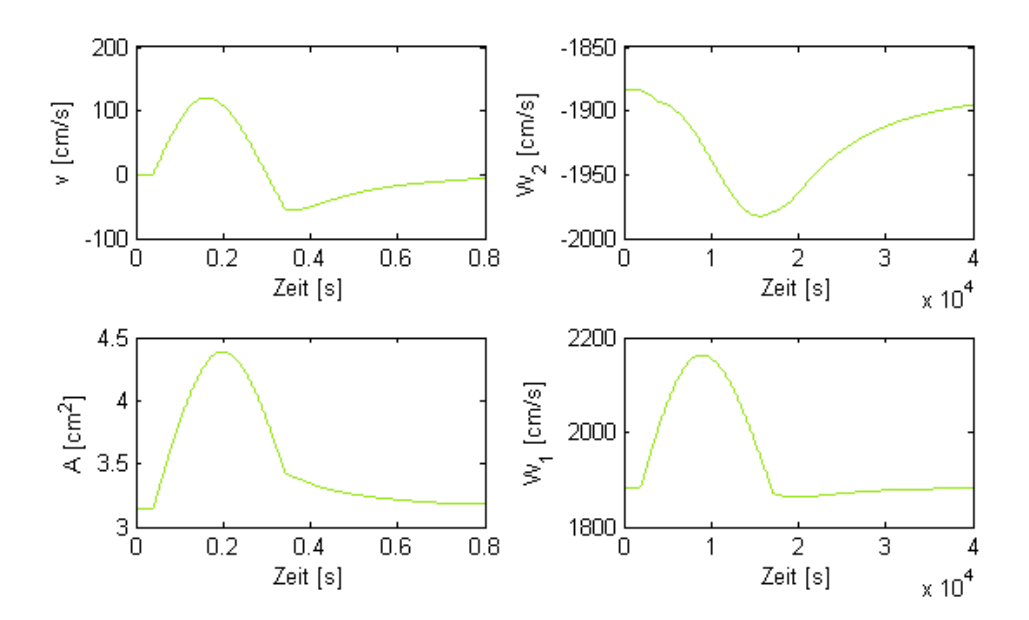

Abbildung 38: Fluss, Querschnittfläche und charakteristische Variablen des achten Arterienstückes.

In den Arbeiten [2,26,28] wurde im Gegensatz zu diesem Modell ein Arterienbaum mit 55 Arterien simuliert. Mit Hilfe der passenden Wahl der Windkesselparameter können die Ergebnisse in den zentralen Arterien aus jenen Modellen jedoch relativ gut erreicht werden. Außerdem wurden in diesem Modell zusätzliche Vereinfachungen vorgenommen, welche in den angesprochenen Modellen nicht vorgenommen wurden. Eine Vereinfachung wäre zum Beispiel, die Annahme dass der Radius wie auch andere Parameter, als konstant über den Ort angenommen wurden. Trotzdem konnten im Großen und Ganzen die Resultate relativ gut nachgeahmt werden.

Die Abbildung 39 zeigt für die achte Arterie (a) und (b) und die erste Arterie (c) und (d) das dazugehörige Druck-Zeit-Ort Diagramm in zwei Perspektiven. Zu sehen ist wieder die Zeitverzögerung im Ort und der Druckanstieg über den Ort. Hingegen ist hier der Effekt der Bifurkationen nicht mehr so stark wie in den vorigen Arterien, was im Vergleich mit der ersten Arterie zu erkennen ist.

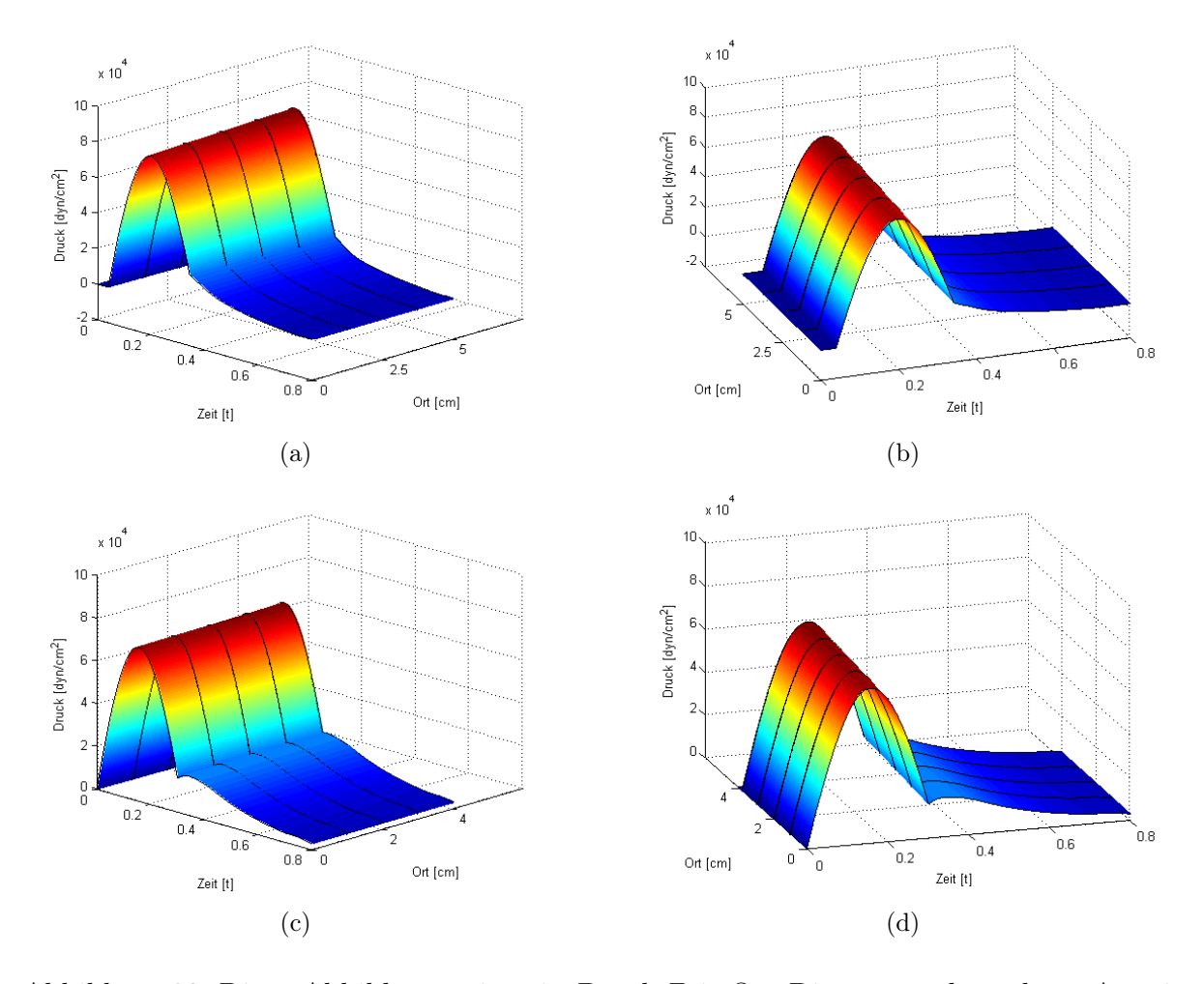

Abbildung 39: Diese Abbildung zeigt ein Druck-Zeit-Ort Diagramm der achten Arterie aus zwei verschieden Perspektiven (a) und (b) und das Druck- Ort-Zeit-Diagramm der ersten Arterie aus zwei verschiedenen Perspektiven (c) und (d), in denen zusätzlich die zweidimensionalen Kurven am Anfang bei P, M, D und am Ende der Arterienstücke eingezeichnet sind.

Es wird nun ein Weg durch den Arterienbaum betrachtet, der von der ersten in die dritte, dann in die fünfte führt und schließlich in der siebten Arterie endet. Dieser soll die Verzweigungen der dem Herzen nahe liegenden Arterien simulieren. Abbildung 40 zeigt die Druck und Fluss Kurven durch den ersten Weg.In dieser Abbildung ist zu erkennen dass der Fluss abnimmt je weiter man sich vom Herzen entfernt. Hingegen der Druck nimmt in peripherer liegenden Arterien stetig zu, da auch der Einfluss des peripheren Widerstandes zunimmt.

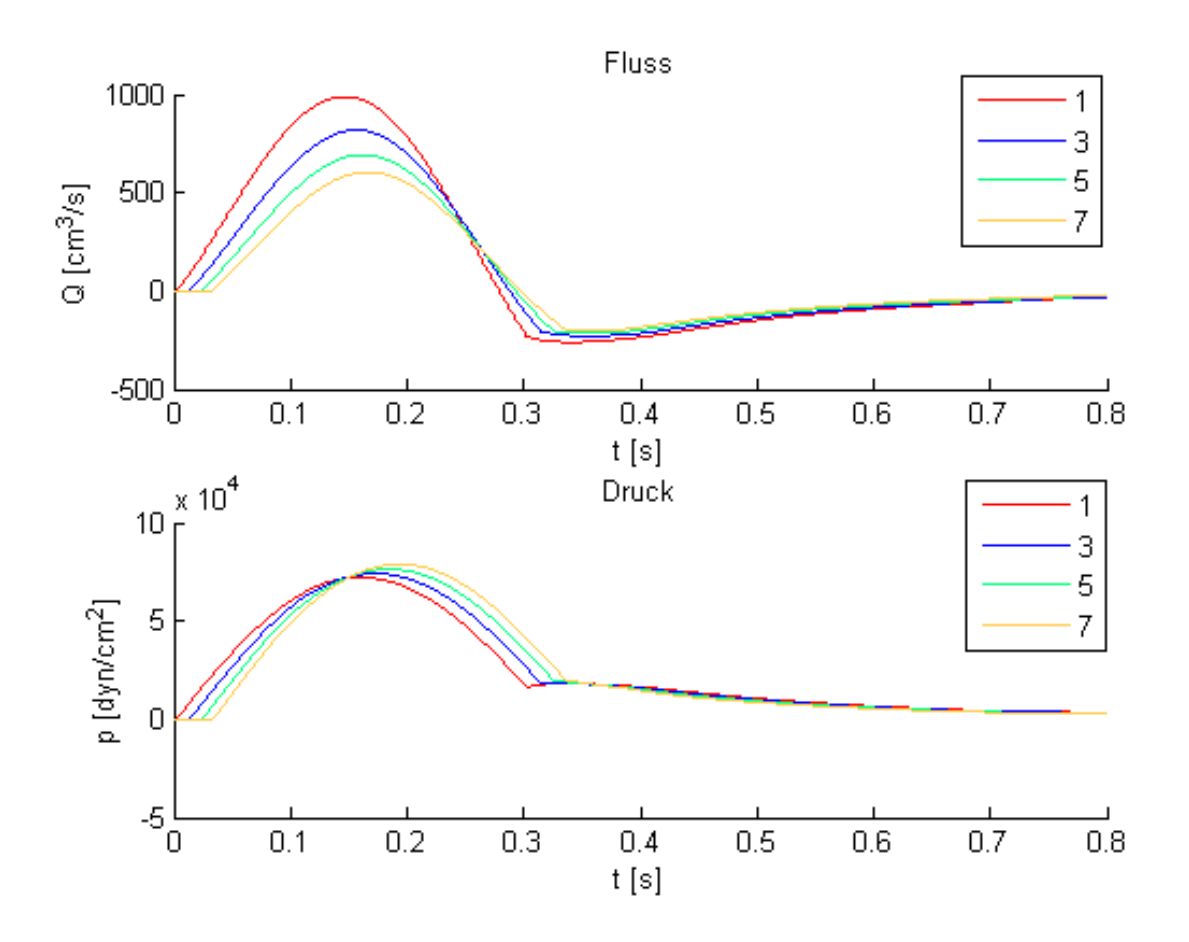

Abbildung 40: Ergebnisse von p und Q der Simulation mit dem ersten Weg durch den Arterienbaum.

Der nächste betrachtet Weg verläuft von der siebten in die achte und weiter in die elfte bevor er in der dreizehnten Arterie mündet. Dieser Weg soll den periphere liegenden Bereich des Arterienbaumes repräsentieren. Abbildung 41 zeigt die Druck und Fluss Kurven durch den zweiten Weg. In dieser Abbildung ist zu erkennen dass das Druckniveau zum vorherigen Weg deutlich höher liegt und der Fluss noch stärker abgenommen hat.

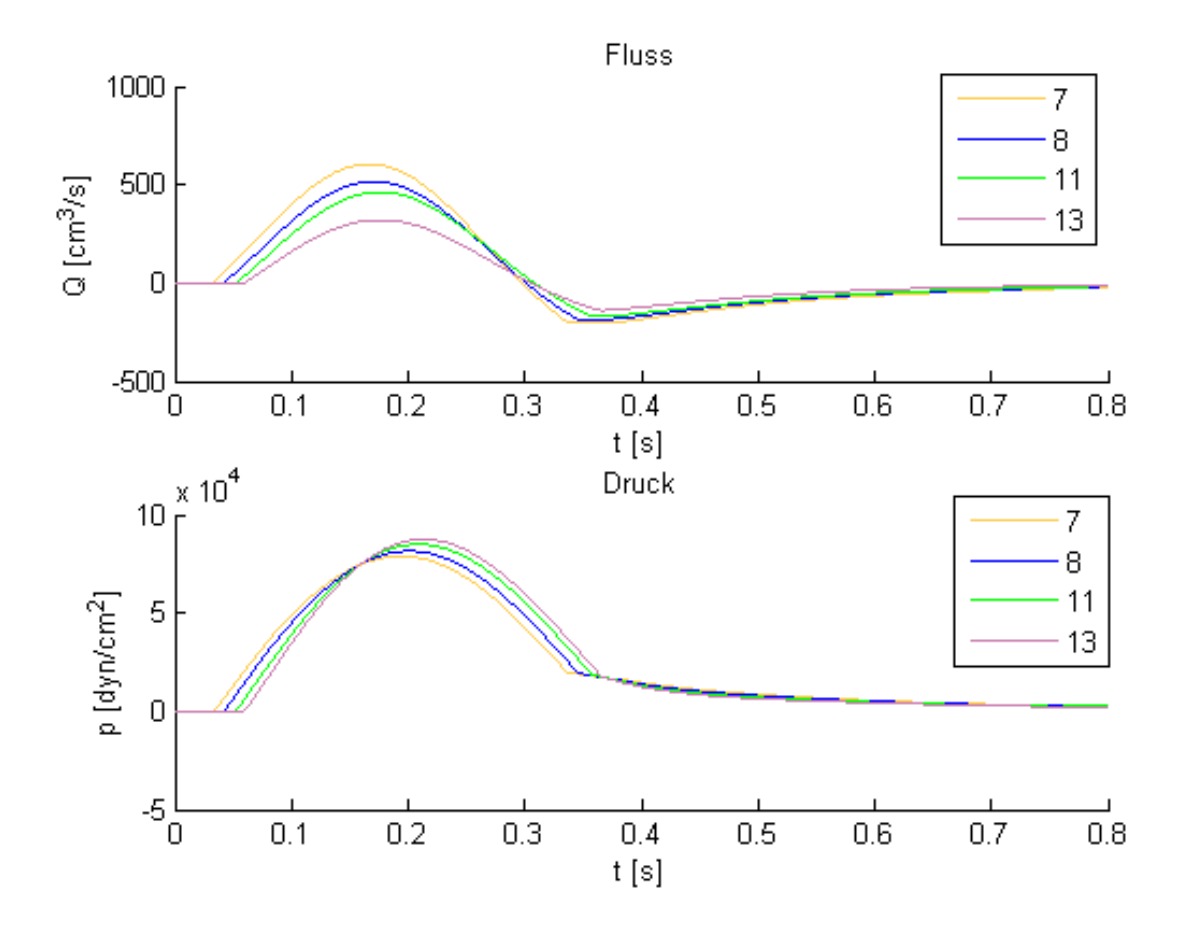

Abbildung 41: Ergebnisse von p und Q der Simulation mit dem zweiten Weg durch den Arterienbaum.

## 6.2 Taylor-Galerkin und Discontinuous Galerkin Methode

Bei diesen Versuchen soll ein Vergleich zwischen den beiden numerischen Methoden gemacht werden. Es sollen die Laufzeiten untersucht werden und danach die Ergebnisse mit vorhanden Modellen validiert werden. Dabei wird gezeigt wieso anstelle des Taylor-Galerkin Verfahrenes ein Discontinuous Galerkin Verfahren von Vorteil sein könnte.

Abbildung 29 zeigt wieder die schematische Darstellung eines Arterienstückes. Die Länge des Arterienstückes beträgt diesmal 40 cm und weist einen Radius von 1.0 cm auf.

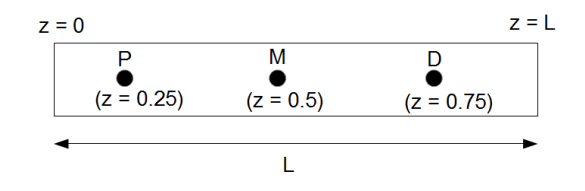

Abbildung 42: Schematische Darstellung eines Arterienstückes.

Die Wahl des Eingangsimpulses ist die selbe wie im Abschnitt 6.1.1, nur dass in dieser Simulation kein Windkesselmodell angehängt wird, sondern ein offenes Rohr simuliert wird. Der verwendete Parametersatz lautet

| Parameter       | Wert                             | Einheit             |
|-----------------|----------------------------------|---------------------|
| $\alpha$        | 1                                |                     |
| $\rho$          | 1                                | $g/cm^3$            |
| $h_0$           | 0.15                             | cm                  |
| $E_0$           | $4 \cdot 10^6$                   | dyn/cm <sup>2</sup> |
| ß               | $E_0 \cdot h_0 \cdot \sqrt{\pi}$ | dyn/cm              |
| dt              | $6 \cdot 10^{-5}$                | sec                 |
| Simulationszeit | 0.8                              | sec                 |

Tabelle 5: Parmeterwerte für die Simuation eines Arterienstückes.

Da beim Discontinuous Galerkin Modell die zusätzliche Vereinfachung  $K_R = 0$  gewählt wurde, wird diese Vereinfachung auch für das Taylor Galerkin Verfahren übernommen.

Abbildung 43 zeigt den Vergleich zwischen dem Taylor-Galerkin Verfahren und dem Discontinuous Galerkin Verfahren. Die Ergebnisse sind sehr gut mit jenen aus der Arbeit [28] vergleichbar. Es ist ebenfalls gut zu erkennen, dass beide Methoden das selbe Ergebnis liefern. Mit TG FEM wird im folgenden das Taylor Galerkin Verfahren und mit DG FEM Discontinuous Galerkin Verfahren bezeichnet.

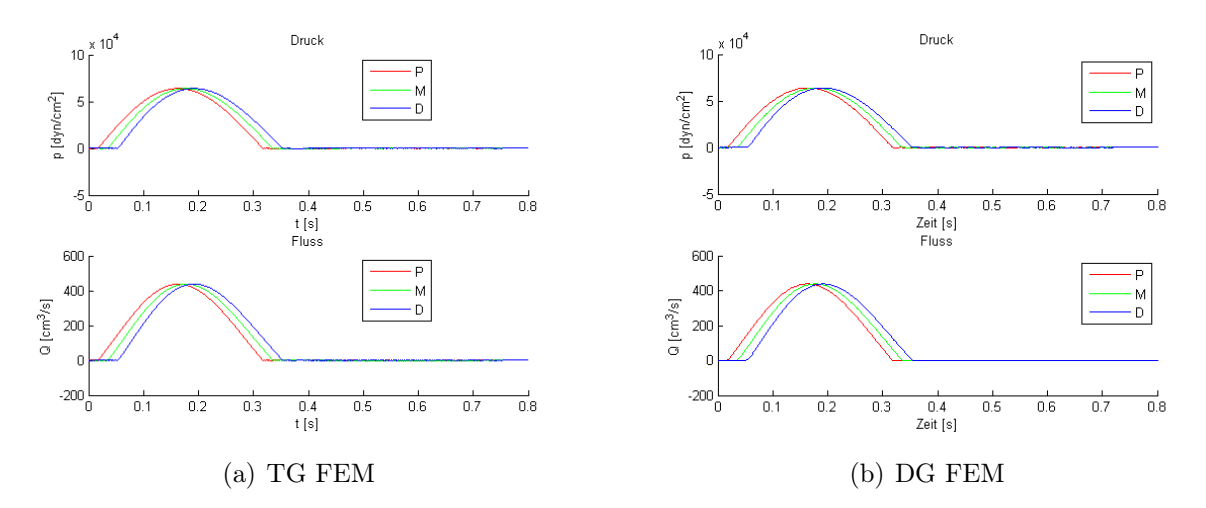

Abbildung 43: Ergebnisse, für den Druck und den Fluss an den Stellen P, M und D, für das Taylor Galerkin (a) und für das Discontinuous Galerkin Verfahren (b).

In der Abbildung 43 ist zu sehen wie die Druckkurve über die Zeit durch die Arterie wandert. Dadurch, dass am Ende des Arterienstückes kein Windkesselmodell angehängt wurde, wandern die Druck- und auch die Flusskurve unverändert konstant durch die Arterie.

Im folgenden wurde auch einen Vergleich der Laufzeiten der beiden Methoden durchgeführt. Die Tabelle 6 gibt einen Überblick über die Laufzeiten der zwei Verfahren bei unterschiedlich langen Simulationszeiten, einmal 0.3 und einmal 0.8 Sekunden. Bei beiden Methoden wurde das Arterienstück in 100 äquidistante Teilstücke zerlegt. Bei beiden Methoden wurde ein offenes Rohr ohne Windkesselparameter simuliert.

|             |             | Simulationszeit TG FEM DG FEM $(P=4)$ |
|-------------|-------------|---------------------------------------|
| $0.3$ sec   | $124$ [sec] | $3.5$ [sec]                           |
| $0.8$ [sec] | $319$ [sec] | 11 [sec]                              |

Tabelle 6: Laufzeiten der zwei numerischen Verfahren bei zwei unterschiedlichen Simulationszeiten.

Aus der Tabelle 6 kann herausgelesen werden, dass das Discontinuous Galerkin Verfahren in beiden Fällen wesentlich schneller als das Taylor-Galerkin Verfahren ist und daher deutlich recheneffizienter.

# 7 Ausblick

Das in dieser Arbeit hergeleitete Modell zur Simulation menschlicher arterieller Netzwerke soll als Grundlage verstanden werden und die Basis weiterer Arbeiten bilden.

Eine weiterführende Idee wäre für das Discontinuous Galerkin Verfahren auch das dreielementige Windkesselmodell zu implementieren und es auch auf ein arterielles Netzwerk zu erweitern. Danach könnte man die Ergebnisse, welche mit dem Taylor-Galerkin Verfahren erzielt wurden, mit jenen des Discontinuous Galerkin Verfahrens vergleichen.

Auf Grund der bisherigen Erkenntnisse, dass die Discontinuous Galerkin Methode wesentlich recheneffizienter ist als die Taylor-Galerkin Methode, kann das auch für ein größeres arterielles Netzwerk angenommen werden. Aus der Literatur kann entnommen werden, dass außerdem bei dem numerischen Discontinuous Galerkin Verfahren durch eine optimale Wahl der Ordnung N in Abhängigkeit zu der Schrittweite h, eine höhere Genauigkeit und Effizienz bei einem geringeren Rechenaufwand erzielt werden kann.

Wie bereits erwähnt könnte man bei der Definition der proximalen Randbedingungen den Klappenschluss und die dadurch auftretenden Totalreflexionen mit modellieren, um eine realistischere Abbildung der Druckeingangskurve zu erhalten.

Ein Ansatzpunkt für die Erweiterung des allgemeinen mathematischen Modells sind zum Beispiel die Parameter  $A_0$ ,  $\beta$  und E. Diese wurden bisher als konstant entlang eines Arterienstückes angenommen. Es könnte stattdessen ein mit dem Ort oder der Zeit variierender Parameter verwenden werden, um ein realistischeres Modell zu erhalten.

Eine weitere mögliche Erweiterung des Modelles liegt in der Wahl der Druck-Querschnitts Relation. Auch hier könnte man komplexere Relationen verwenden, um noch physiologisch realistischere Simulationsergebnisse zu bekommen.

Die abstrakte Darstellung des arteriellen Netzwerkes durch einen Baum, bestehend aus 13 Arterien, könnte durch hinzufügen von weiteren Arterien verfeinert werden. Auch kann die Wahl der Parameter für die Windkesselmodelle mit Hilfe von weiteren Messdaten verbessert werden.

Ein Anwendungsgebiet für das Modell wäre die Früherkennung von Krankheiten des arteriellen Systems des Menschen. Mit Hilfe von Messdaten gesunder Menschen, könnte das Modell parametrisiert werden. Die somit erhaltenden Modellergebnisse könnten dann mit Messdaten von Patienten mit kardiovaskulären Krankheiten verglichen werden, um Rückschlüsse auf krankhafte Veränderungen im System ziehen zu können.

Ein Anwendungsbeispiel wird in der Arbeit [33] vorstellt. In der ein Teil des arterielle

System des Oberschenkels, bestehend aus vier Arterien, mit Hilfe des eindimensionalen Modelles simuliert wird. Dabei wurde ebenfalls ein dreielementiges Windkesselmodell verwendet, um den peripheren Widerstand zu modellieren. In der Arbeit wurden die Auswirkungen einer Bypass Operation auf das kardiovaskuläre System untersucht, um die Auswirkungen solcher Eingriffe besser zu verstehen. Es konnte gezeigt werden, dass die berechneten Ergebnisse aus dem Modell sehr gut mit jenen aus den Patientendaten übereinstimmen.

Ein weiteres Anwendungsbeispiel findet man in der Arbeit [3]. Hier wurde der Blutfluss in großen Arterien des Armes simuliert. Danach wurden die Auswirkungen von Kompressionen in den oberen Armarterien auf die Arterien in der Hand, dem sogenannten Hohlhandbogen, untersucht. Wieder konnte Ergebnisse aus Versuchen mit Patienten mit Hilfe des eindimensionalen Modelles sehr gut abbilden werden.
## Abbildungsverzeichnis

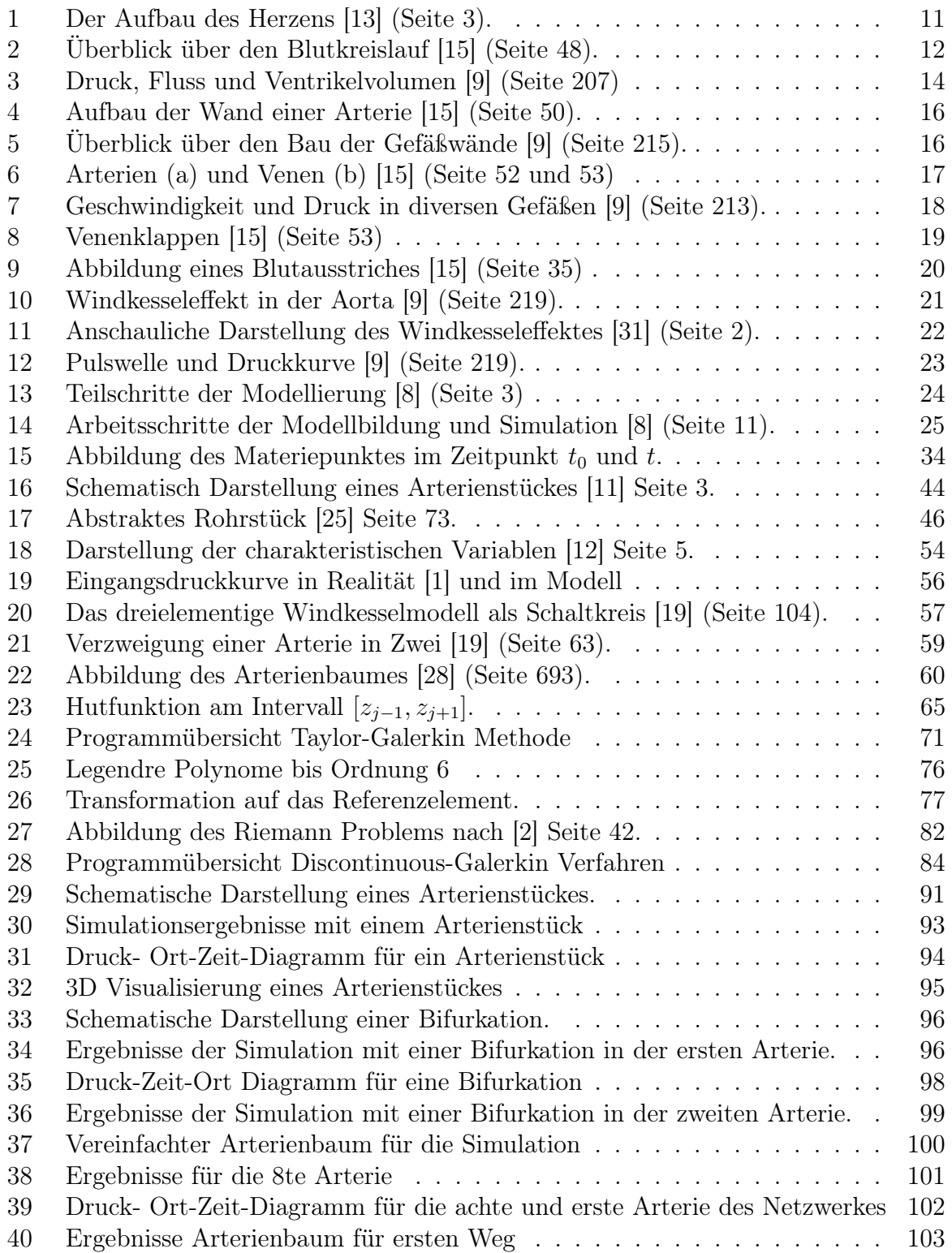

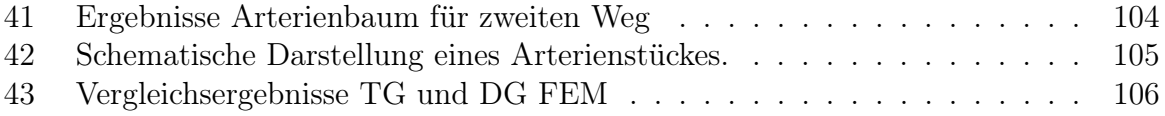

## Tabellenverzeichnis

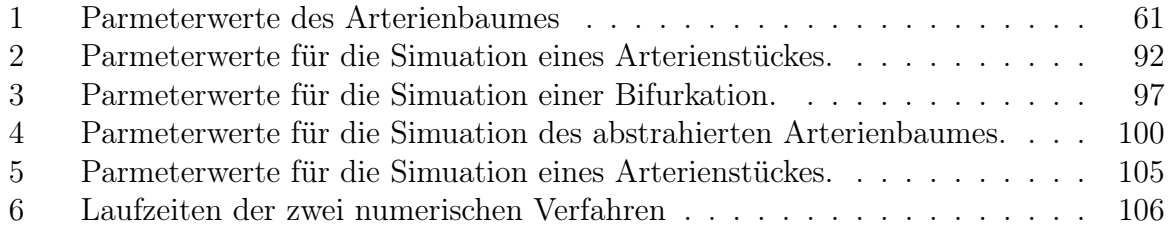

## Literatur

- [1] Correlating heart sounds to ekg and ventricular pressure, http:\\webs.wofford.edu\davisgr\bio342\ cardio.htm, 2014. [Online; accessed 15-July-2014].
- [2] Alastruey, A. J. Numerical modelling of pulse wave propagation in the cardiovascular system: development, validation and clinical applications. PhD thesis, University of London, 2006.
- [3] Alastruey, J., Parker, K., Peiró, J., and Sherwin, S. Can the modified allen's test always detect sufficient collateral flow in the hand? a computational study. Computer methods in biomechanics and biomedical engineering 9, 6 (2006), 353–361.
- [4] Alastruey, J., Parker, K., Peiró, J., and Sherwin, S. Lumped parameter outflow models for 1-d blood flow simulations: effect on pulse waves and parameter estimation. Communications in Computational Physics 4, 2 (2008), 317–336.
- [5] Alastruey A. J., Parker K., S. S. J. Arterial pulse wave haemodynamics. 11th International Conference on Pressure Surges, Lisbon, Portugal, 24th–26th October (2012), 401–442.
- [6] Angleitner, N. Skript zur Vorlesung Modellierung mit partiellen Differentialgleichungen, http:\\ www.asc.tuwien.ac.at\∼melenk\teach\modellieren\_ws1213\, 2012.
- [7] Arnold, A. Skript zur Vorlesung Zeitabhaengige Probleme in Physik und Technik, http:\\ www.asc.tuwien.ac.at \  $\sim$  arnold \ lehre \ zeitabhaengige\_probleme\ws11\zeitabh\_probl.pdf, WS 2009/10.
- [8] BREITENECKER, F. Modellbildung und Simulation, Modul Einführung in Modellbildung und Simulation, TU Wien Skript, 2011.
- [9] C. Fahlke, B. Raßler, R. W. Taschenatlas Physiologie. Urban & Fischer Verlag/Elsevier GmbH, 2008.
- [10] Descovich, X. Randbedinungen für eindimensionale Blutflusssimulation. Master's thesis, TU Wien, 2008.
- [11] Formaggia, L., Lamponi, D., and Quarteroni, A. One-dimensional models for blood flow in arteries. Journal of engineering mathematics 47 (2003), 251–276.
- [12] Formaggia, L., Lamponi, D., Tuveri, M., and Veneziani, A. Numerical modeling of 1d arterial networks coupled with a lumped parameters description of

the heart. Computer Methods in Biomechanics and Biomedical Engineering 9, 5 (2006), 273–288.

- [13] Formaggia, L., Quarteroni, A. M., and Veneziani, A. Cardiovascular mathematics. No. CMCS-BOOK-2009-001. Springer, 2009.
- [14] Götz, D. Eine Einführung in das Navier-Stokes-Problem, Hausarbeit zum Seminar Differentialgleichungen, http:\\ www.math.unibielefeld.de\∼emmrich\studenten\dario.pdf, 2006.
- [15] H. Lippert, D. Herbold, W. L.-B. Anatomie Text und Atlas. Urban & Fischer Verlag/Elsevier GmbH, 2010.
- [16] Hametner, B. Implementierung eines eindimensionalen Blutflussmodells mittels Finiter Elemente Methode. Master's thesis, Techn. Univ. Wien, 2008.
- [17] Hesthaven, J. S., and Warburton, T. Nodal discontinuous Galerkin methods: algorithms, analysis, and applications, vol. 54. Springer, 2007.
- [18] Kaltenbäck, M. Analysis 2 für technische Mathematiker, TU Wien, Skript, http:\\www.asc.tuwien.ac.at \funkana\skripten\ana ii.pdf, 2013.
- [19] Lamponi, D. One dimensional and multiscale models for blood flow circulation. PhD thesis, SECTION DE MATHÉMATIQUE POUR L'OBTENTION DU GRADE DE DOCTEUR ÈS SCIENCES PAR laurea in fisica, Università degli Studi di Bologna, 2004.
- [20] Lorenz, C. Arterielle Steifigkeit, Blutdruck und körperliche Aktivität. Master's thesis, Universität Wien, 2009.
- [21] Mathworks, 2014. http:\\www.mathworks.de\, [Online; accessed 17-July-2014].
- [22] May, G. Numerical methods for (nonlinear) hyperbolic pde, Skript, http:\\www.asc.tuwien.ac.at\ ∼schoeberl\wiki\lva \numpde\hyperbolic-final.pdf, 2008.
- [23] Munz, C.-D. Theorie und Numerik nichtlinearer hyperbolischer Differentialgleichungen: Die skalare Erhaltungsgleichung. Kernforschungsanlage, 1990.
- [24] POZRIKIDIS, C. Introduction to finite and spectral element methods using MATLAB. CRC Press, 2005.
- [25] Quarteroni, A., and Formaggia, L. Mathematical modelling and numerical simulation of the cardiovascular system, Handbook of numerical analysis, vol. 12. Elsevier, 2004.
- [26] ROTH, C. J. 1d pulse wave propagation in the human vascular system. Master's thesis, Imperial College of Science, Technology and Medicine London, 2012.
- [27] SCHÖBERL, J. Numerical methods for partial differential equations, script, http: \www.asc.tuwien.ac.at \∼schoeberl \wiki \index.php\numpde12, 2009.
- [28] Sherwin, S., Formaggia, L., Peiro, J., and Franke, V. Computational modelling of 1d blood flow with variable mechanical properties and its application to the simulation of wave propagation in the human arterial system. International Journal for Numerical Methods in Fluids 43, 6-7 (2003), 673–700.
- [29] Statistik-Austria. http:\\www.statistik.at\web\_de\statistiken\gesundheit\index.html, 2014. [Online; accessed 28-July-2014].
- [30] Vos, P. E., SHERWIN, S. J., AND KIRBY, R. M. From h to p efficiently: Implementing finite and spectral hp element methods to achieve optimal performance for low-and high-order discretisations. Journal of Computational Physics 229, 13 (2010), 5161–5181.
- [31] WESTERHOF, N., LANKHAAR, J.-W., AND WESTERHOF, B. E. The arterial windkessel. *Medical*  $\⊂>biological engineering \⊂>computing 47, 2 (2009), 131–141.$
- [32] WIKIPEDIA. http:\\de.wikipedia.org\wiki\peripherer\_widerstand, 2014. [Online; accessed 15-July-2014].
- [33] WILLEMET, M., LACROIX, V., AND MARCHANDISE, E. Validation of a 1d patientspecific model of the arterial hemodynamics in bypassed lower-limbs: Simulations against in vivo measurements. *Medical engineering*  $\&$  physics 35, 11 (2013), 1573– 1583.

## Index

Ableitungsmatrix, 80 ALE Theorem, 46 Anfangsbedingungen, 56 Arterien, 18 Arterienbaum, 61 axialsymmetrisch, 44

Bifurkation, 59 Bilinearform, 26 Blut, 20

Charakteristik, 33 charakteristische Variable, 33 Compliance, 21 Coriolis Koeffizient, 45

Diastole, 15 Discontinuous Galerkin Methode, 74 Distale Randbedingung, 58 Distale Randbedingungen, 67, 83 Druck-Zeit Diagramm, 15

EKG, 16 Energieerhaltung, 36 Erhaltungsform, 32 Erregungsleitungssystem, 14 Euler Gleichungen, 38

Finite Elemente Methode, 26 Fourier'sches Gesetz, 37

Galerkin Verfahren, 29

Herz, 11 Herzklappen, 12 Hutfunktionen, 64 hyperbolisch, 32

Impulserhaltung, 36

Körperkreislauf, 13

Kardiovaskuläres System, 11

Lax-Friedrich Fluss, 81 Legendre Polynome, 76 Limiter, 90 Linearform, 26 Lungenkreislauf, 13

Massenerhaltung, 36 minmod-Funktion, 90 Mittelwertsatz Integralrechnung, 47 Modellbildung und Simulation, 24

Navier-Stokes Gleichungen, 40 Numerische Fluss, 78

Proximale Randbedingung, 57 Proximale Randbedingungen, 65, 83 Pulswelle, 23

Reynoldsches Transporttheorem, 35 Riemann Problem, 81 Runge-Kutta-Schema, 80

Schwache Formulierung, 28 Sobolevraum, 29 Systole, 15

Taylor Galerkin Methode, 63 Transformation, 76

Venen, 19 Venolen, 19 Volumenelastizitätkoeffizienten, 21

Windkesseleffekt, 21